Lab.gruppen AB

# Direct Lake™ Messaging v3.4

3rd party protocol for Lake™ enabled products

The Direct Lake Messaging provides an Ethernet 3rd party protocol suitable for integration with third party control and monitoring applications such as AMX®,Crestron® or other custom control software.

This document provides all of the reference information required to implement a control interface for an end user's custom application.

Lab.gruppen AB 6/9/2015

File: 'PLM and LM 3rd party protocol v3\_4 PUBLIC - APPROVED v1A'

Document type: Last modified: Technical documentation 15-06-09

Page 1 of 85

<span id="page-1-0"></span>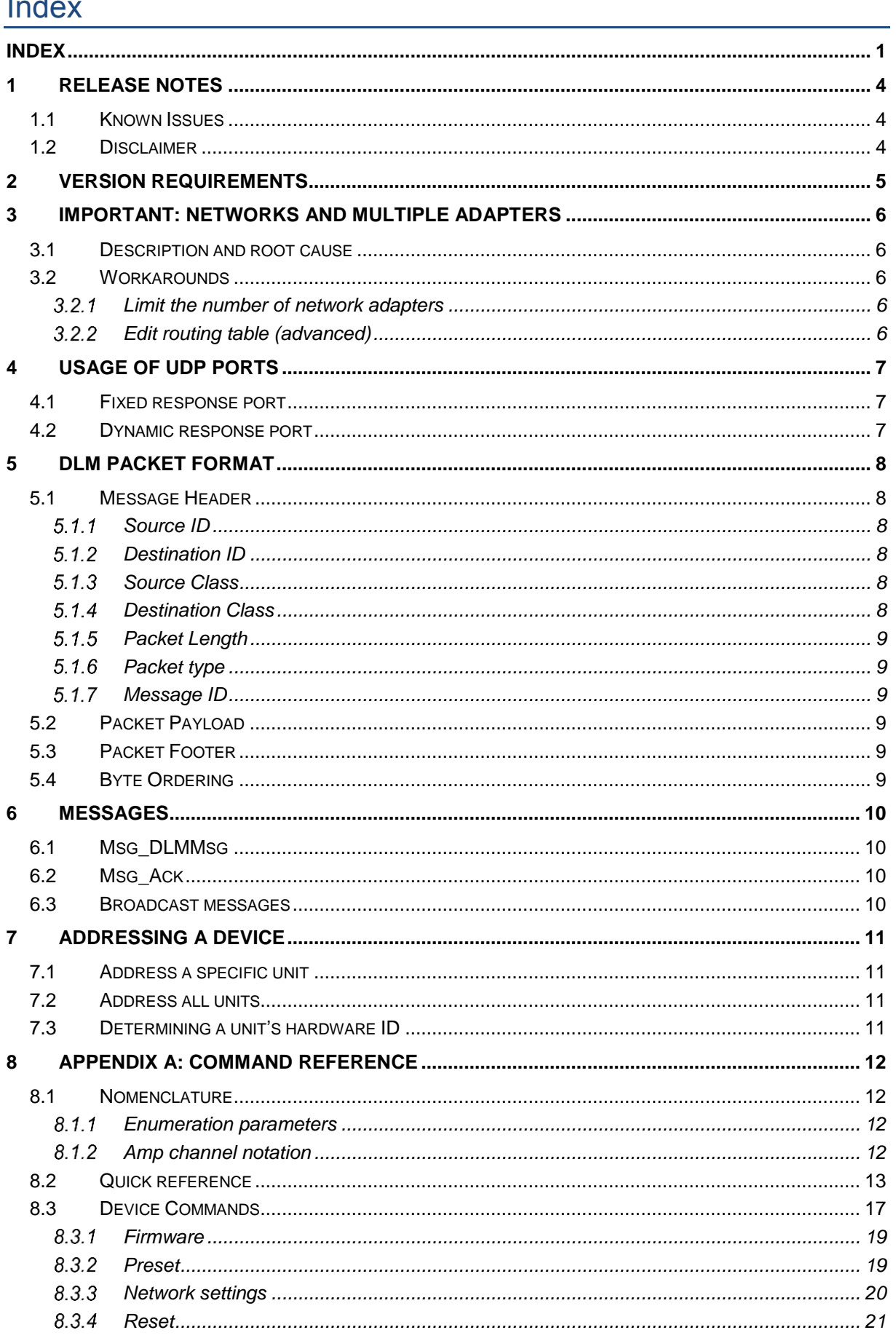

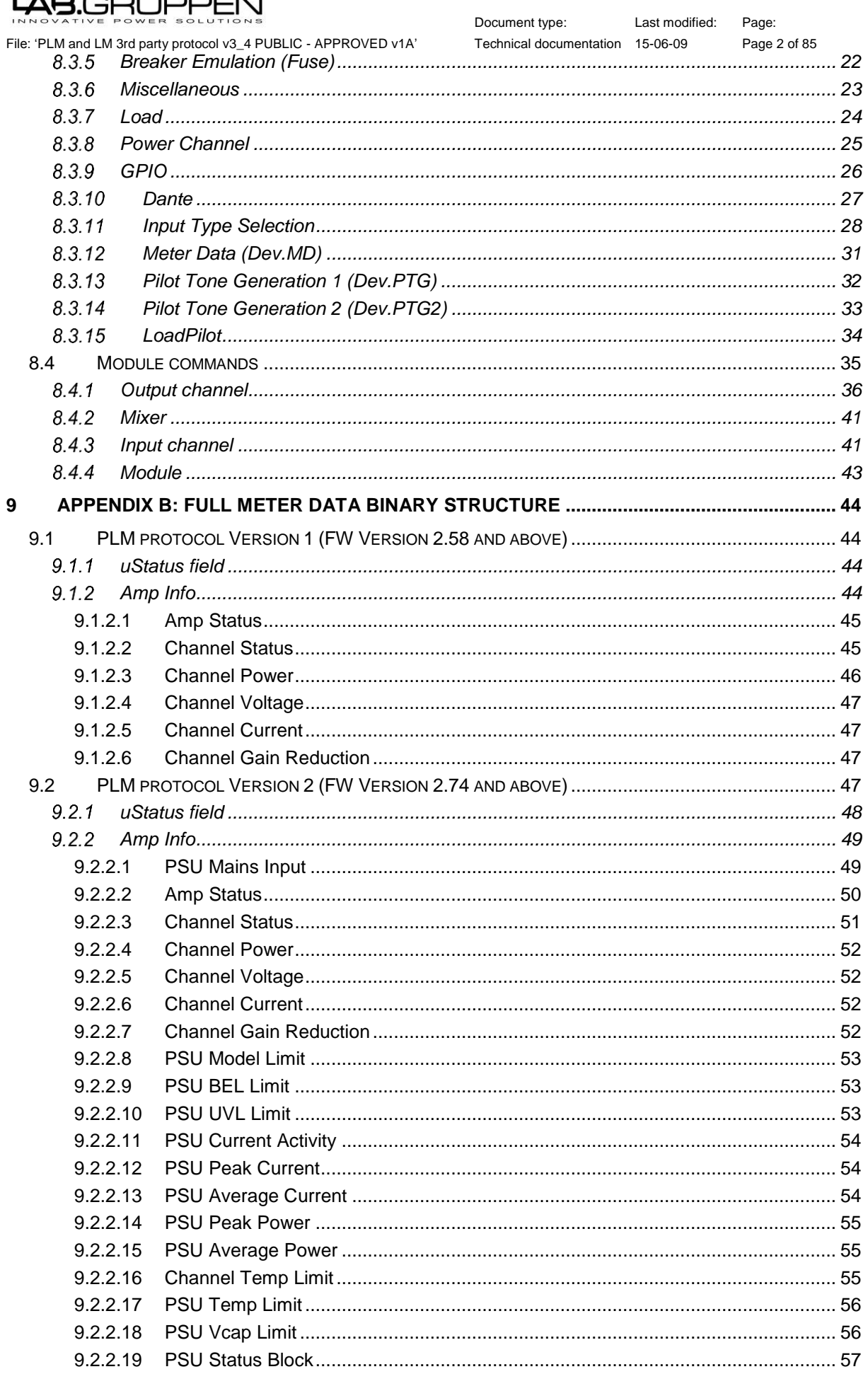

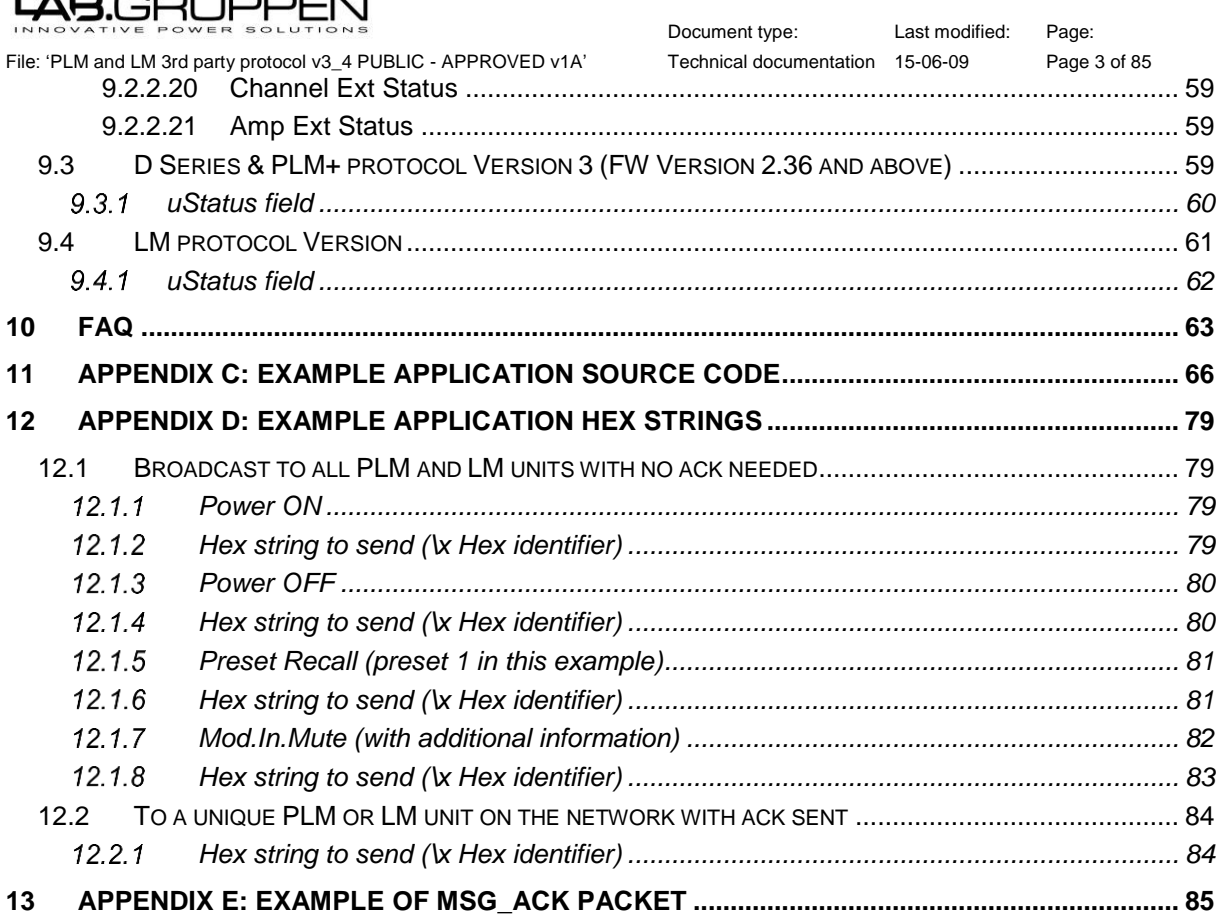

#### ન્રા البرابرا

<span id="page-4-0"></span>File: 'PLM and LM 3rd party protocol v3\_4 PUBLIC - APPROVED v1A' Technical documentation 15-06-09 Page 4 of 85

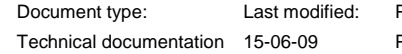

### Page:

### 1 Release notes

#### <span id="page-4-1"></span>1.1 Known Issues

If the wrong syntax is used and command gets an arbitrary input instead of the expected "1" or "0", that syntax may be interpreted as a "0".

#### <span id="page-4-2"></span>1.2 Disclaimer

Via the DLM it is possible to set illegal parameters for many settings. It is advisable to implement user limitations in a 3<sup>rd</sup> party UI. Examples of possible illegal settings are:

- Set the input routing priority list such as that the analog input is higher prioritized than for example AES or Dante inputs.
- Set gain, delay etc. parameters outside the normal borders.

File: 'PLM and LM 3rd party protocol v3\_4 PUBLIC - APPROVED v1A' Technical documentation 15-06-09 Page 5 of 85

<span id="page-5-0"></span>2 Version requirements

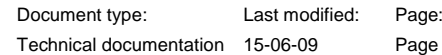

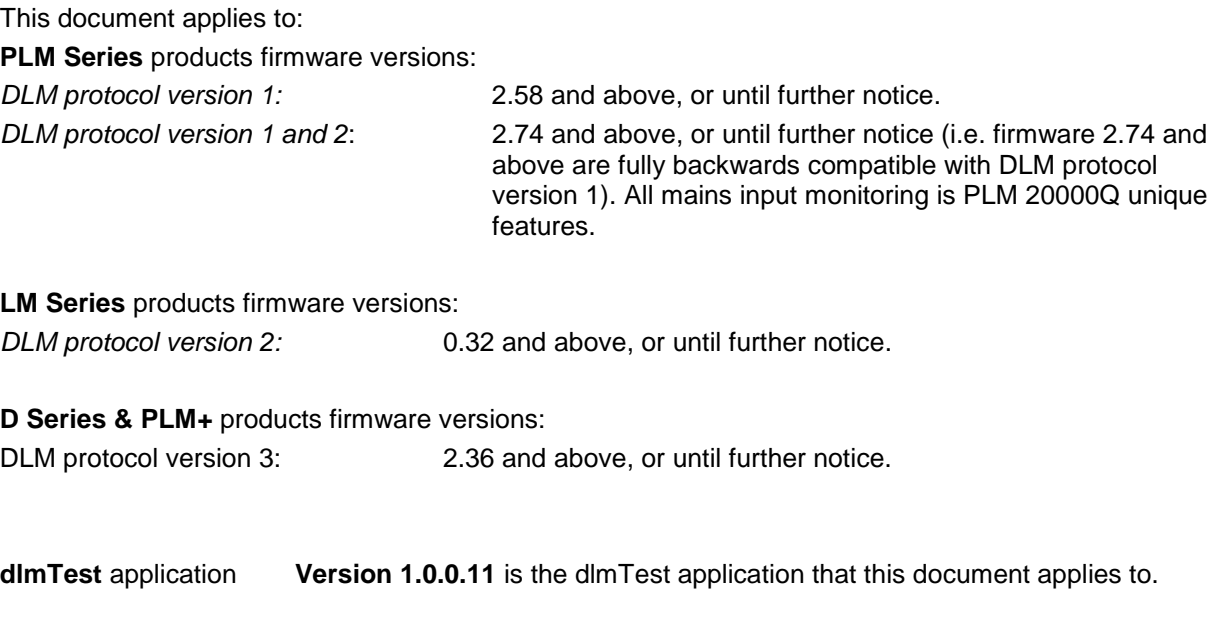

#### **Some commands may require a later firmware version than stated here. Please check the exact requirement in the heading of each command.**

### 49.GRUPPI

File: 'PLM and LM 3rd party protocol v3\_4 PUBLIC - APPROVED v1A' Technical documentation 15-06-09 Page 6 of 85

Document type: Last modified: Page:

### <span id="page-6-0"></span>3 Important: Networks and multiple adapters

The DLM protocol uses Ethernet and UDP/IP protocols for communication with Lake enabled products. Having more than one network adapter active on the control device may cause problems.

#### <span id="page-6-1"></span>3.1 Description and root cause

The code will bind a UDP socket to a specific adapter's IP-address to guarantee that the packets originate from that interface. Still, routing may decide to route the packets through another interface based on destination address and costs associated with each interface. You may look at the active routing table by typing 'route print' at the command prompt.

#### <span id="page-6-2"></span>3.2 Workarounds

#### <span id="page-6-3"></span>3.2.1 Limit the number of network adapters

<span id="page-6-4"></span>If possible, use only one network adapter. This will eliminate all problematic routing scenarios.

#### Edit routing table (advanced)

Use the 'route' command at the command prompt to correct the routing.

File: 'PLM and LM 3rd party protocol v3\_4 PUBLIC - APPROVED v1A' Technical documentation 15-06-09 Page 7 of 85

<span id="page-7-0"></span>4 Usage of UDP Ports

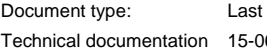

modified: Page:

#### <span id="page-7-1"></span>4.1 Fixed response port

The following ports shall be used by the application for communication in fixed port mode:

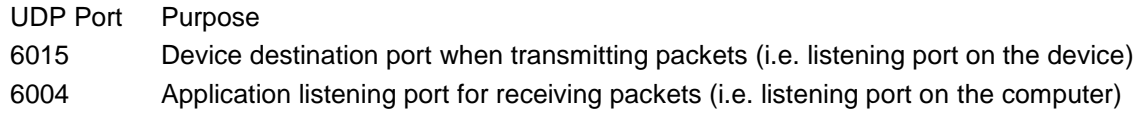

Port 6004 may not be used by any other program.

#### <span id="page-7-2"></span>4.2 Dynamic response port

The following port shall be used by the application for communication in dynamic port mode:

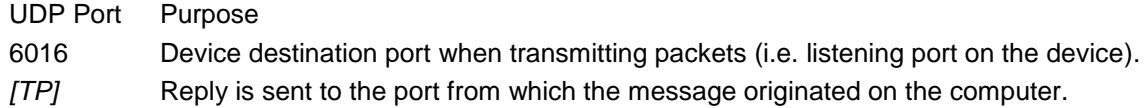

### <del>AB</del>.GRUPPEN

File: 'PLM and LM 3rd party protocol v3\_4 PUBLIC - APPROVED v1A' Technical documentation 15-06-09 Page 8 of 85

#### <span id="page-8-0"></span>5 DLM Packet format

Document type: Last modified: Page:

The DLM protocol is based on the UDP protocol where the payload of the UDP packet contains the actual DLM message. Every message needs to be formatted in following way:

A header, a variable length payload and footer:

Header | Payload | Footer

#### <span id="page-8-1"></span>5.1 Message Header

The following table depicts the structure of the packet header:

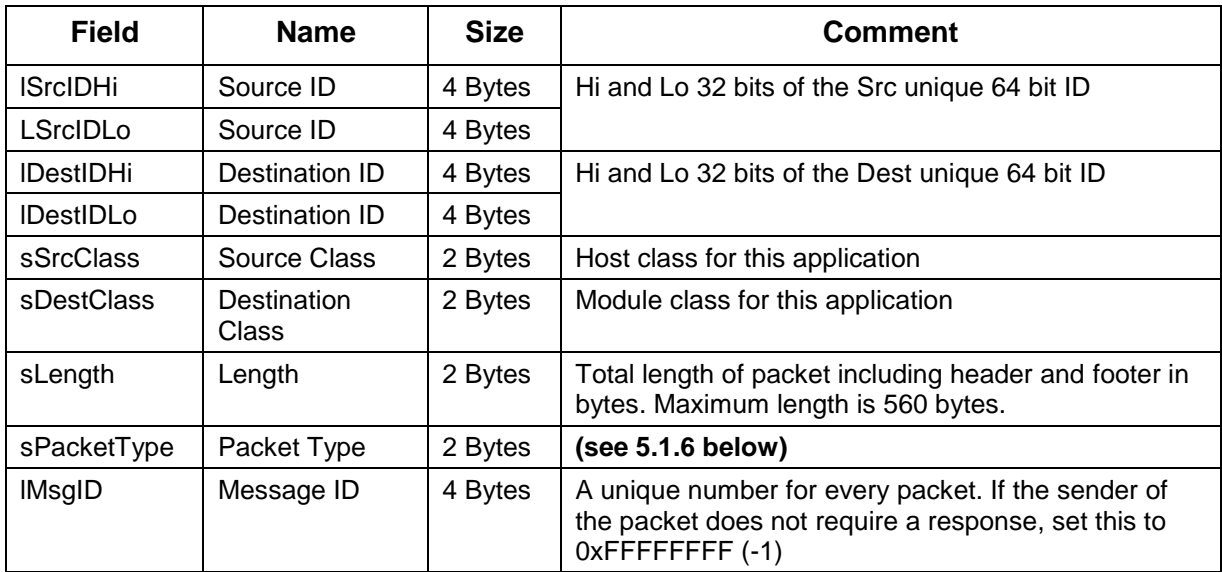

#### <span id="page-8-2"></span>5.1.1 Source ID

The Source ID identifies the sending (source) application and can be any value. The device verifies that the Message ID is incremented for each packet from the same source.

#### <span id="page-8-3"></span>5.1.2 Destination ID

In order to send a message to a specific device on the network, each device's unique hardware ID must be determined. See "Addressing a Device" in section [7.](#page-11-0)

If a specific unit is to be addressed the units hardware ID is used as destination ID in packet header.

If all units are to be addressed the destination ID in packet header is set to broadcast ID according to constants below:

const int C\_BROADCAST\_IDHI = -2; const int C\_BROADCAST\_IDLO = -3;

#### <span id="page-8-4"></span>5.1.3 Source Class

The source class should be set to 6 indicating a host. const int C\_HOST\_CLASS\_ID = 6;

#### <span id="page-8-5"></span>5.1.4 Destination Class

If communicating with a specific device the destination class should be set to 5. const int C\_PLM\_MODULE\_CLASS\_ID = 5;

### 48.GRUPPEI

Document type: Last modified: Page: File: 'PLM and LM 3rd party protocol v3\_4 PUBLIC - APPROVED v1A' Technical documentation 15-06-09 Page 9 of 85 Alternatively, if the application does not require addressing each hardware processor individually, the application can use the BROADCAST preprocessor macros for class and device IDs. const int C\_BROADCAST\_CLASS\_ID = 0;

#### <span id="page-9-0"></span>5.1.5 Packet Length

The maximum length of a packet is 560 bytes, including the header and footer. The hardware will not accept larger packets. The sender must split data into smaller packets if the payload makes the packet larger than the maximum length.

#### <span id="page-9-1"></span>5.1.6 Packet type

The packet type is a number which is unique for every type of packet that can be sent between devices. The two types available are "DLM message" for sending a message to the device and "Acknowledge" which indicates a reply to the previous DLM message (see  $6$ ) const int C\_ACK\_MSG = 2;

// Ack message const int C\_DLM\_MSG = 701; // DLM message

#### <span id="page-9-2"></span>5.1.7 Message ID

The message ID should be unique for every packet sent from a device that is expecting a response. When the receiving device sends a response back to the sender it puts the sender's Message ID into the header of the packet of its reply, this allows the sender to match the response with the request that it made.

<span id="page-9-3"></span>If the sending device sets the Message ID to 0xFFFFFFFF (-1), the receiver will not send a response.

#### 5.2 Packet Payload

The payload contains the message, and is between 0-532 bytes.

For a full example, including Packet Header, Packet Payload and Packet Footer – please consult the example in 12 [Appendix D: Example application HEX string.](#page-79-0)

#### <span id="page-9-4"></span>5.3 Packet Footer

The footer contains a reserved 4 byte (32 bit) value.

#### <span id="page-9-5"></span>5.4 Byte Ordering

The values in the packet data structures are in 'little endian' format, however the data is sent between the Master and DLM a single byte at a time, starting with the first byte of the packet. [See example.](#page-85-0)

### 3UPPE

File: 'PLM and LM 3rd party protocol v3\_4 PUBLIC - APPROVED v1A' Technical documentation 15-06-09 Page 10 of 85

#### <span id="page-10-0"></span>6 Messages

Document type: Last modified: Page:

#### <span id="page-10-1"></span>6.1 Msg\_DLMMsg

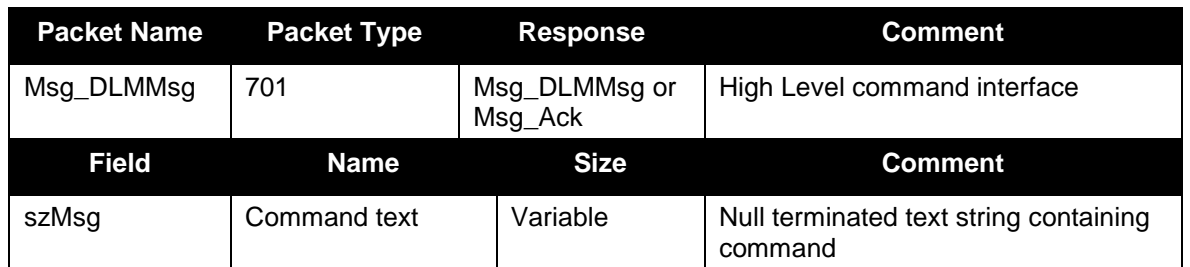

Msg\_DLMMsg allows you to send high level commands as a text string. The command is parsed by the receiver. Data is either returned in an Msg\_DLMMsg packet or an Msg\_Ack that returns an error code or ACK\_SUCCESS.

#### <span id="page-10-2"></span>6.2 Msg\_Ack

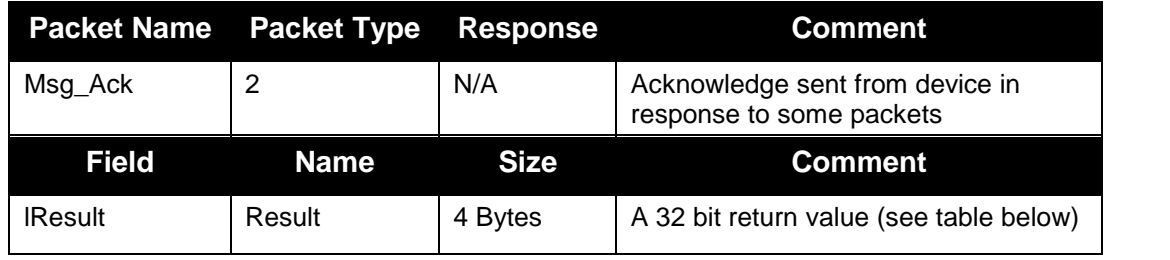

The following table lists result codes for the Msg\_Ack packet:

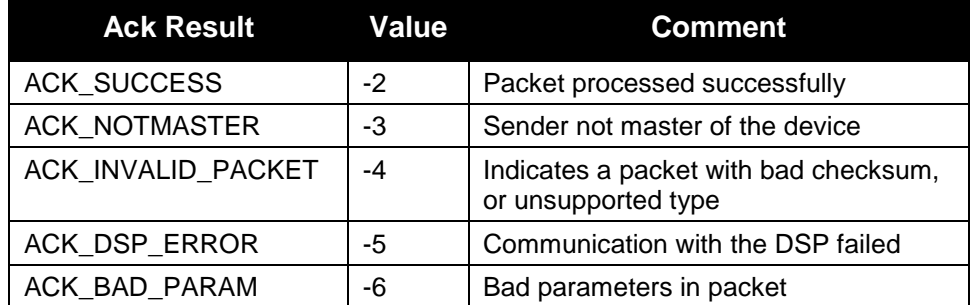

To receive the responses to the Msg\_DLMMsg packets, the listening application must receive packets on UDP port 6004.

#### <span id="page-10-3"></span>6.3 Broadcast messages

PLM frames with firmware 2.58 are constantly broadcasting messages (e.g. packet type 4, 116, 165 etc) which is part of the proprietary control protocol and therefore not explained here. As of PLM firmware 2.74 and LM firmware 0.32 broadcast is no longer utilized and has been replaced by a unicast scheme.

### .B.GRUPPI

File: 'PLM and LM 3rd party protocol v3\_4 PUBLIC - APPROVED v1A' Technical documentation 15-06-09 Page 11 of 85

Document type: Last modified: Page:

#### <span id="page-11-0"></span>7 Addressing a device

<span id="page-11-1"></span>One can either address a specific device or all units at the same time.

#### 7.1 Address a specific unit

There are two different ways of addressing a specific unit.

- Send a unicast UDP with the specific device's hardware ID as Destination ID. This is the recommended addressing scheme. Please note that the default IP setting is Auto ZeroConf which means that a specific device might get different IP addresses every boot up.
- Send a broadcast UDP packet to the device with the specific device's hardware ID as Destination ID.

#### <span id="page-11-2"></span>7.2 Address all units

If the application does not require addressing each hardware processor individually, the application can broadcast a UPD packet to all processors and set the Destination Class ID to broadcast.

#### <span id="page-11-3"></span>7.3 Determining a unit's hardware ID

In order to send Ethernet packets to specific hardware processors on the network, each processor's unique hardware ID must be determined. These IDs are utilized as Destination ID within the packet header, as described in section [5.1.](#page-8-1)

The hardware ID is presented by the Lake Controller software within the I/O Config user interface display. From the Home page, navigate to Modules, select a module on the desired hardware processor and tap on the I/O Config button. Then click on the button entitled "Technical Data" to bring up the pop-up window as shown in the figure. The unique ID is highlighted below.

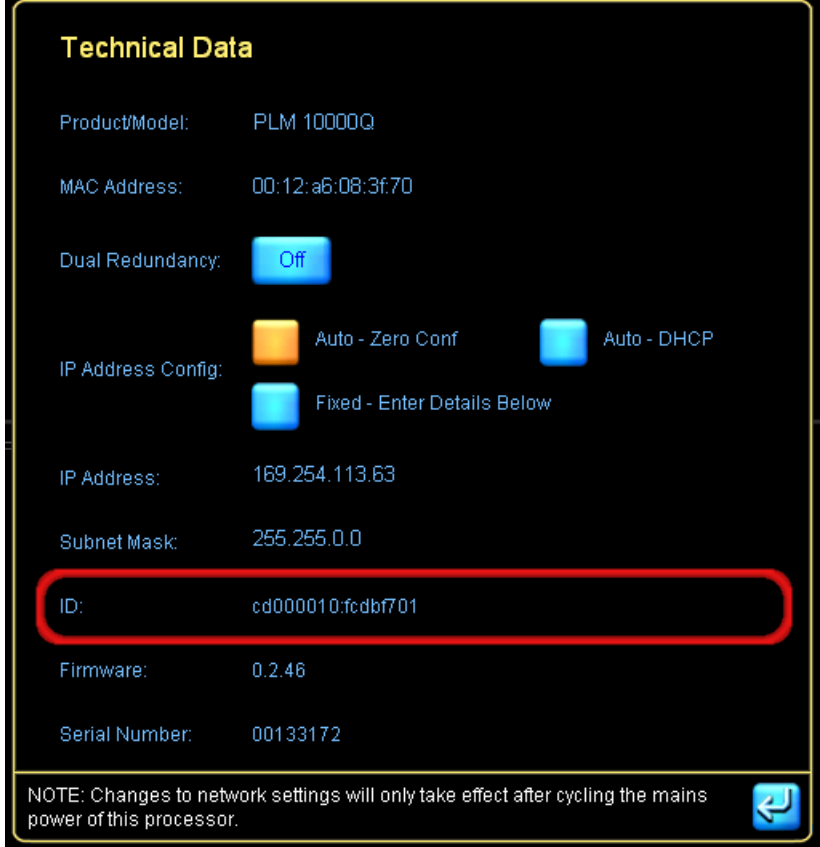

The hardware ID (Frame ID) can also be found on the front panel by selecting MENU->Frame- >Network.

### 3.GRUPPE

File: 'PLM and LM 3rd party protocol v3\_4 PUBLIC - APPROVED v1A' Technical documentation 15-06-09 Page 12 of 85

<span id="page-12-0"></span>8 Appendix A: Command reference

This section describes all commands in the 3<sup>rd</sup> party control protocol.

#### <span id="page-12-1"></span>8.1 Nomenclature

These are the set of commands that will be supported to be sent as the szMsg in the Msg\_DLMMsg. Each level in the command tree is separated with a '.' and all commands can be operated using one or many of the operation types:

- '!' is Do something
- '=' is Set/Store something
- '?' is Get something

Some commands have one or multiple parameters. In the commands below parameters are described within <> brackets. Each parameter is delimited with a single white space ''. Formats and range of each parameter is described in the comments field.

#### <span id="page-12-2"></span>8.1.1 Enumeration parameters

Different models have different number of modules; we have defined an enumeration type that is used in command tables below to indicate correct number of modules depending on model.

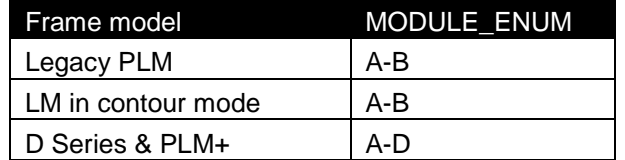

#### <span id="page-12-3"></span>8.1.2 Amp channel notation

For D Series & PLM+ a new notation is added, instead of asking for a module/dsp combination one could ask for the value corresponding to a routed power channel e.g. if power channel 2 is routed to module A DSP channel 1 then "Mod.Out.Label?A 1" could be replaced by "Mod.Out.Label?#2". Note that there is no space between # and 2.

This way a user of 3PP doesn't need to know the routing for a specific power channel, it could ask directly for the module parameter related to the power channel.

This notation works for all Mod.In and Mod.Out parameters.

Examples: "Mod.In.Gain?#3" "Mod.Mod.Label?#4"

<span id="page-13-0"></span>File: 'PLM and LM 3rd party protocol v3\_4 PUBLIC - APPROVED v1A' Technical documentation 15-06-09 Page 13 of 85 8.2 Quick reference

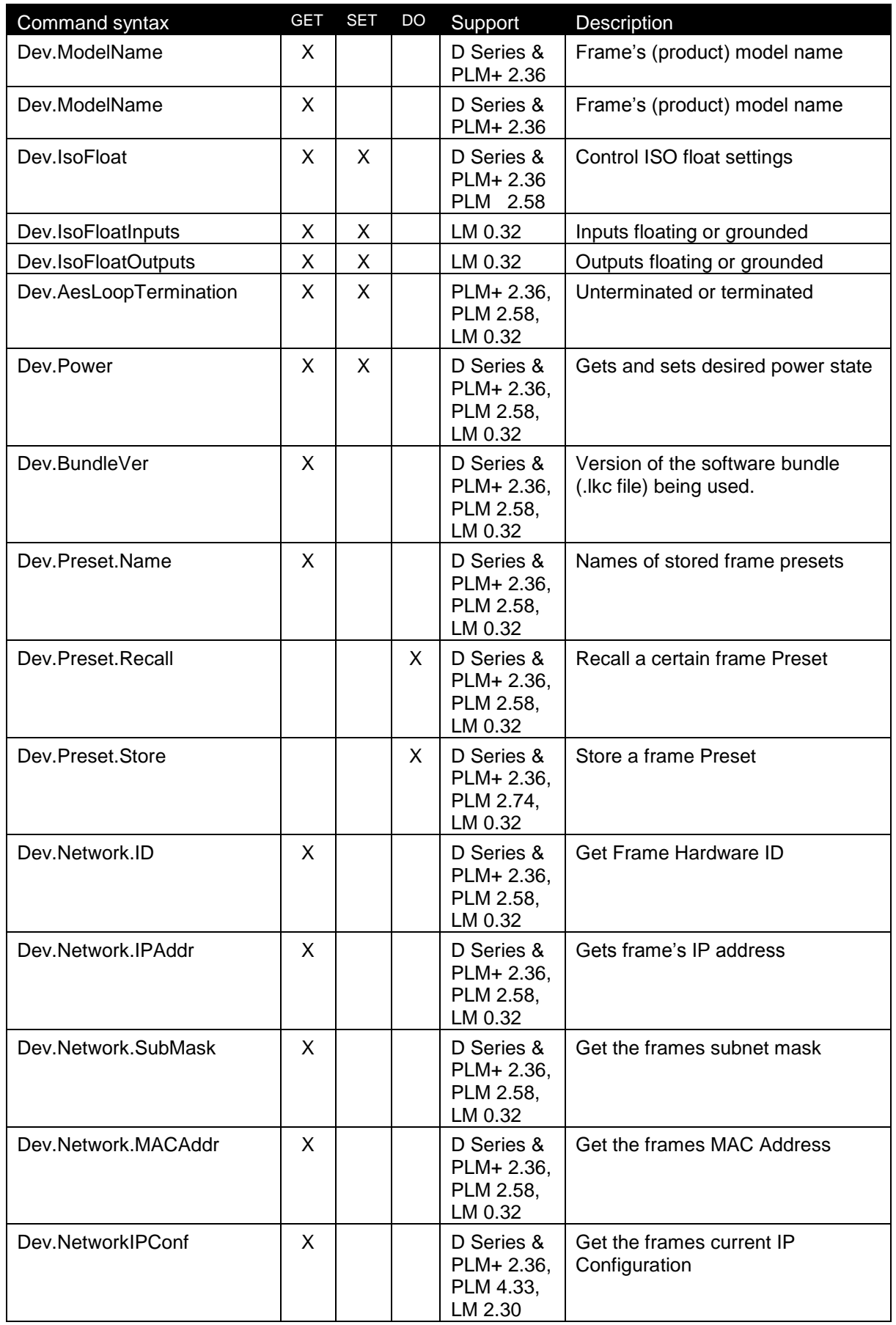

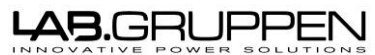

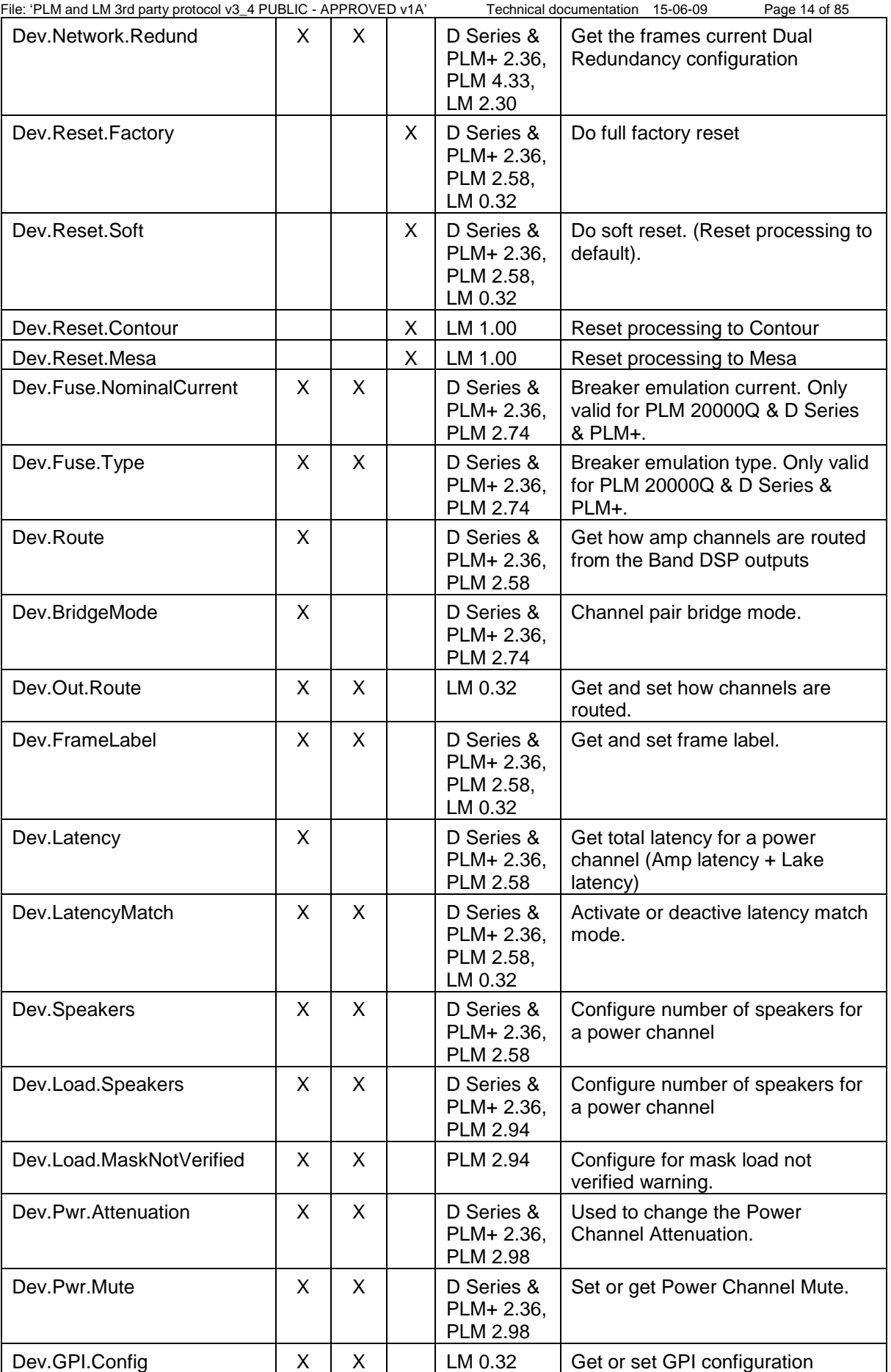

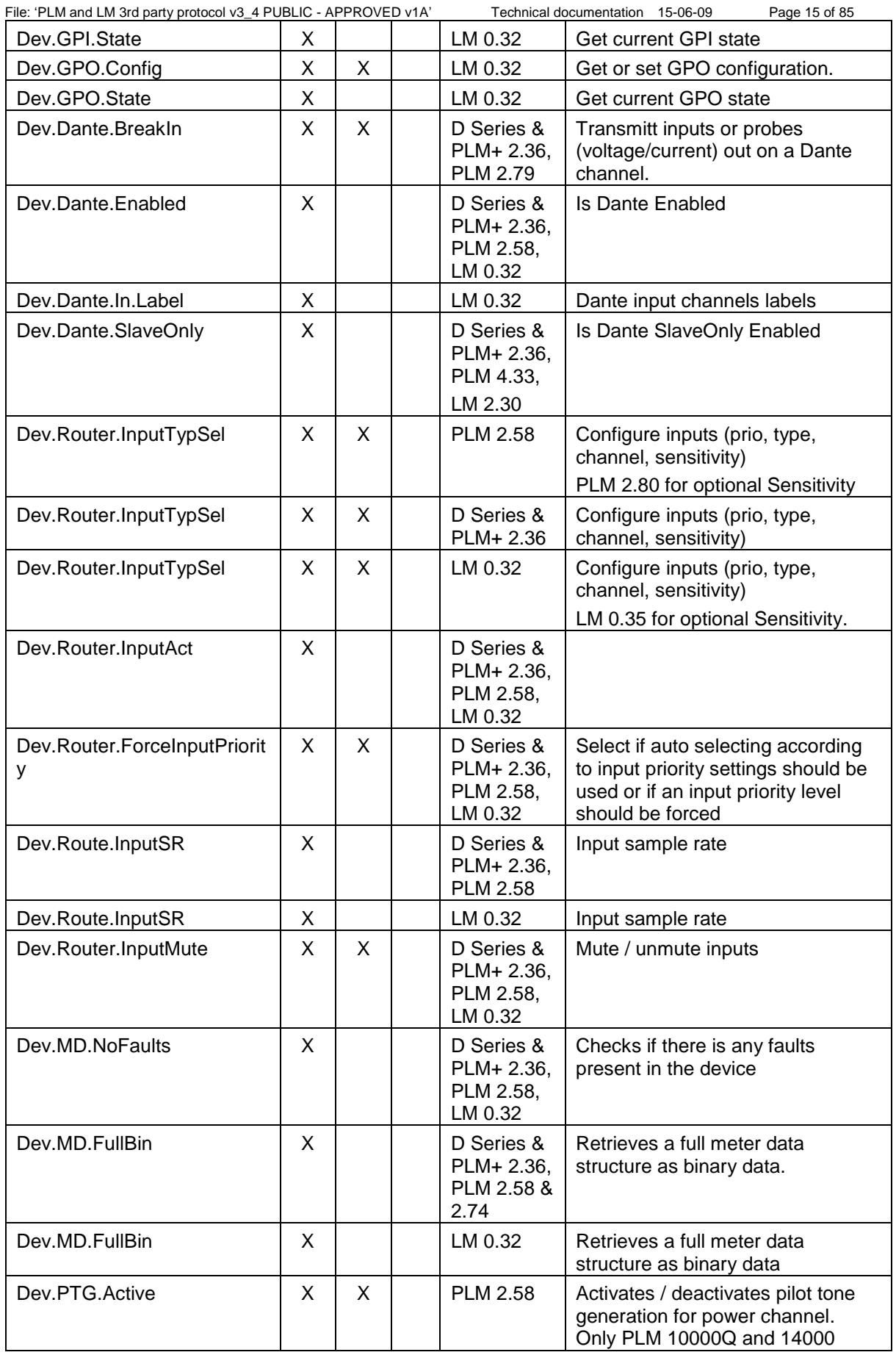

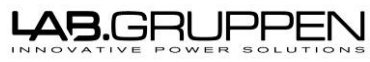

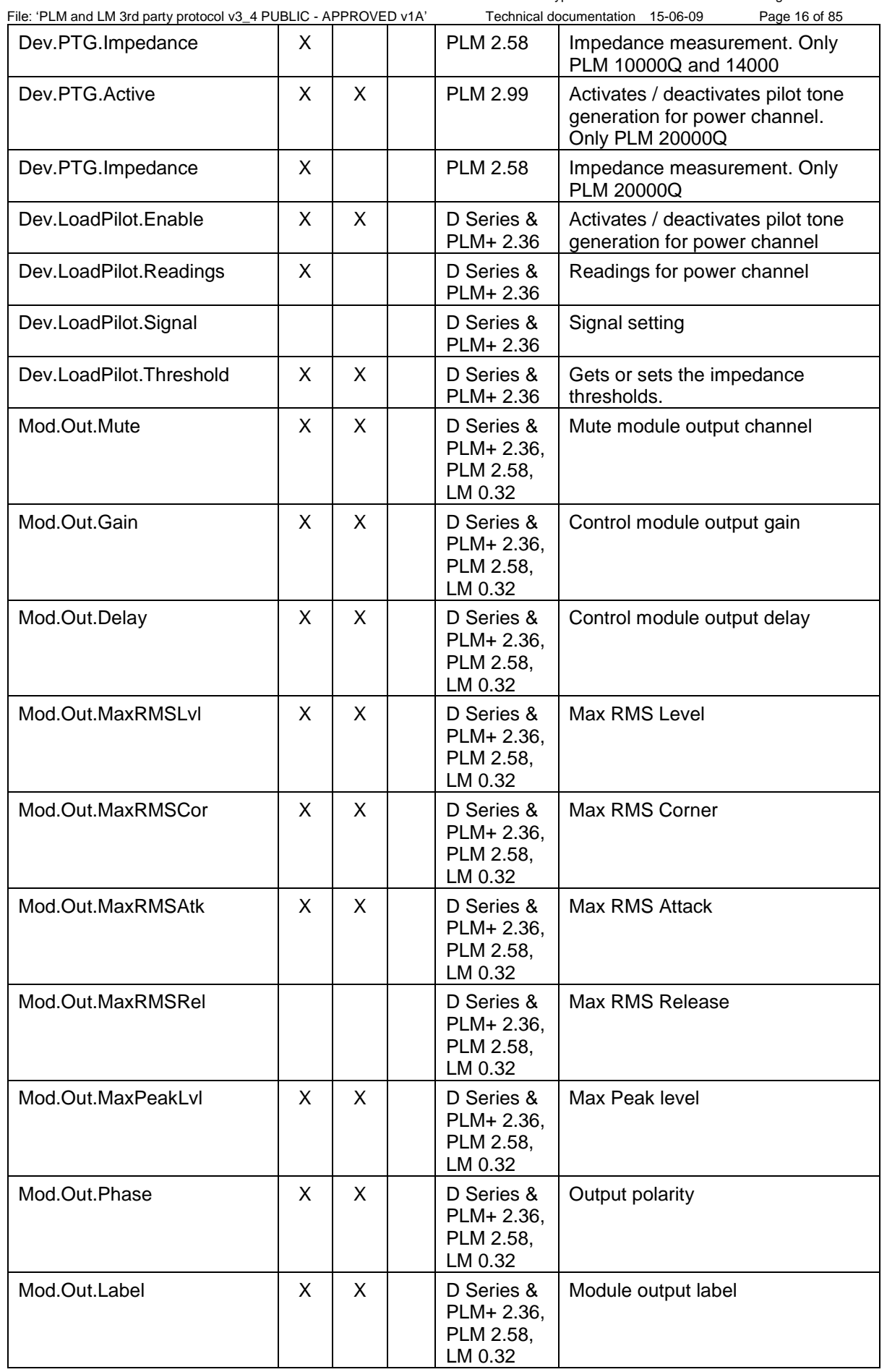

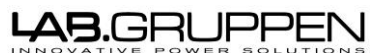

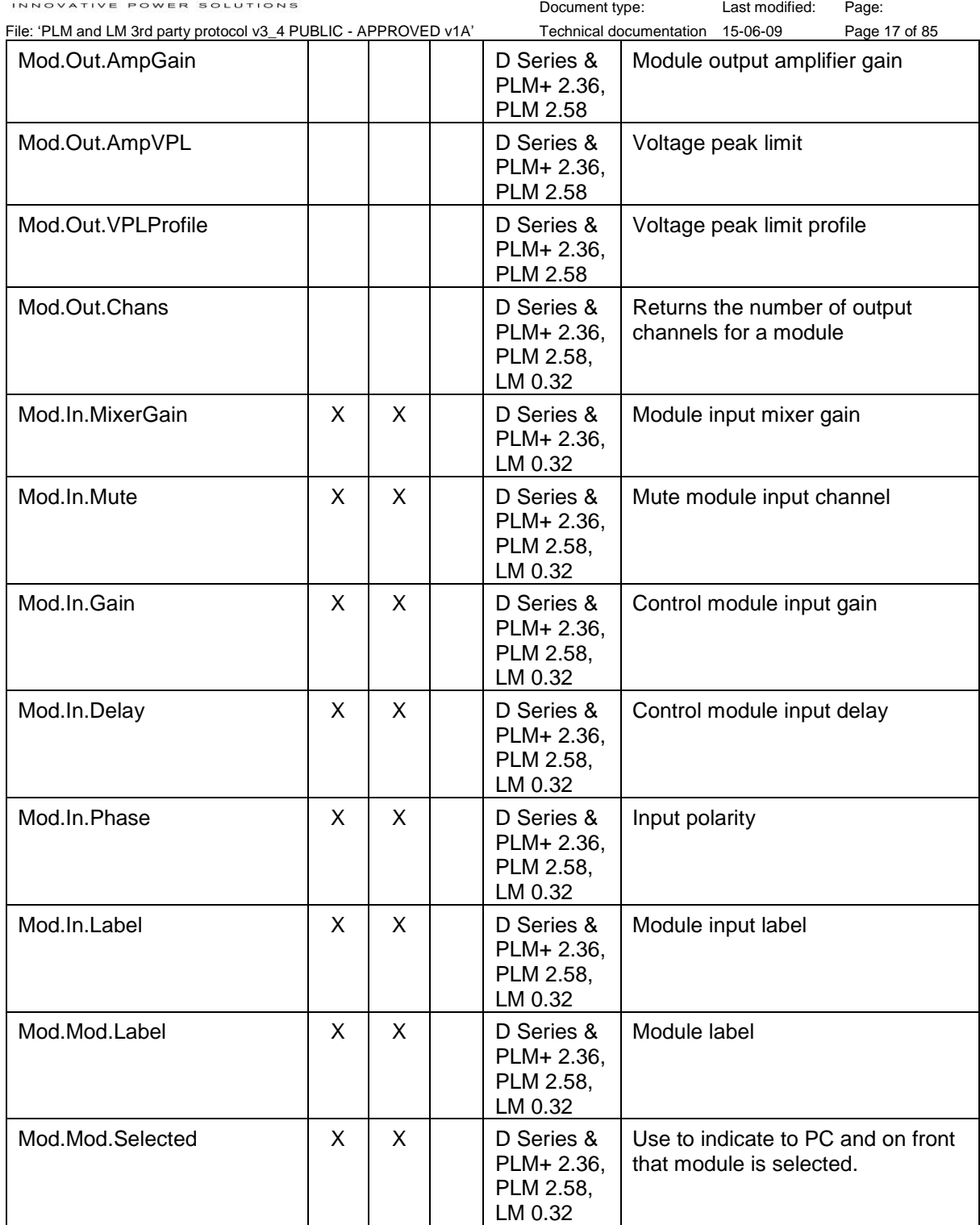

### <span id="page-17-0"></span>8.3 Device Commands

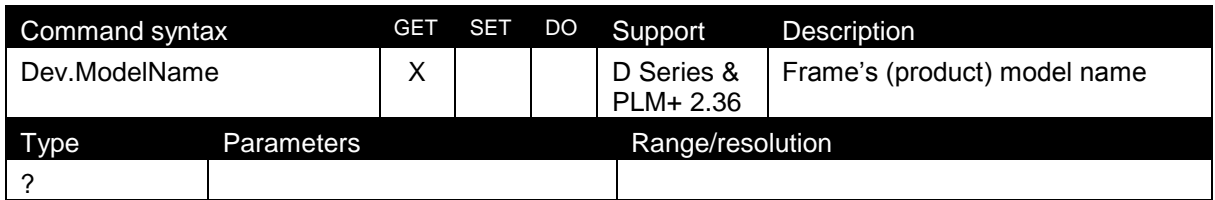

File: 'PLM and LM 3rd party protocol v3\_4 PUBLIC - APPROVED v1A' Technical documentation 15-06-09 Page 18 of 85

Document type: Last modified: Page:

Reply:  $\vert$  <Model name> sales szString

Example

Reply for PLM: 12K44 and 20K44.

Reply for D-series: D80:4L, D120:4L and D200:4L.

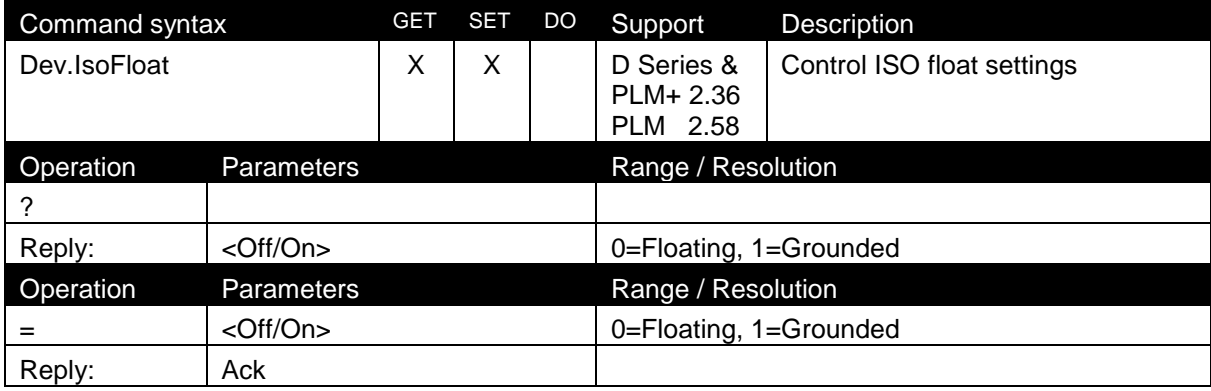

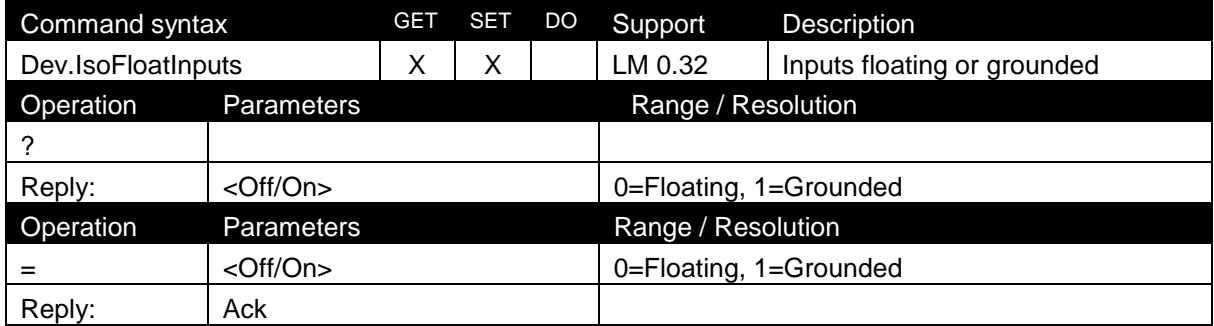

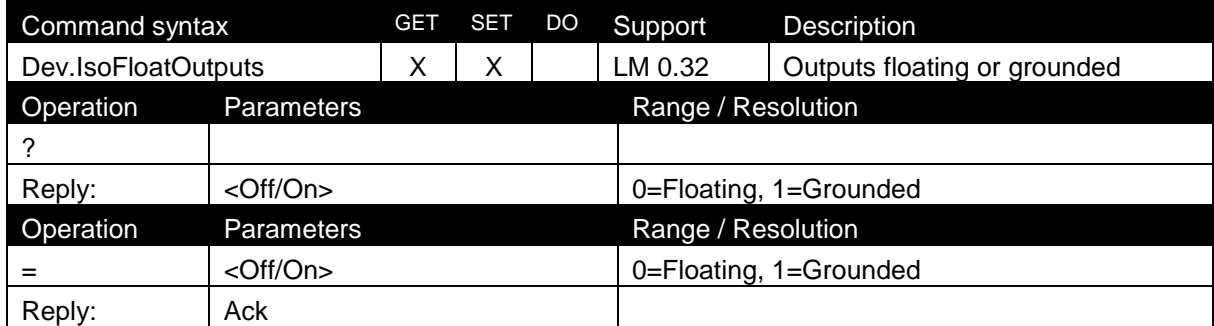

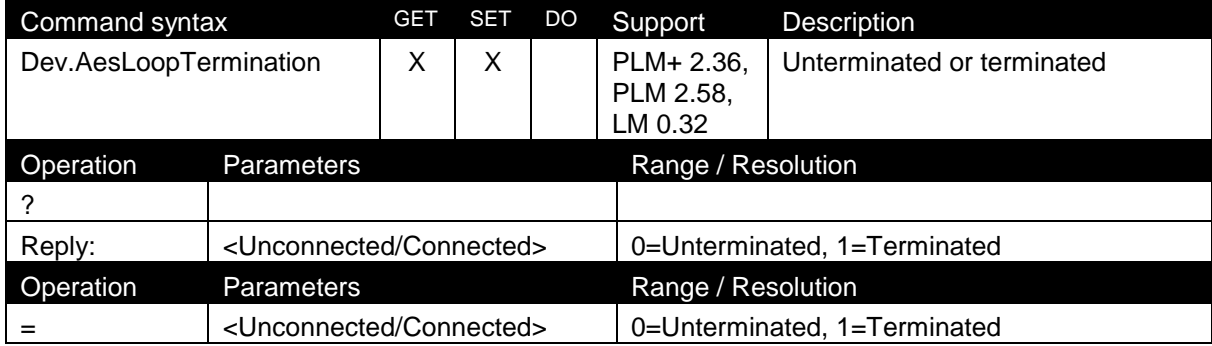

2015 Labgruppen AB, Faktorvägen 1, S-434 37 KUNGSBACKA, SWEDEN. All rights reserved.

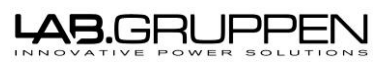

File: 'PLM and LM 3rd party protocol v3\_4 PUBLIC - APPROVED v1A'

Reply: Ack

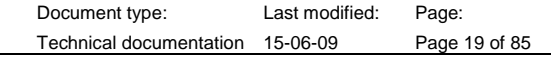

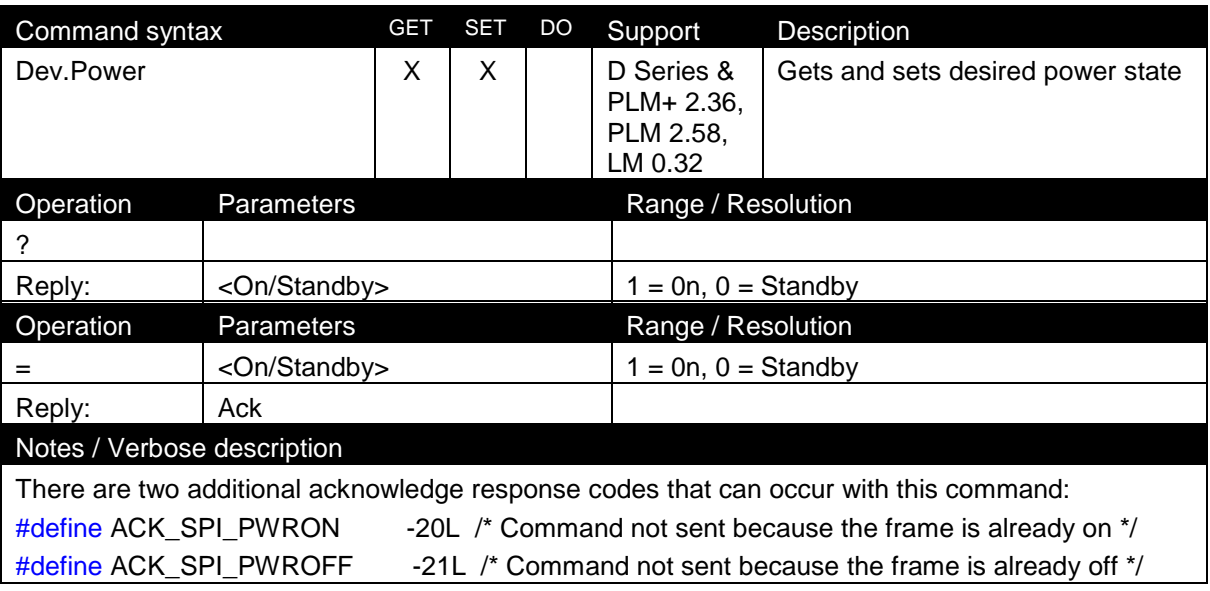

#### <span id="page-19-0"></span>8.3.1 Firmware

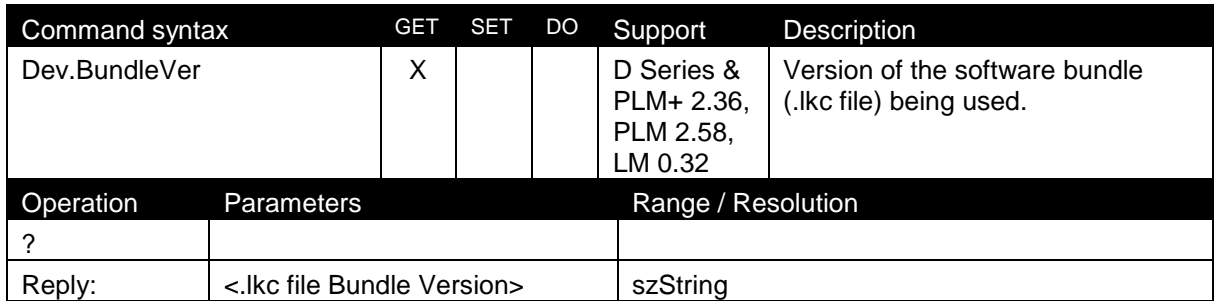

#### <span id="page-19-1"></span>8.3.2 Preset

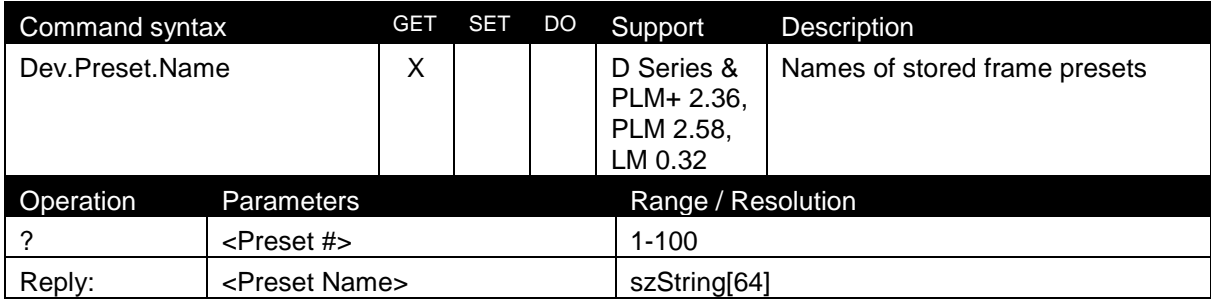

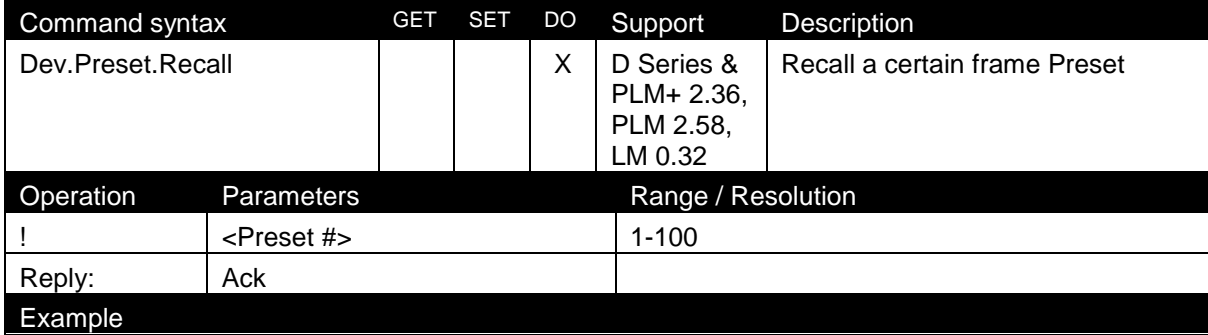

File: 'PLM and LM 3rd party protocol v3\_4 PUBLIC - APPROVED v1A' Technical documentation 15-06-09 Page 20 of 85

"Dev.Preset.Recall!1" - Recall preset 1.

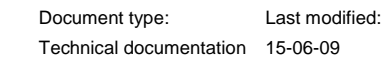

Page:

Notes / Verbose description

Recall a certain frame Preset (delayed response)

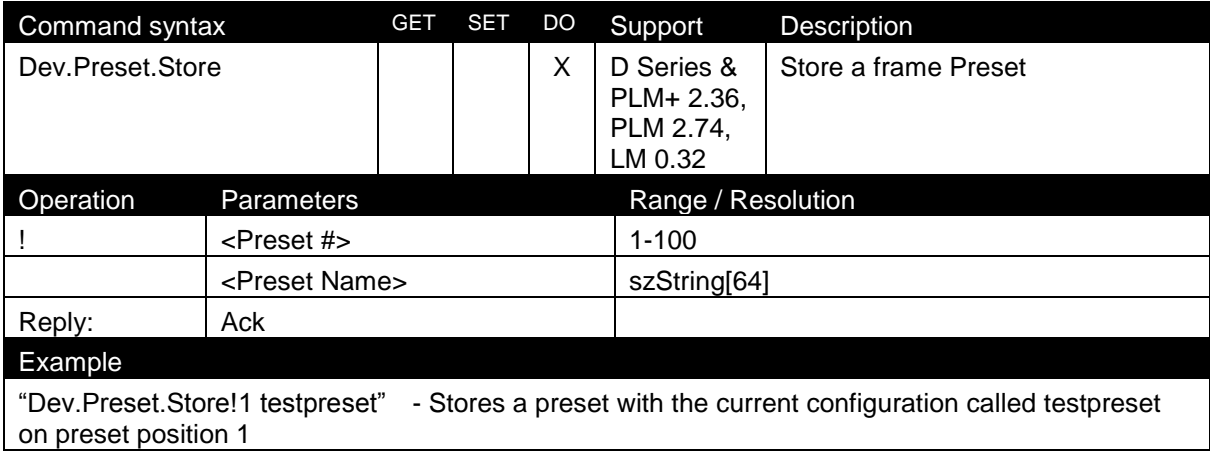

#### <span id="page-20-0"></span>8.3.3 Network settings

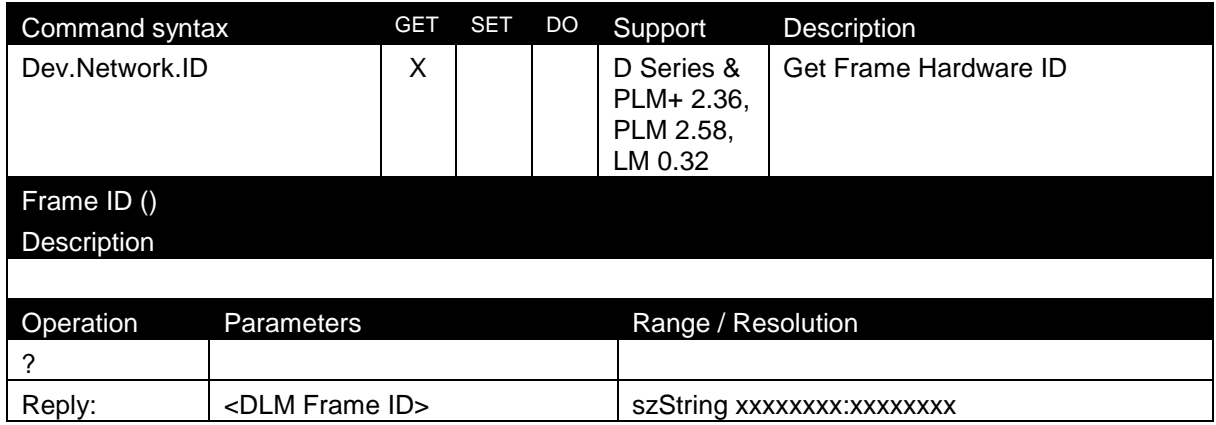

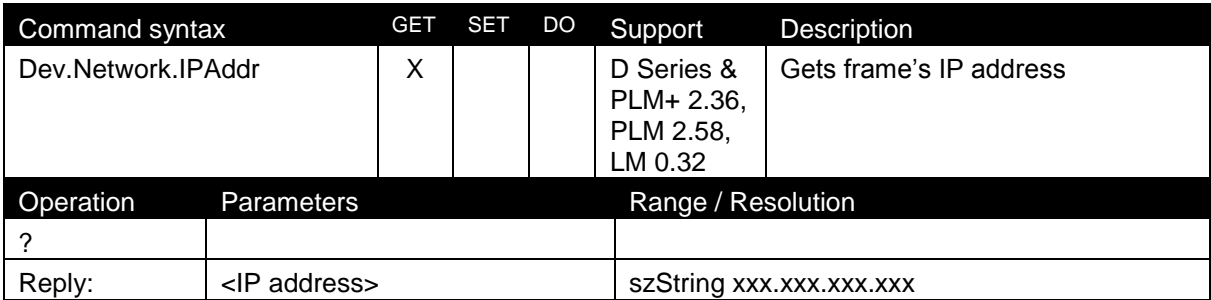

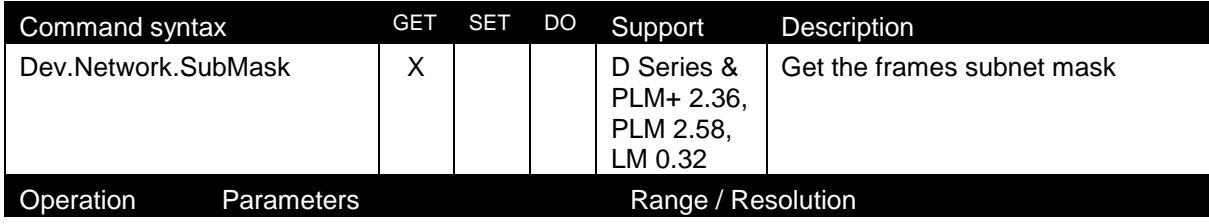

2015 Labgruppen AB, Faktorvägen 1, S-434 37 KUNGSBACKA, SWEDEN. All rights reserved.

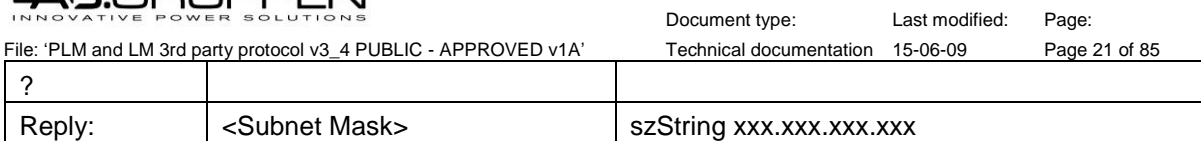

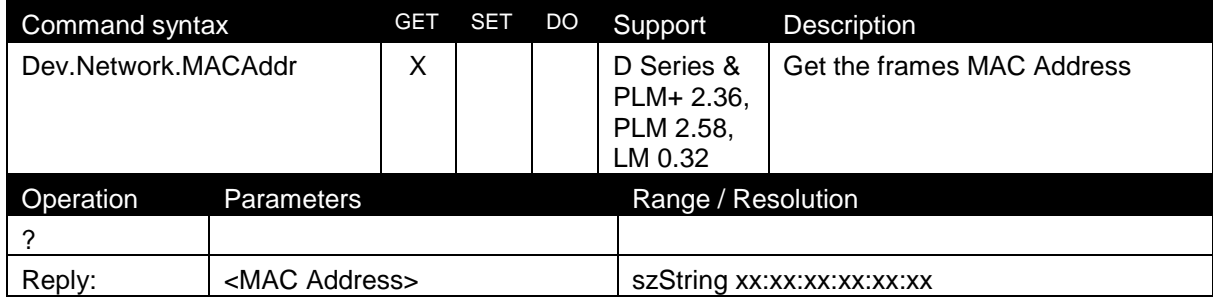

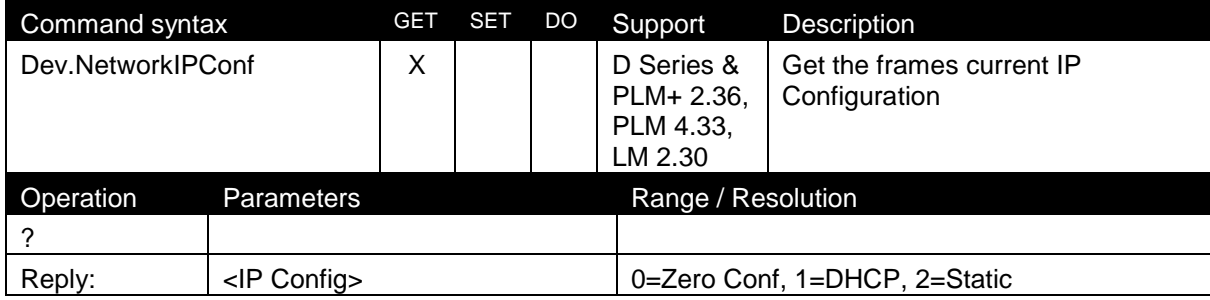

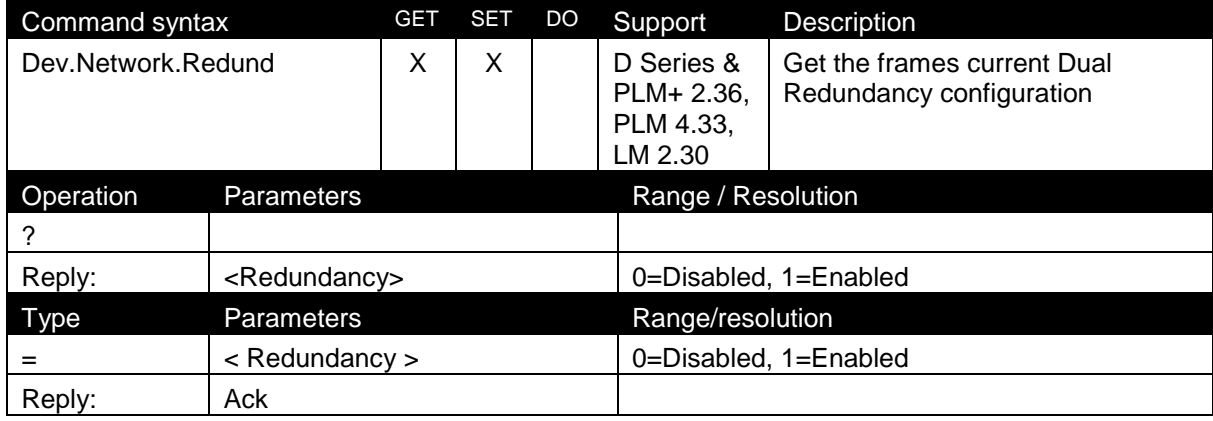

#### <span id="page-21-0"></span>8.3.4 Reset

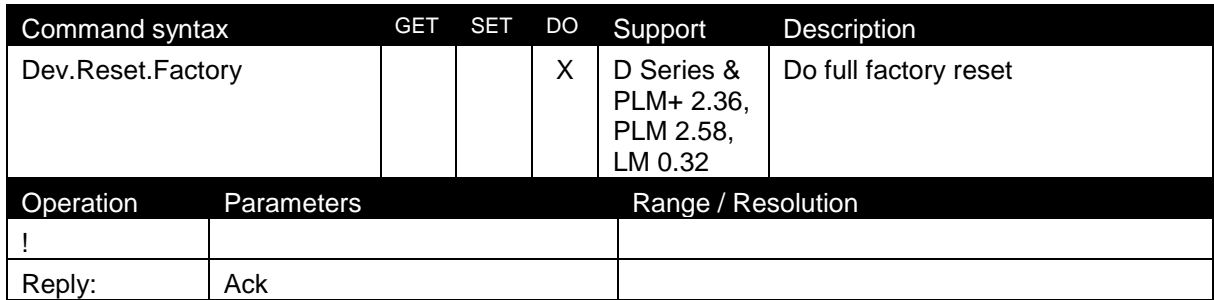

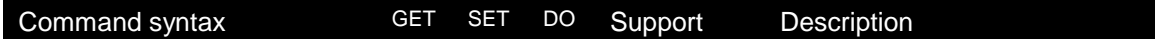

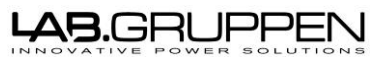

Document type: Last modified: Page: File: 'PLM and LM 3rd party protocol v3\_4 PUBLIC - APPROVED v1A' Technical documentation 15-06-09 Page 22 of 85 Dev.Reset.Soft X D Series & PLM+ 2.36, PLM 2.58, LM 0.32 Do soft reset. (Reset processing to default). Operation Parameters Range / Resolution ! Reply: Ack

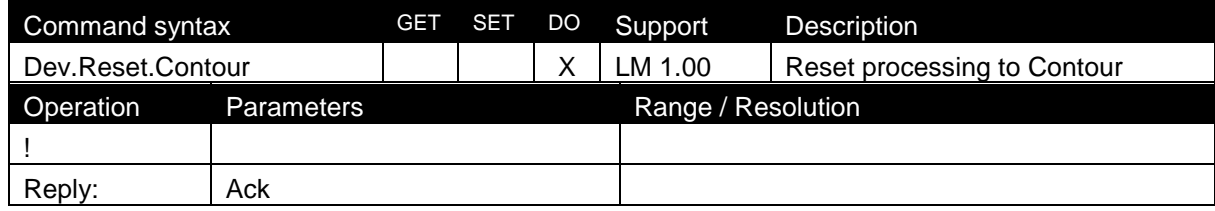

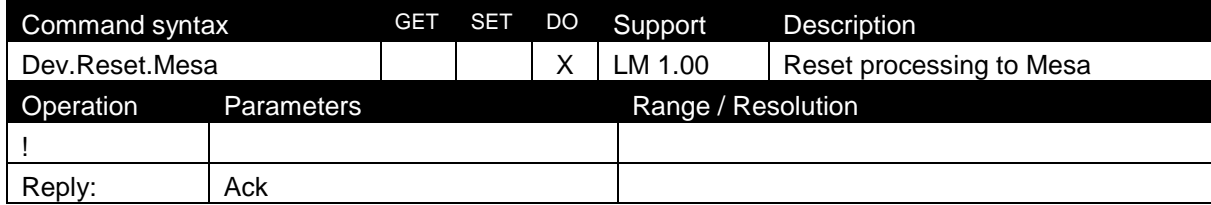

#### <span id="page-22-0"></span>8.3.5 Breaker Emulation (Fuse)

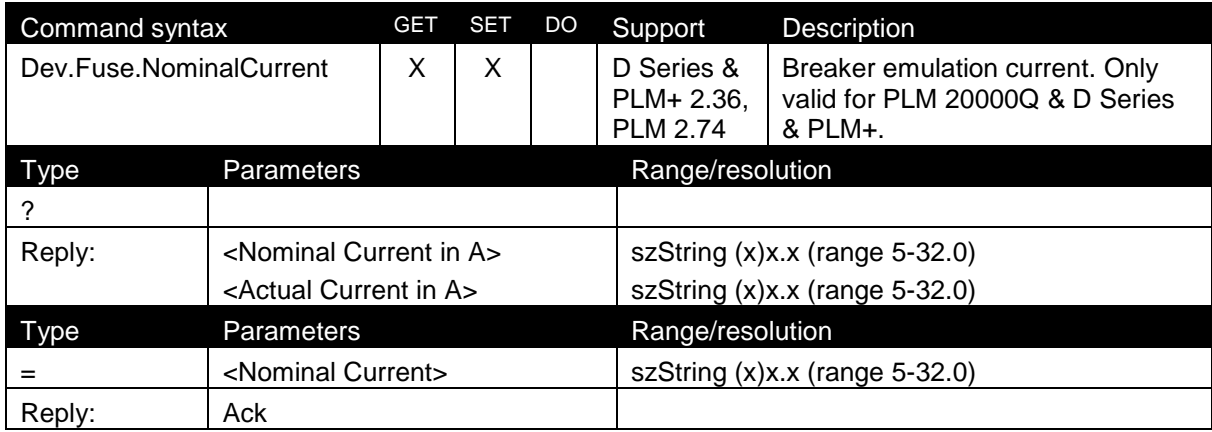

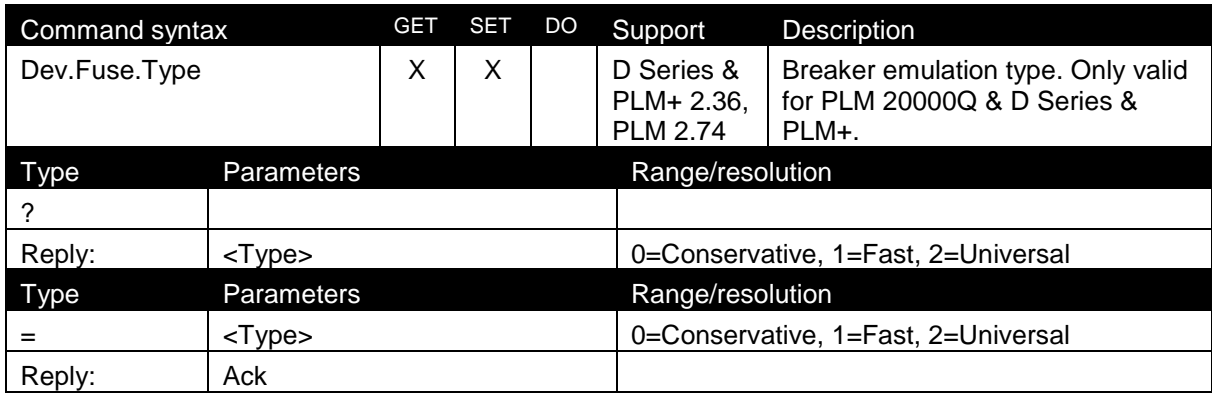

File: 'PLM and LM 3rd party protocol v3\_4 PUBLIC - APPROVED v1A'

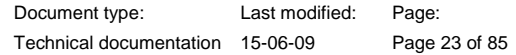

#### <span id="page-23-0"></span>8.3.6 Miscellaneous

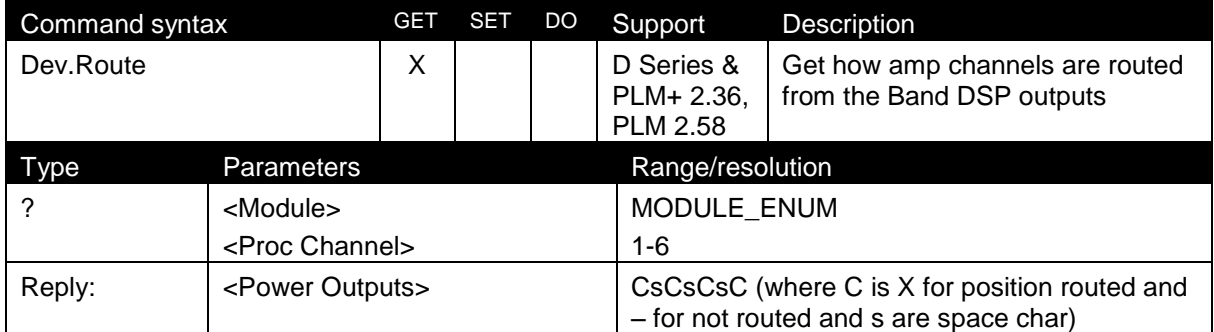

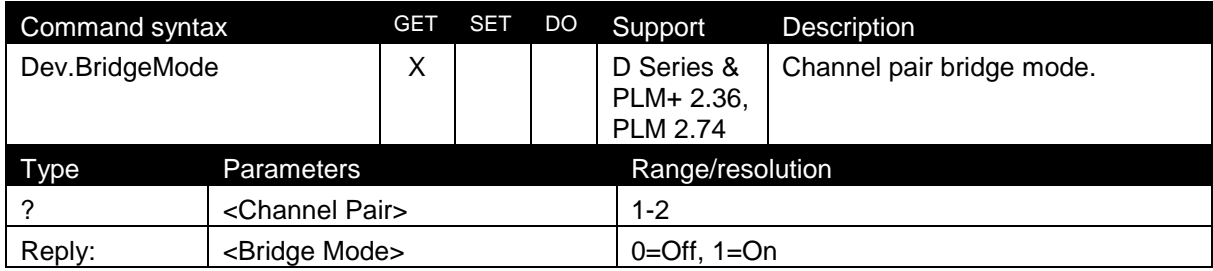

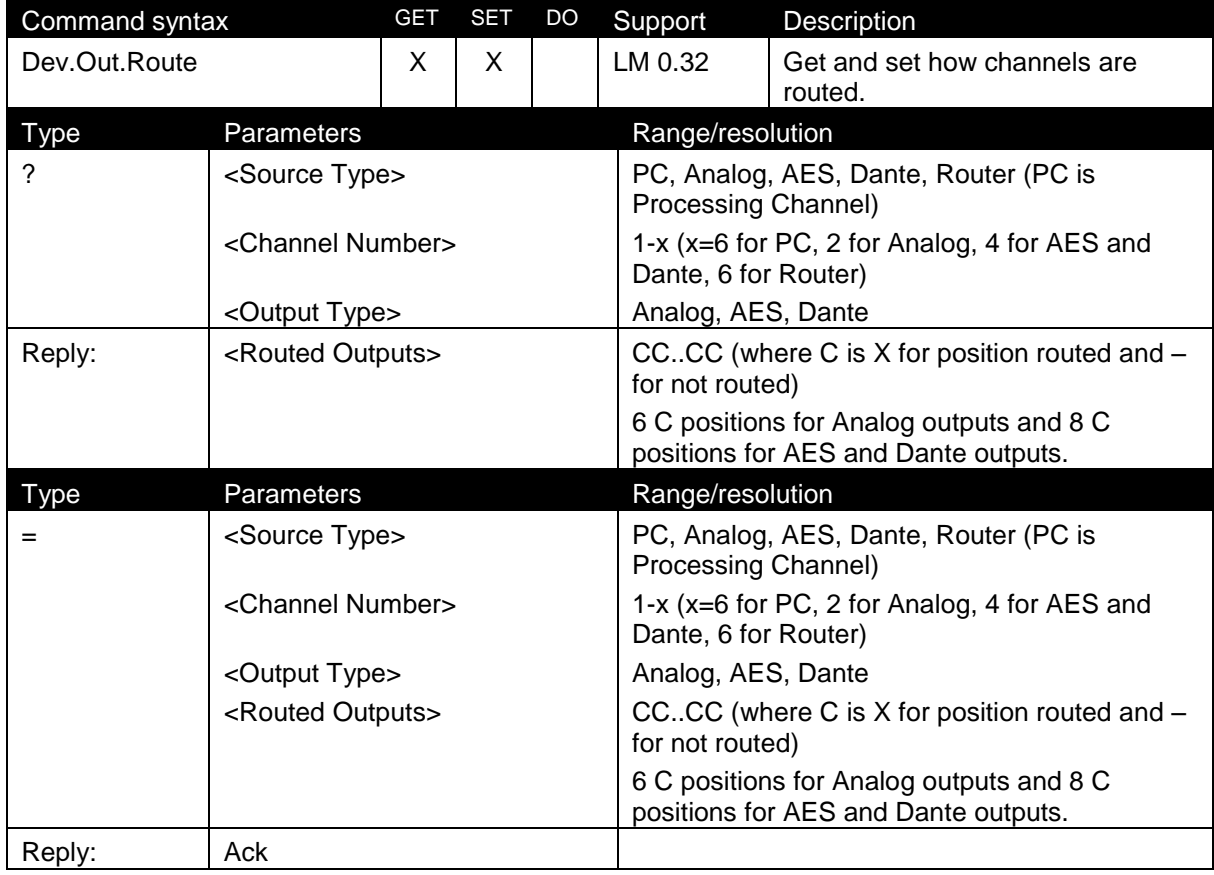

Command syntax GET SET DO Support Description

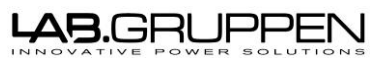

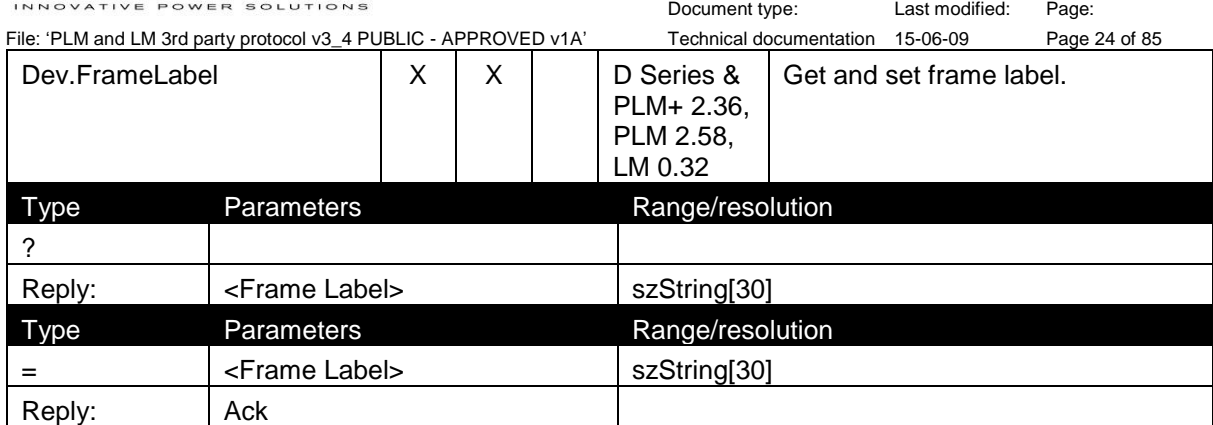

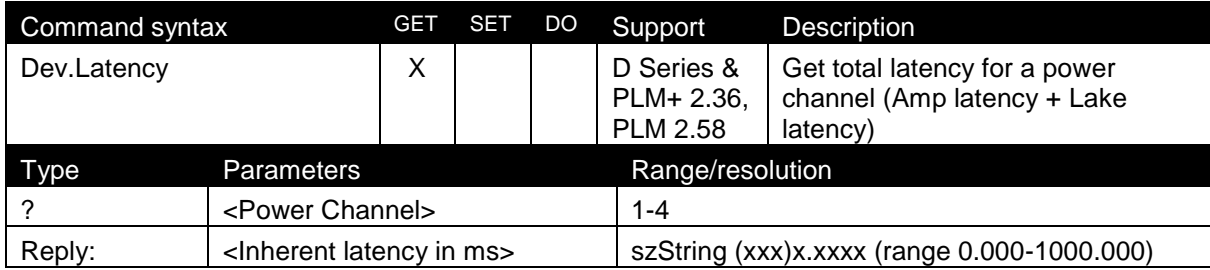

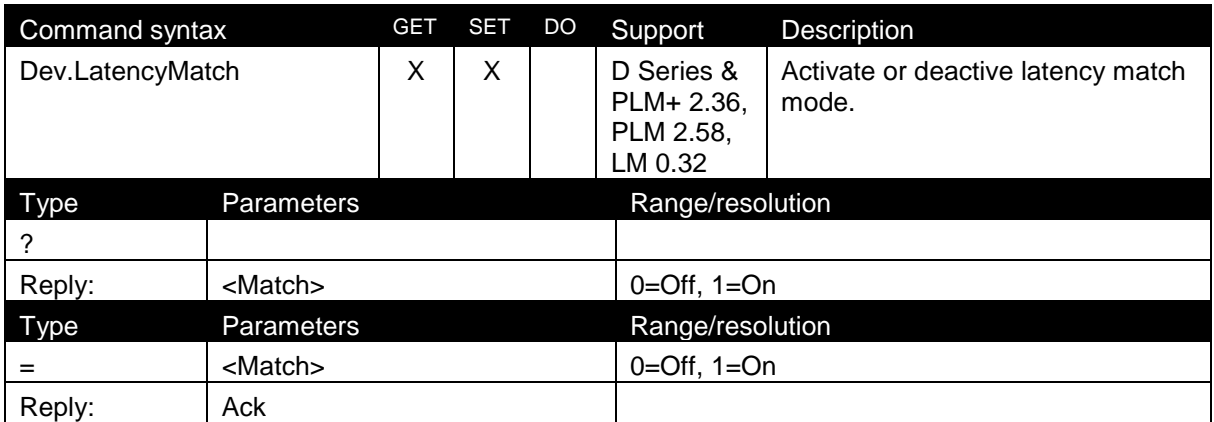

#### <span id="page-24-0"></span>8.3.7 Load

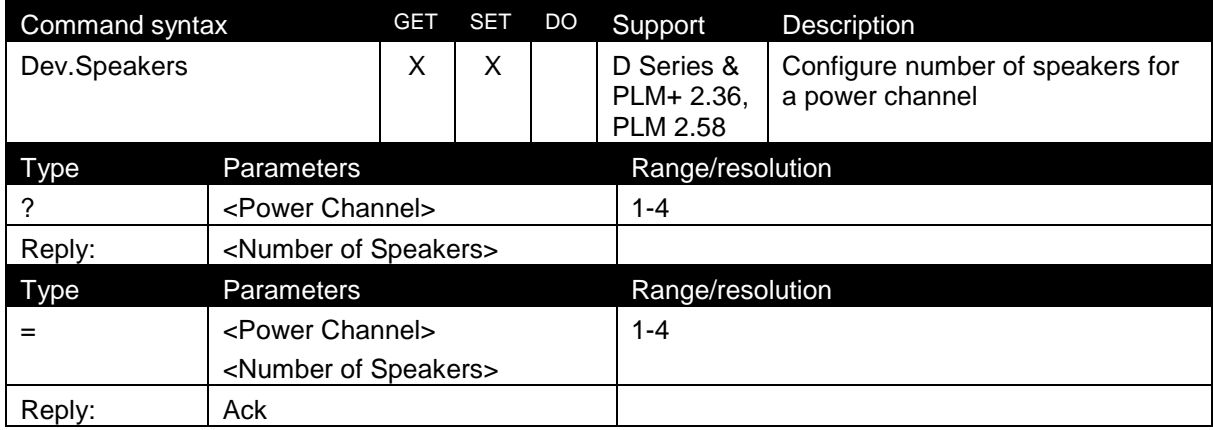

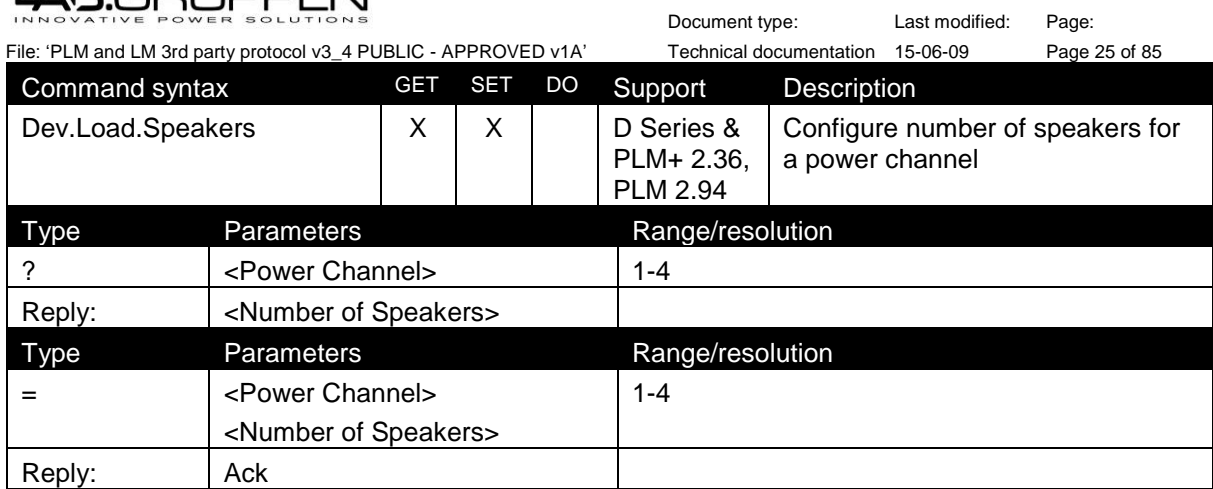

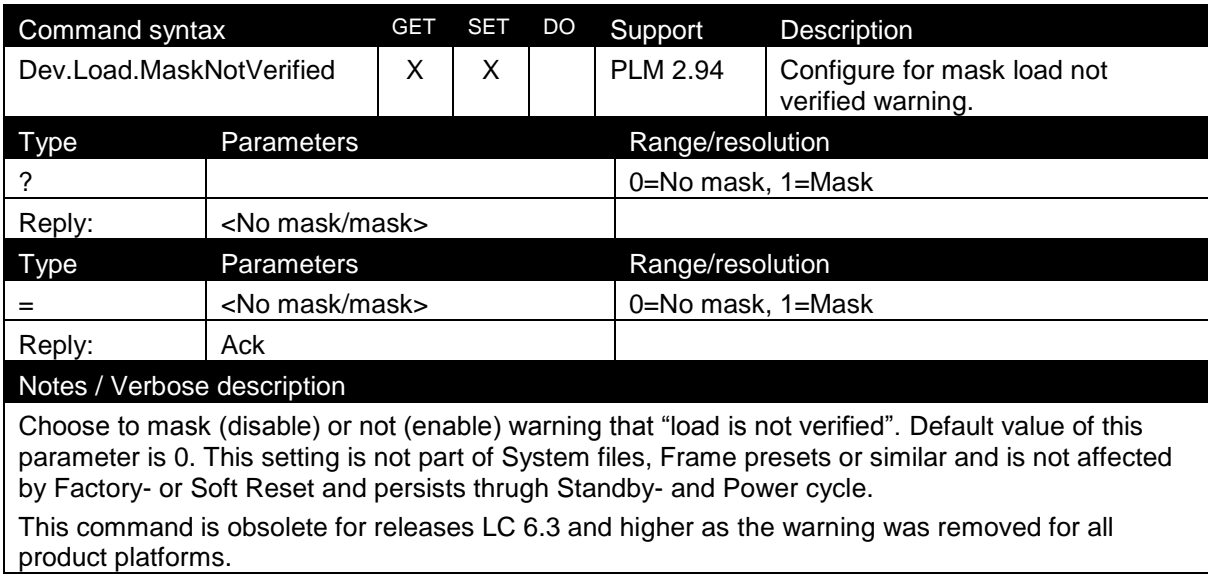

#### <span id="page-25-0"></span>8.3.8 Power Channel

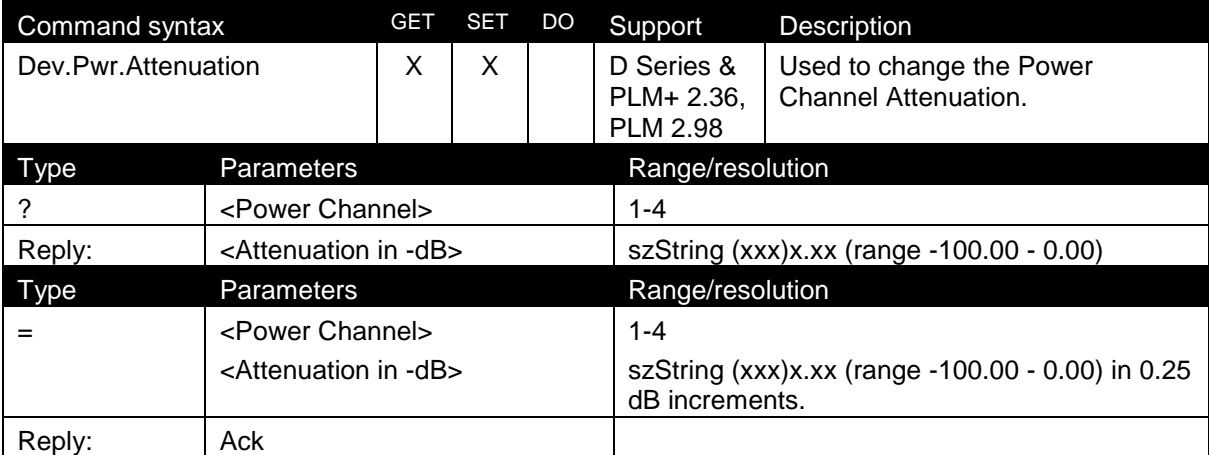

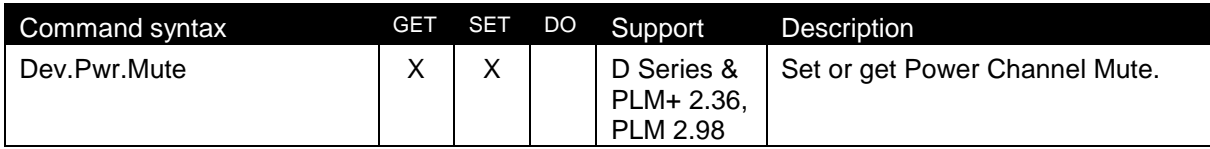

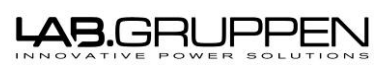

File: 'PLM and LM 3rd party protocol v3\_4 PUBLIC - APPROVED v1A' Technical documentation 15-06-09 Page 26 of 85

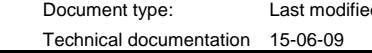

ed: Page:

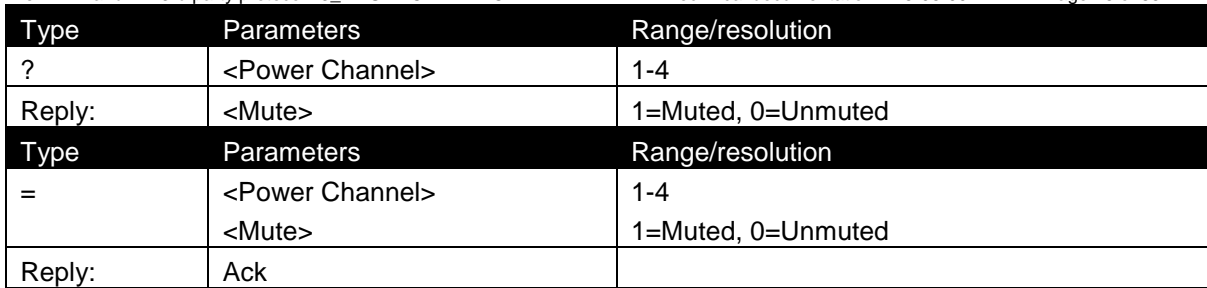

#### <span id="page-26-0"></span>8.3.9 GPIO

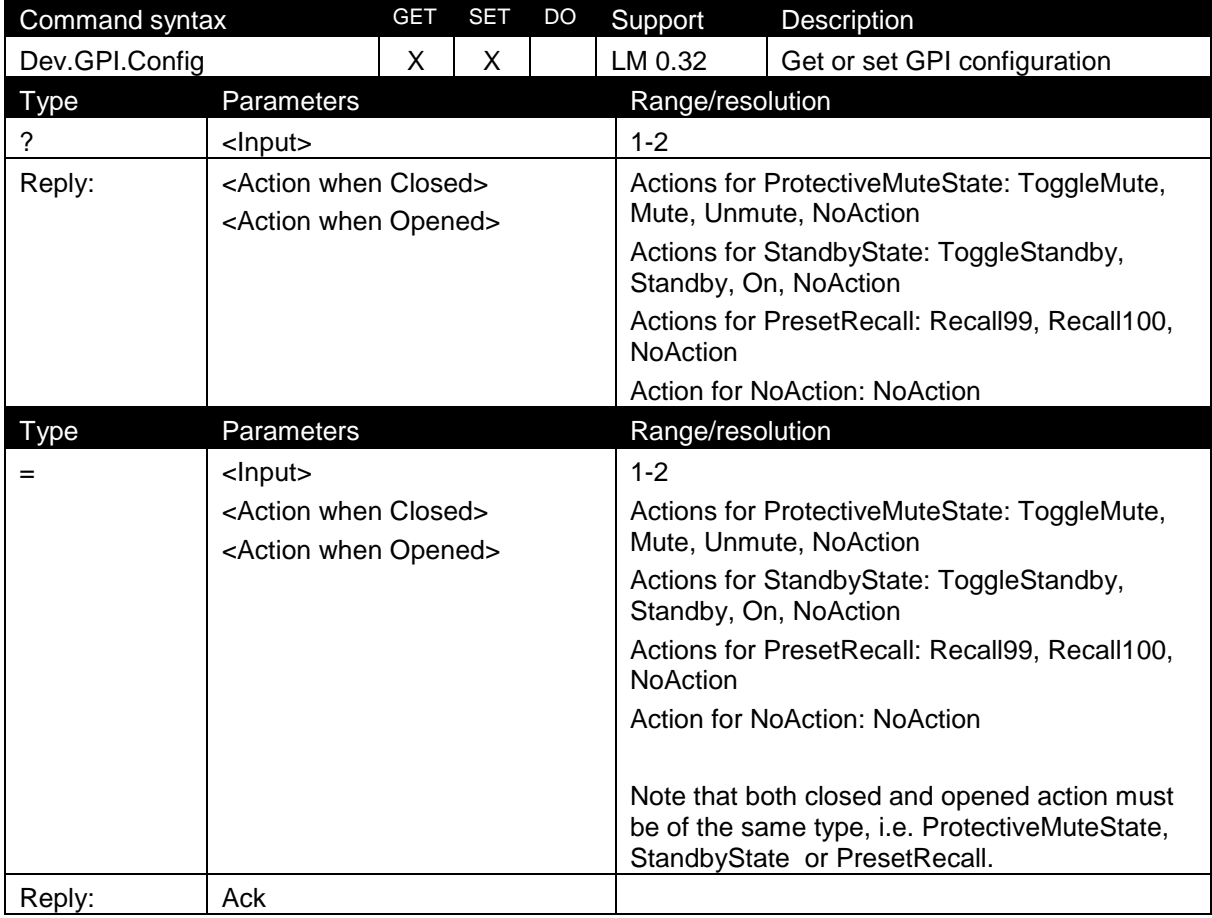

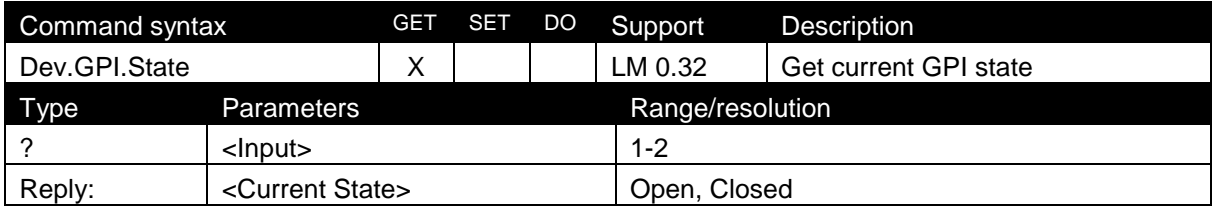

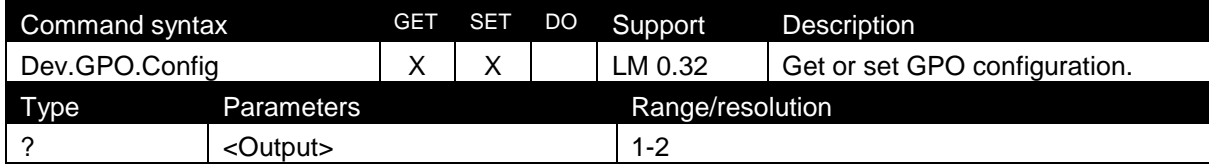

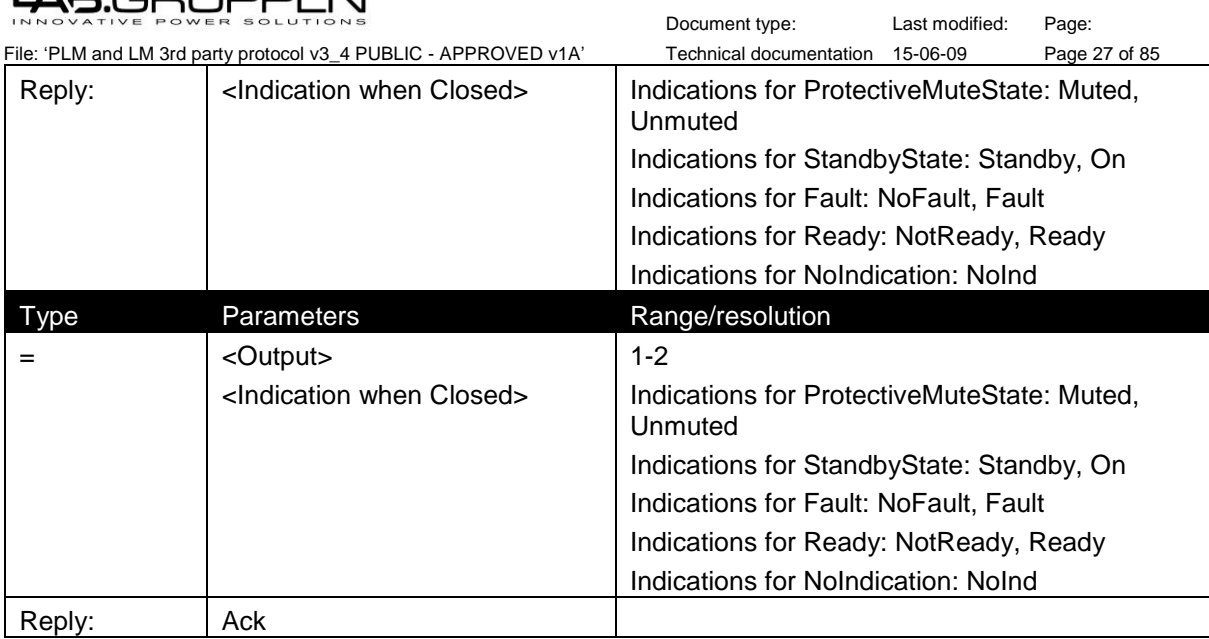

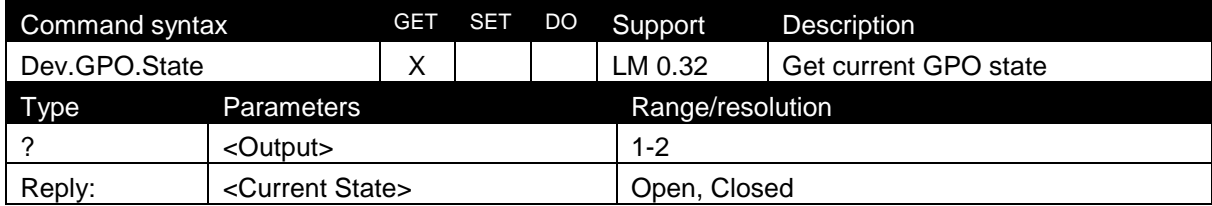

#### <span id="page-27-0"></span>8.3.10 Dante

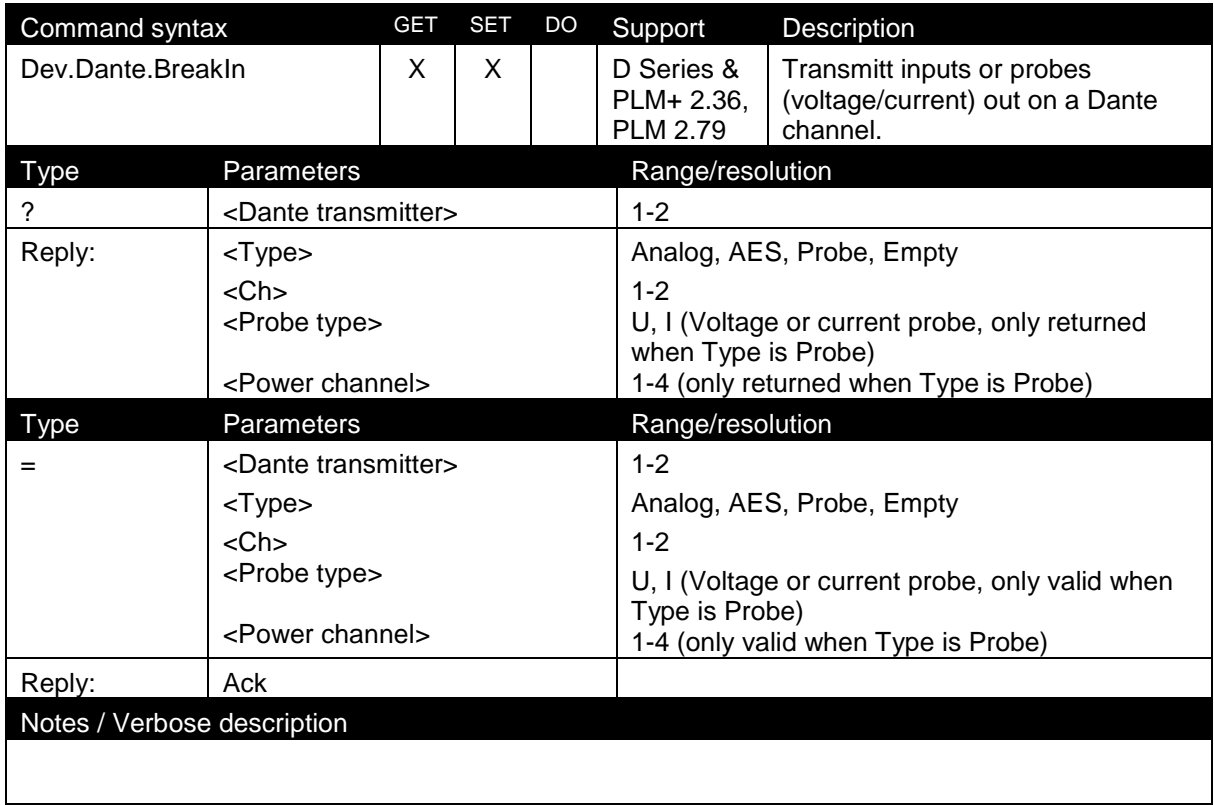

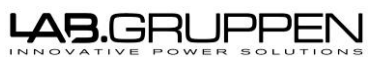

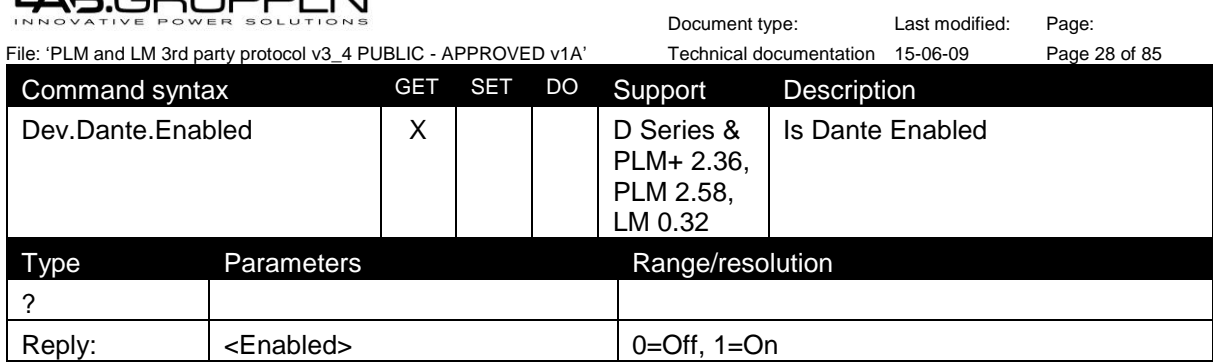

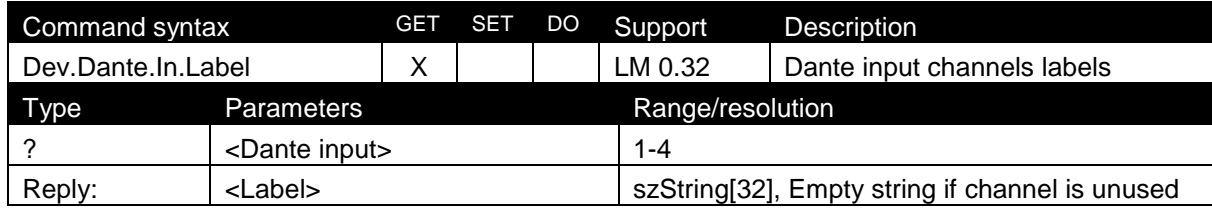

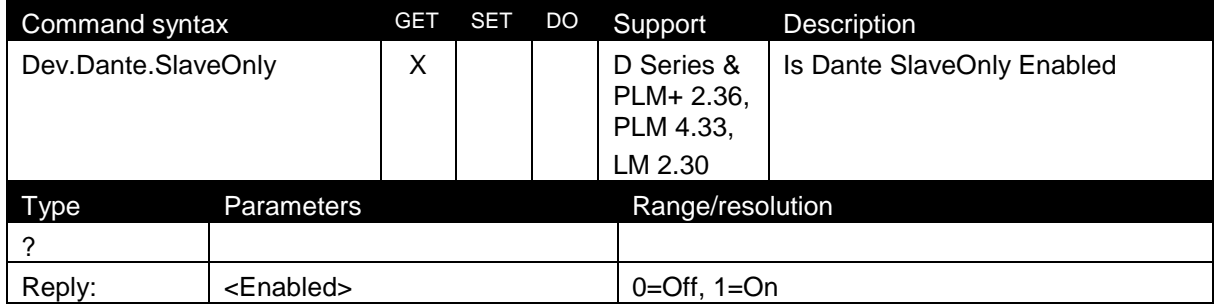

#### <span id="page-28-0"></span>8.3.11 Input Type Selection

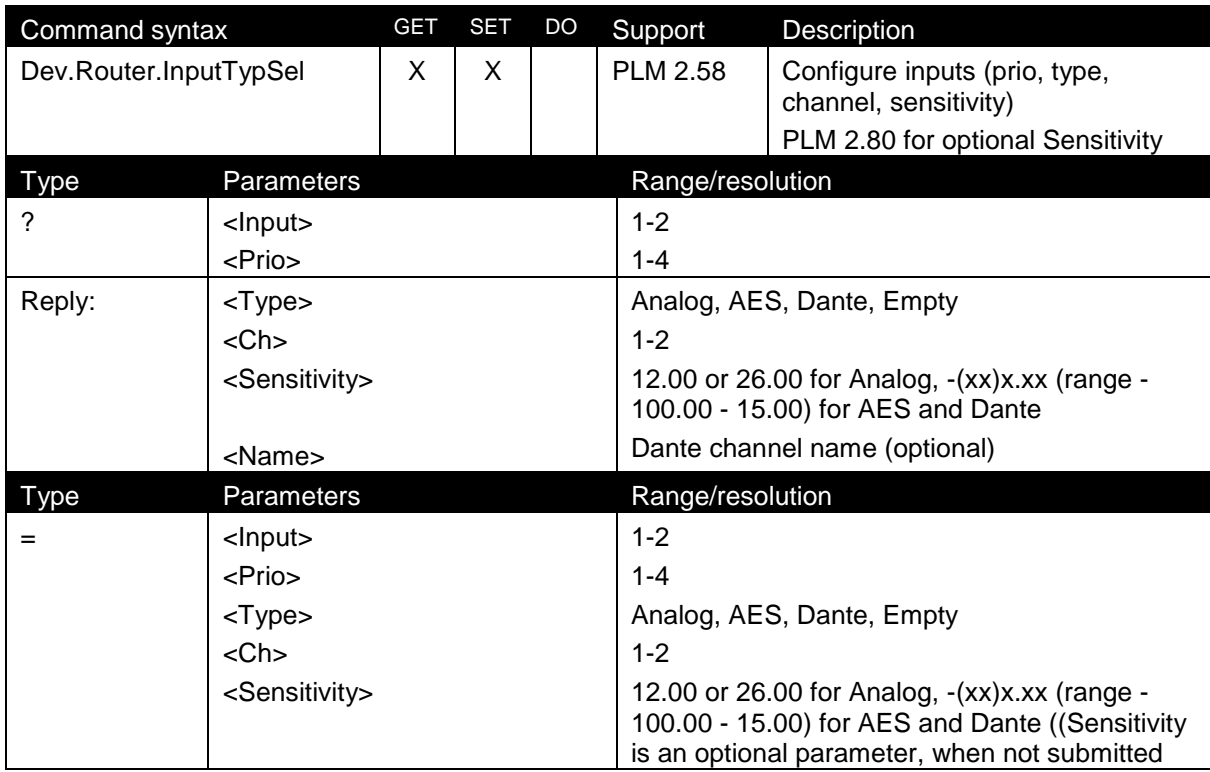

### <del>AB</del>.GRUPPE

File: 'PLM and LM 3rd party protocol v3\_4 PUBLIC - APPROVED v1A' Technical documentation 15-06-09 Page 29 of 85

Document type: Last modified: Page:

default values will be applied. 26 dBu for Analog and 0 dB for AES)) Reply: Ack

### Notes / Verbose description

Note: The Sensitivity is in dBu for Analog and dB for AES.If an Analog input is selected at priority x then all priorities x+n for the same input must be Empty.

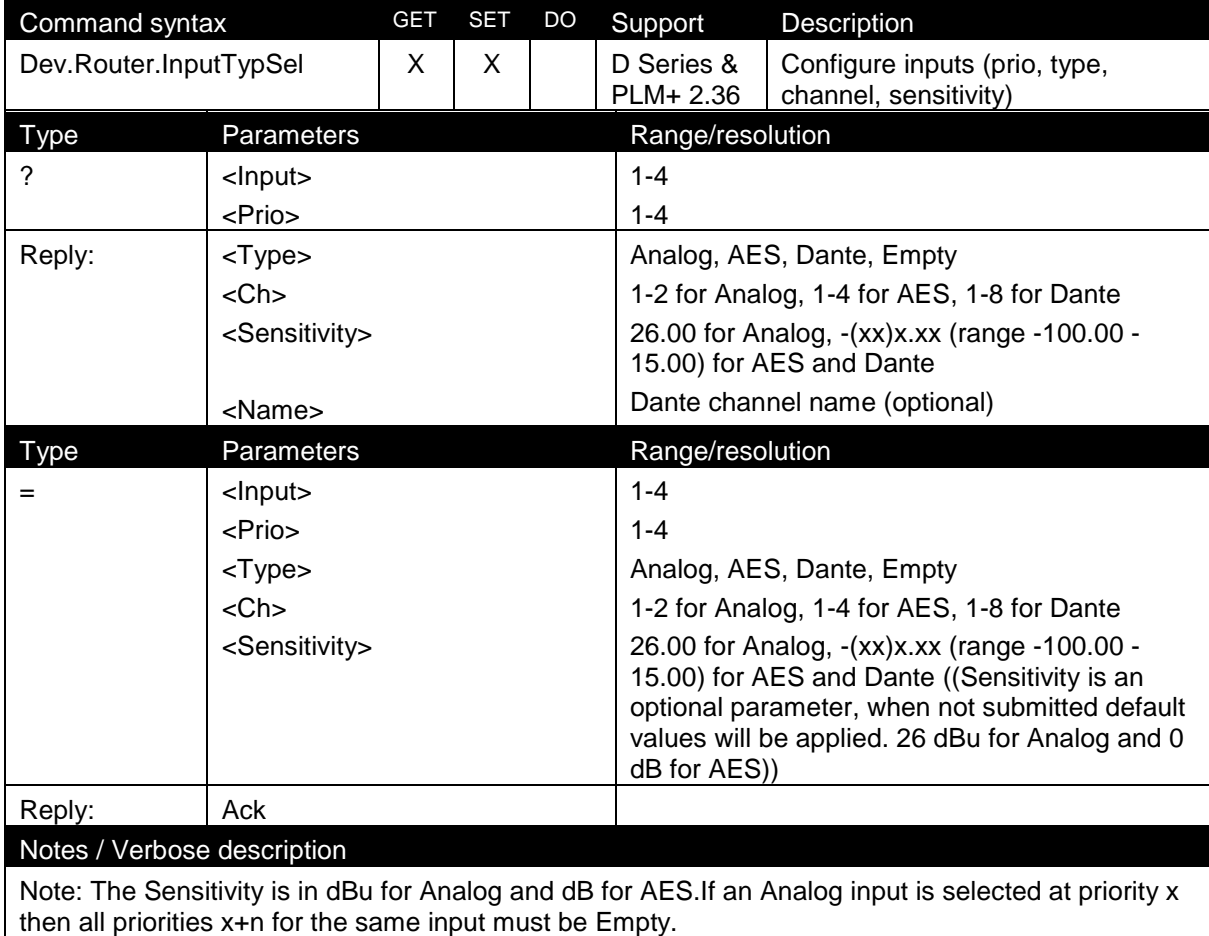

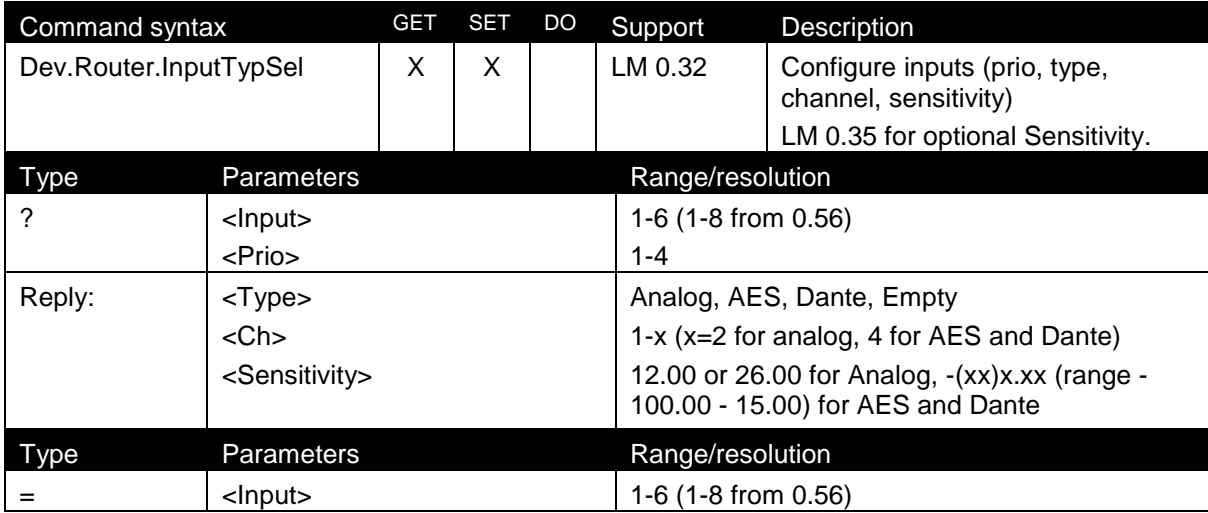

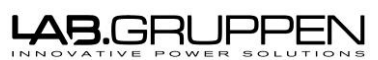

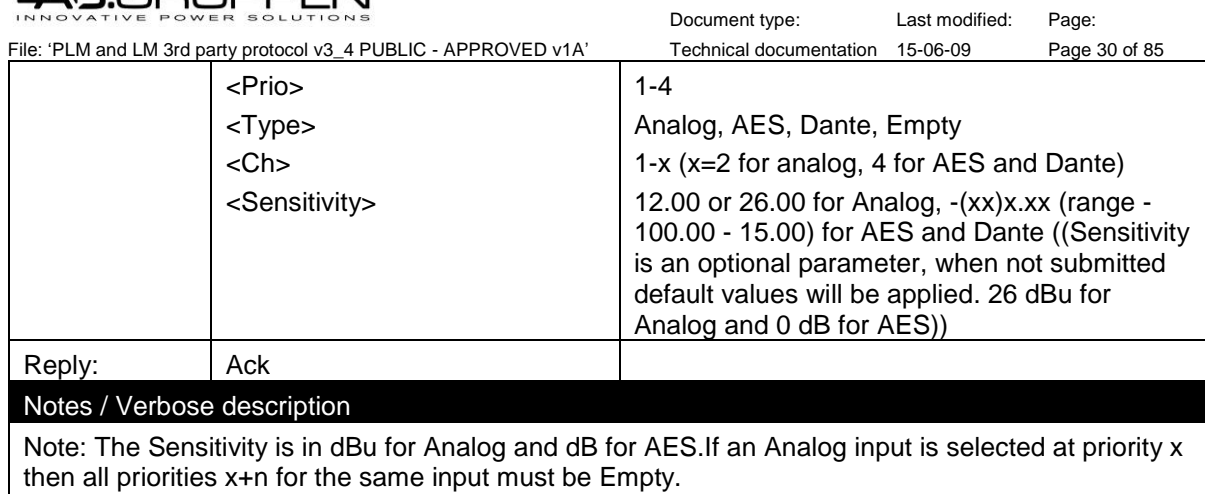

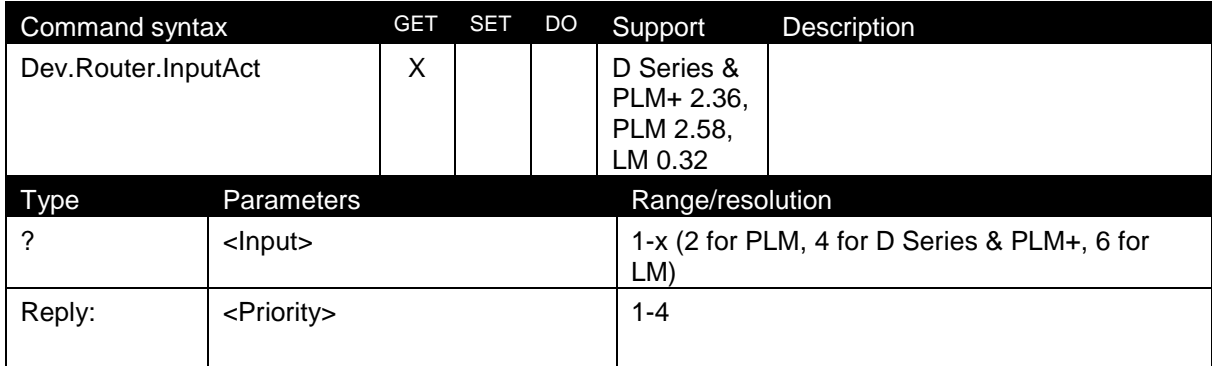

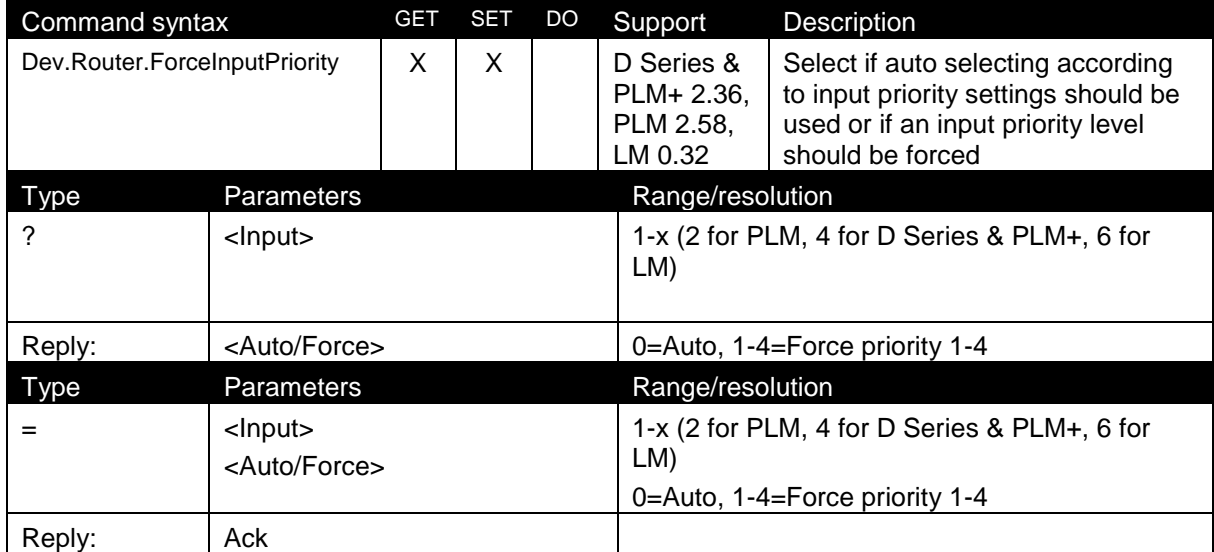

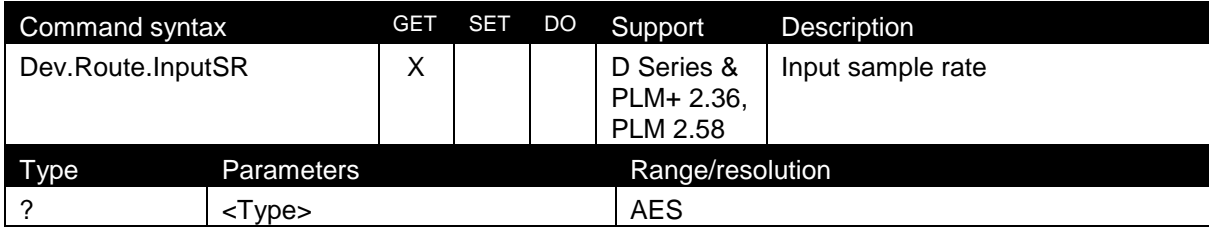

File: 'PLM and LM 3rd party p

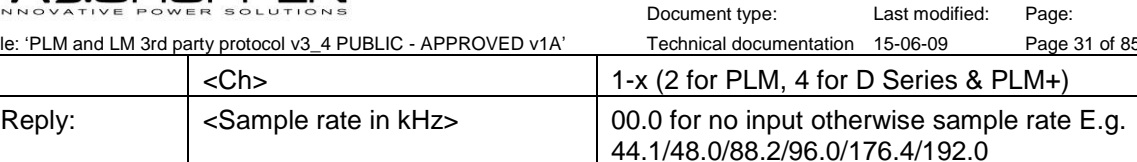

Notes / Verbose description

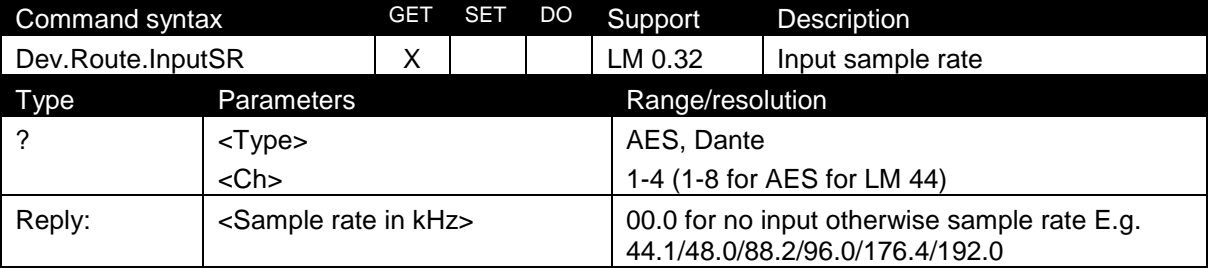

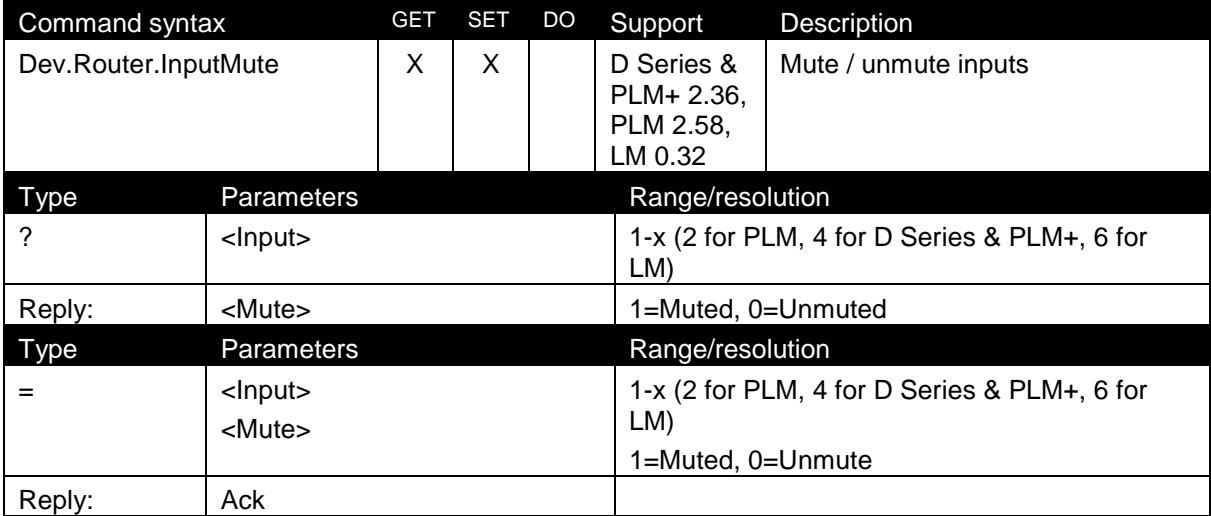

#### <span id="page-31-0"></span>8.3.12 Meter Data (Dev.MD)

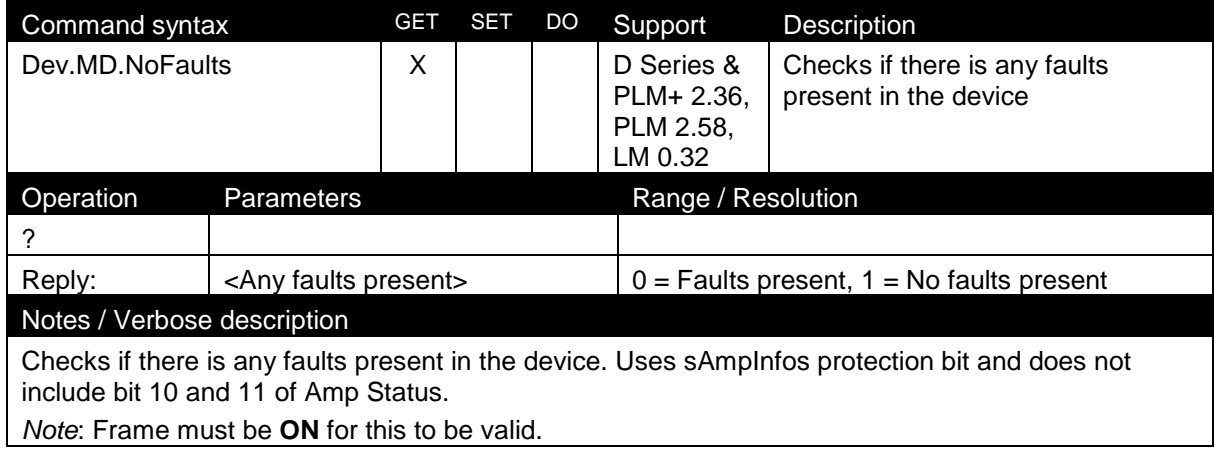

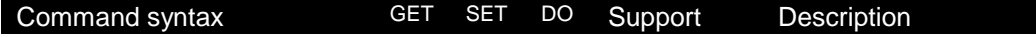

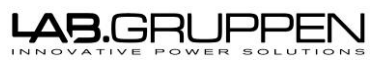

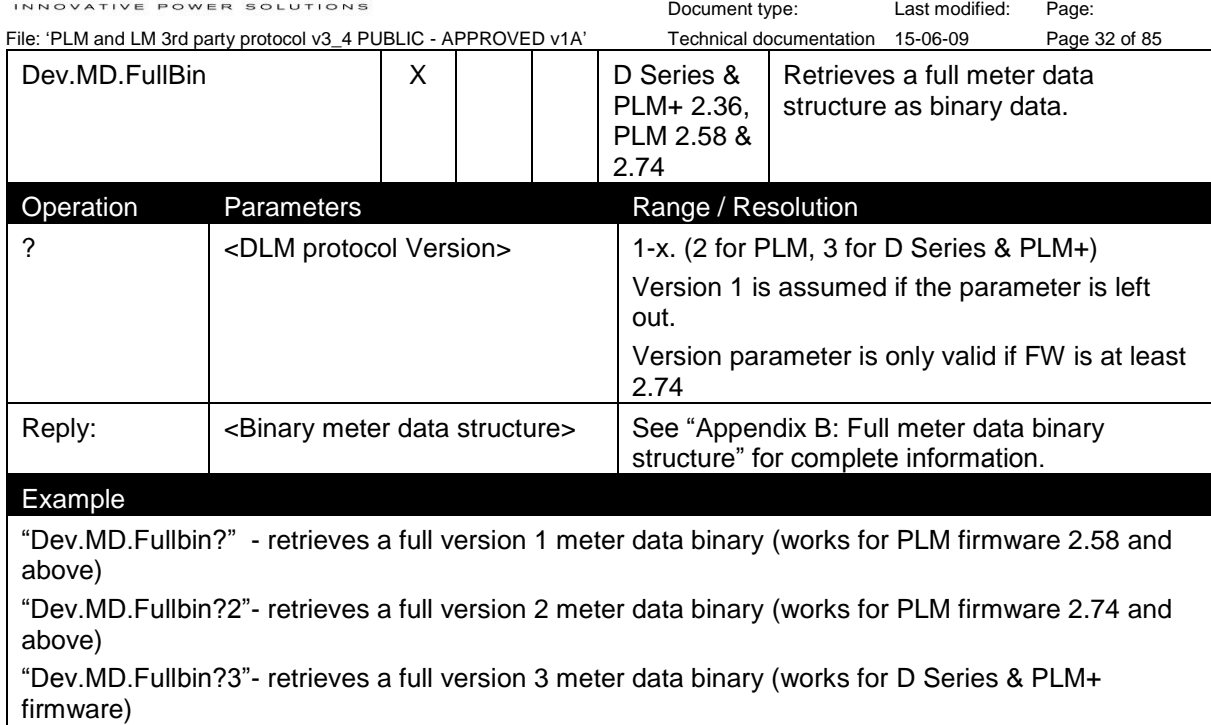

*Note*: Frame must be **ON** for this to be valid.

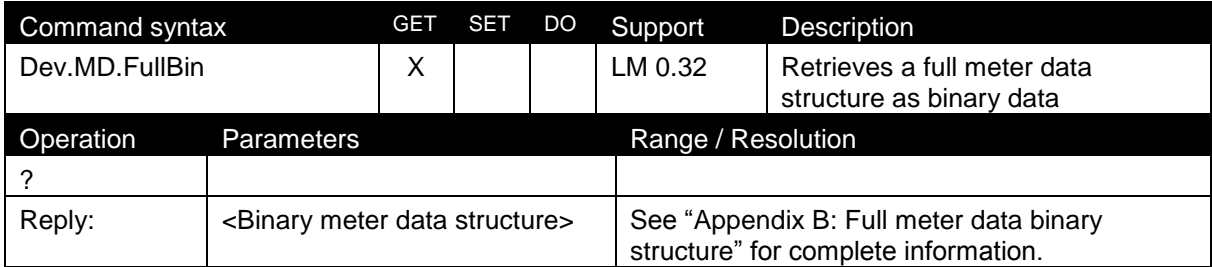

#### <span id="page-32-0"></span>8.3.13 Pilot Tone Generation 1 (Dev.PTG)

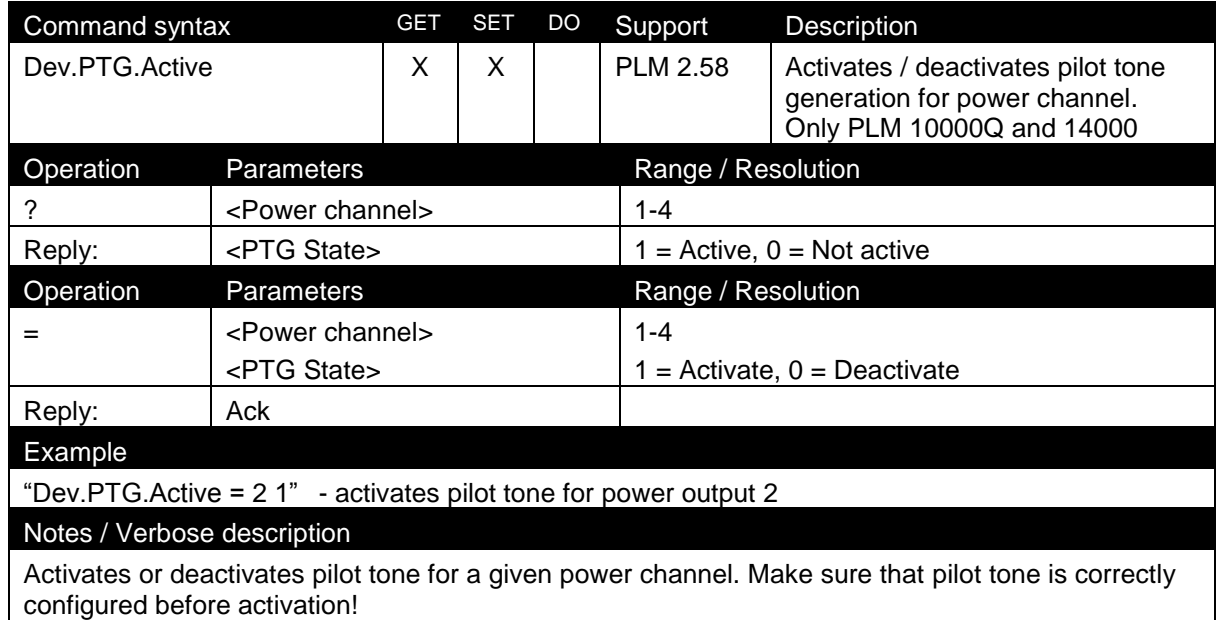

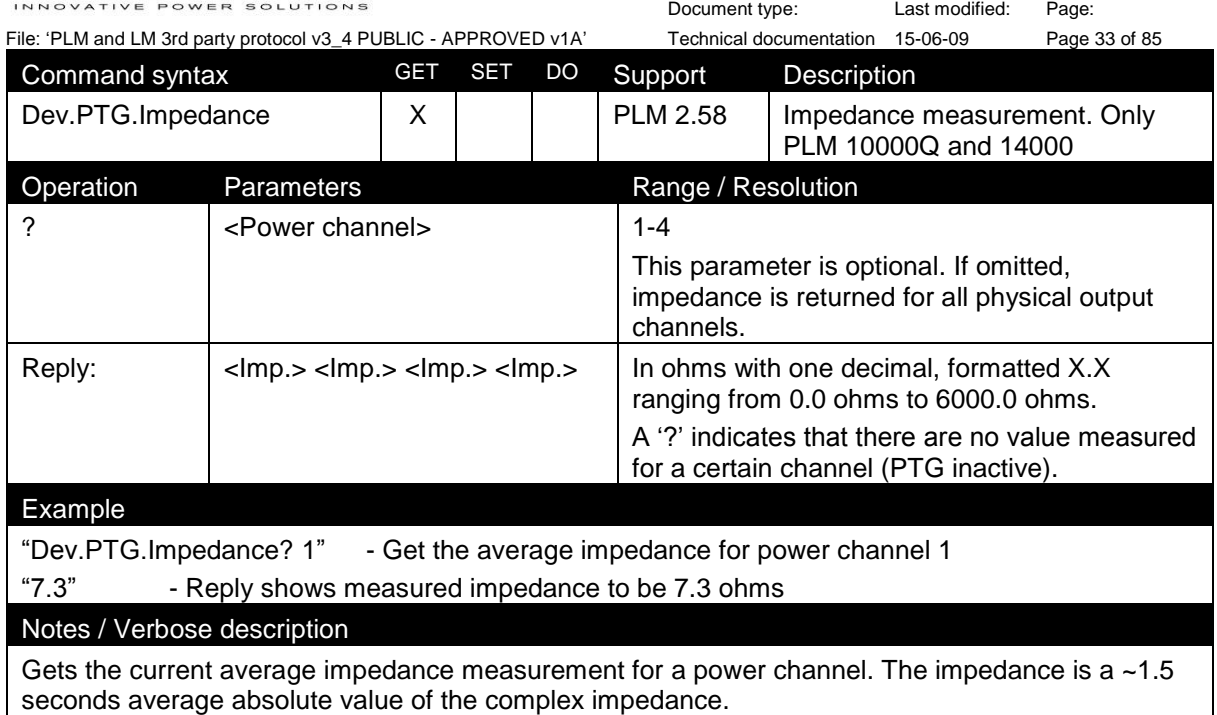

#### <span id="page-33-0"></span>8.3.14 Pilot Tone Generation 2 (Dev.PTG2)

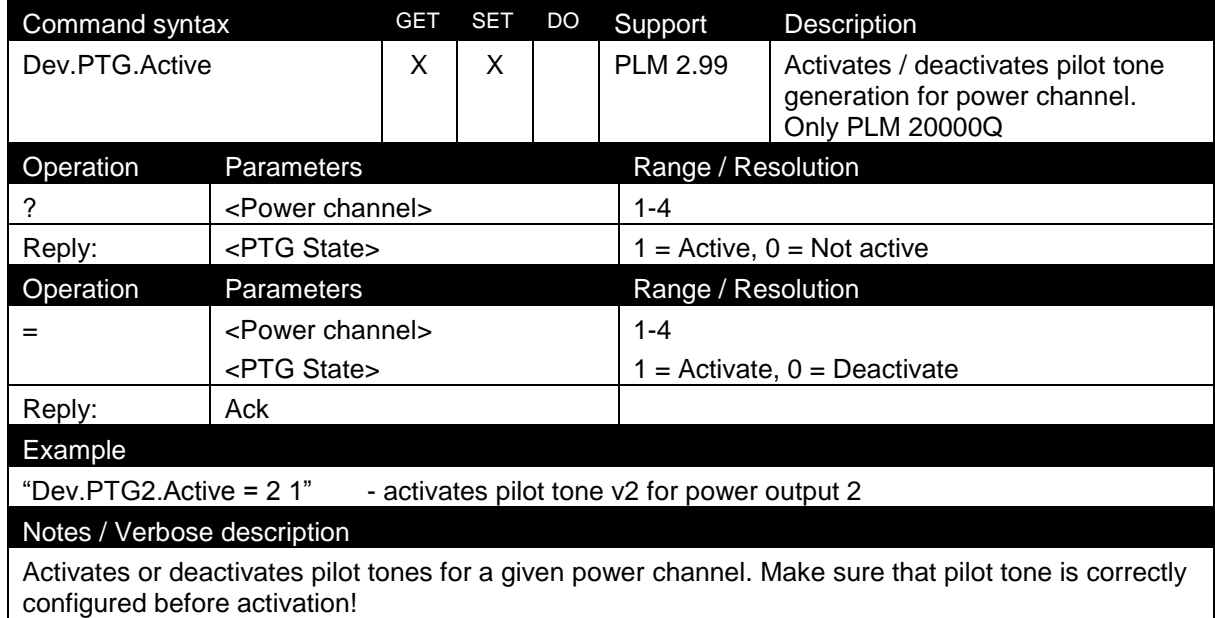

Command syntax GET SET DO Support Description Dev.PTG.Impedance  $\begin{vmatrix} x \\ \end{vmatrix}$  PLM 2.58 | Impedance measurement. Only PLM 20000Q Operation Parameters Range / Resolution ? <Power channel> 1-4 This parameter is optional. If omitted, impedance is returned for all power channels. Reply:  $|\langle \text{Im } p \rangle \rangle \langle \text{Im } p \rangle \langle \text{Im } p \rangle \langle \text{Im } p \rangle$  | In ohms with one decimal, formatted X.X ranging from 0.0 ohms to 6000.0 ohms.

### <del>AB</del>.GRUPPE

Document type: Last modified: Page: File: 'PLM and LM 3rd party protocol v3\_4 PUBLIC - APPROVED v1A' Technical documentation 15-06-09 Page 34 of 85 A '?' indicates that there are no value measured for a certain channel (PTG inactive). Example "Dev.PTG.Impedance? 1" - Get the average impedance for power channel 1 "7.3" - Reply shows measured impedance to be 7.3 ohms Notes / Verbose description Gets the current average impedance measurement for a power channel. The impedance is a ~1.5 seconds average absolute value of the complex impedance.

#### <span id="page-34-0"></span>8.3.15 LoadPilot

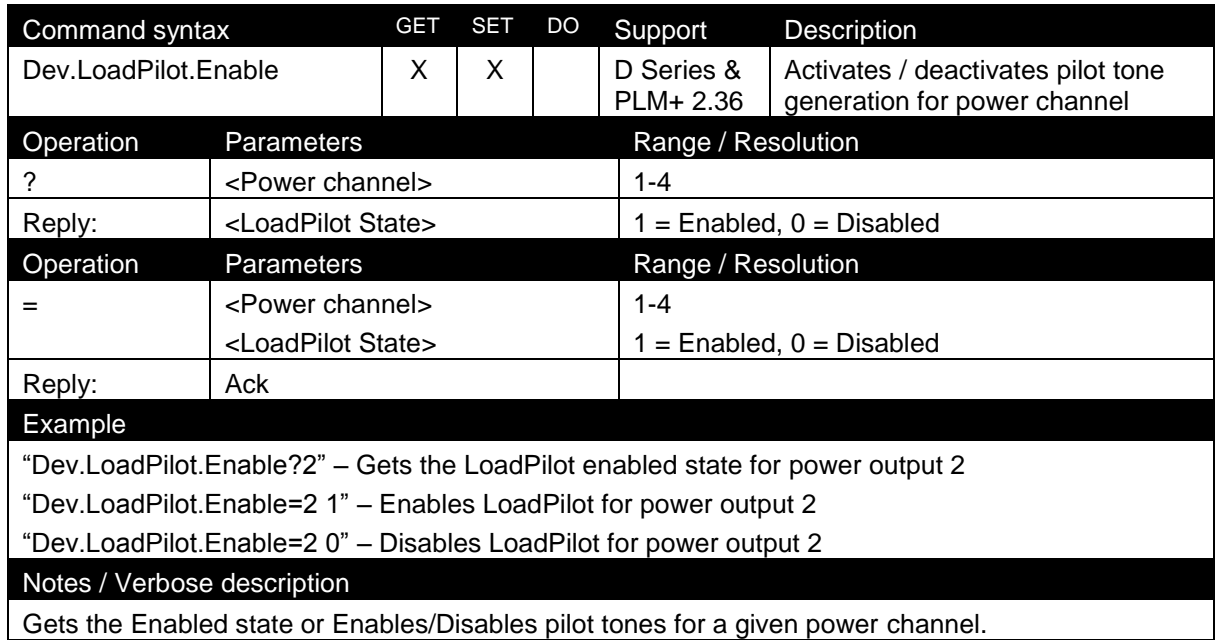

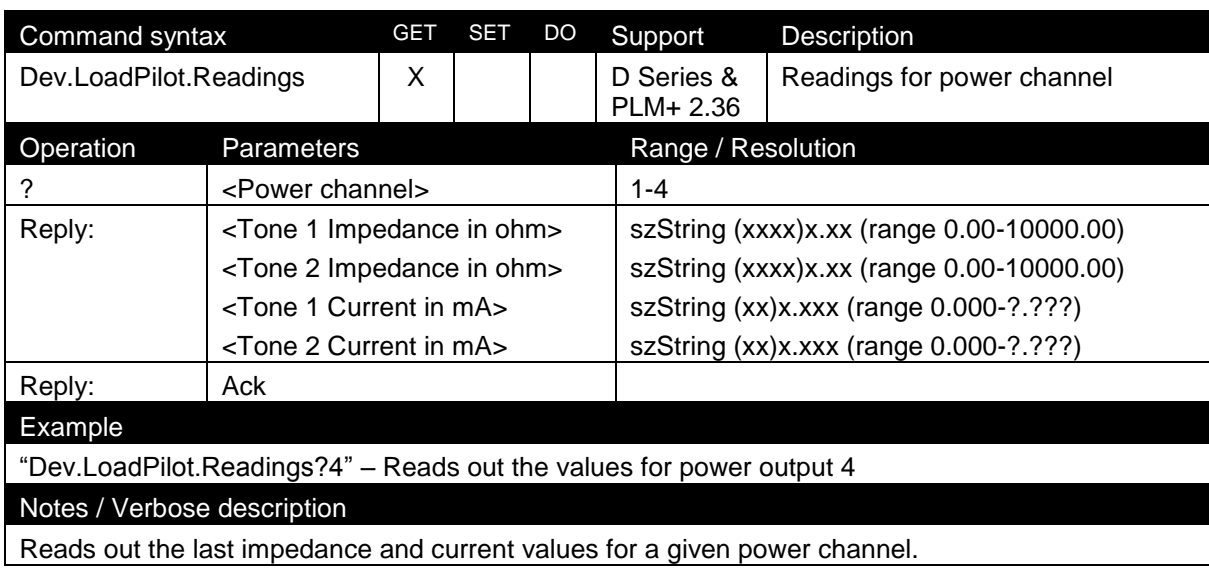

Command syntax GET SET DO Support Description

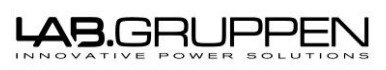

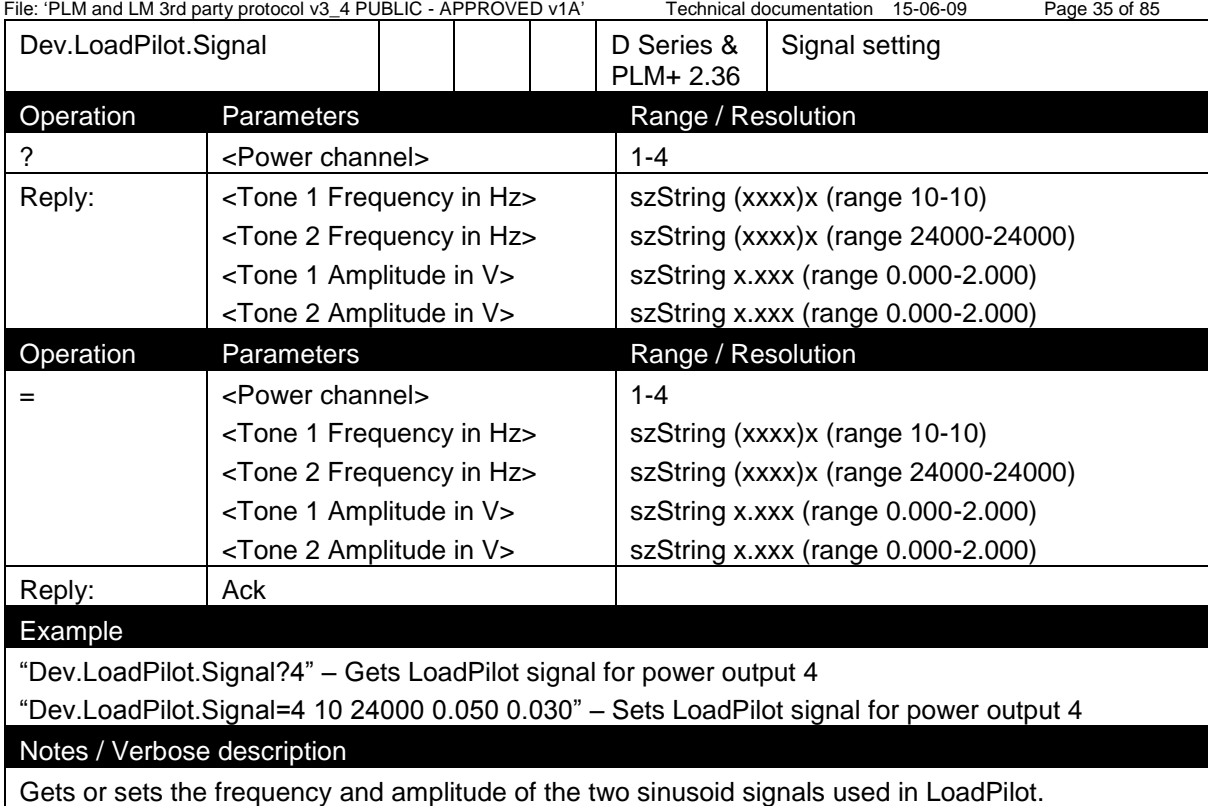

Document type: Last modified: Page:

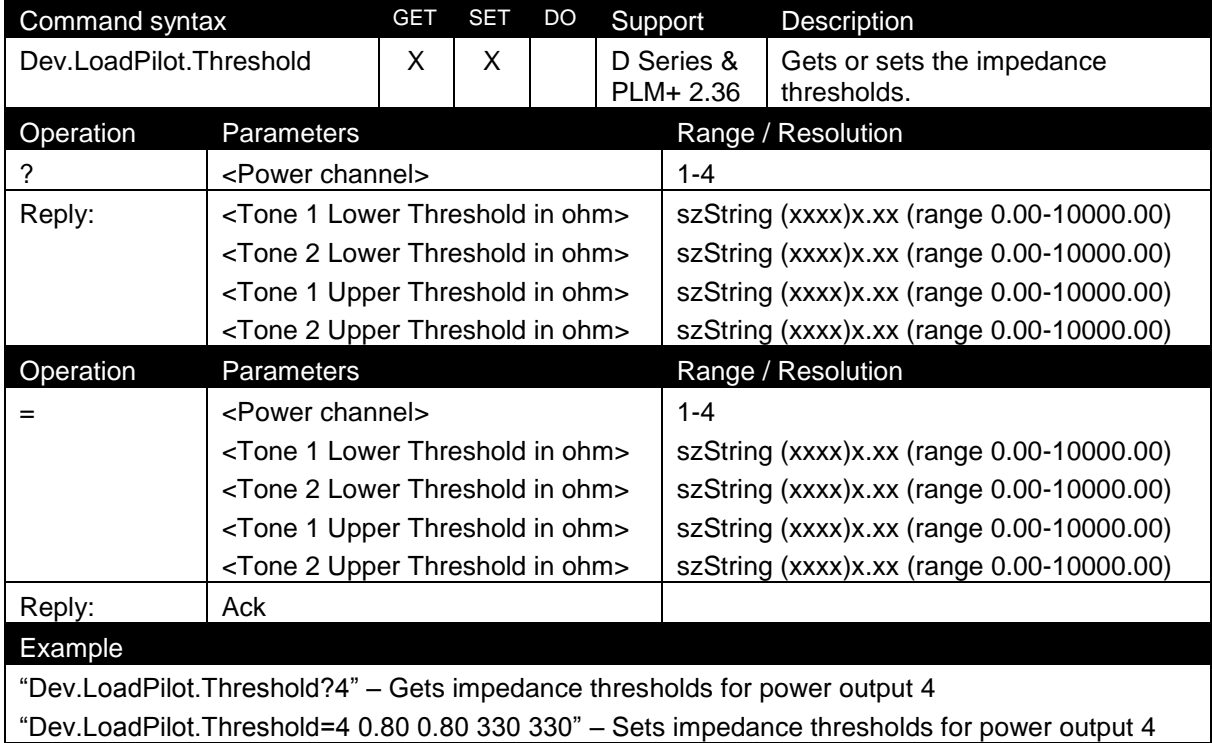

#### <span id="page-35-0"></span>8.4 Module commands
# **LAB.GRUPPEN**

File: 'PLM and LM 3rd party protocol v3\_4 PUBLIC - APPROVED v1A' 8.4.1 Output channel

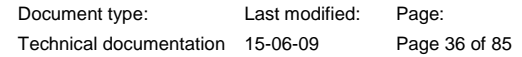

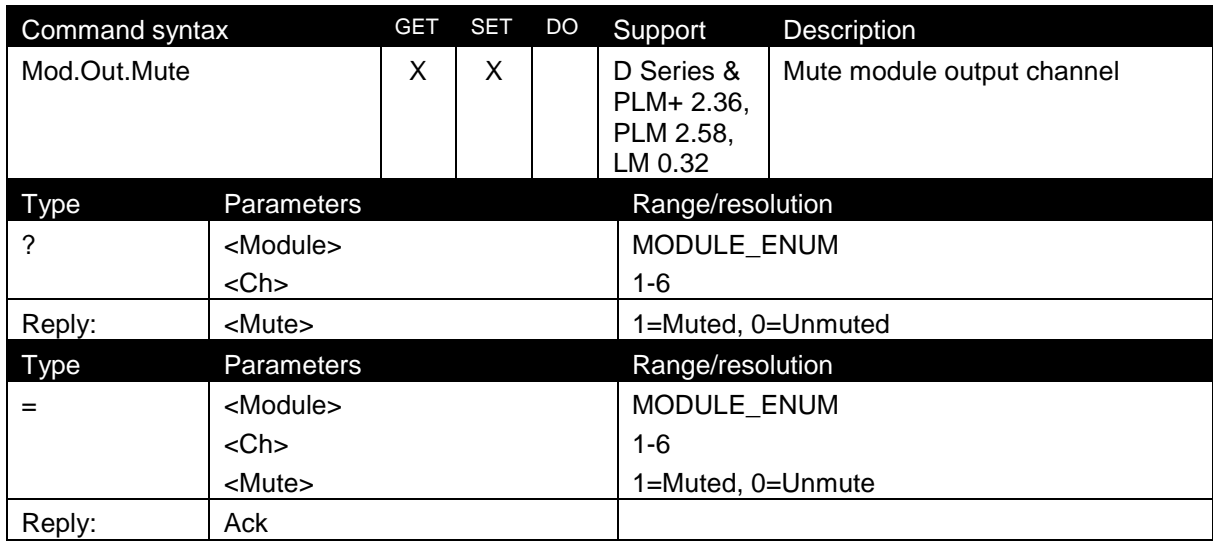

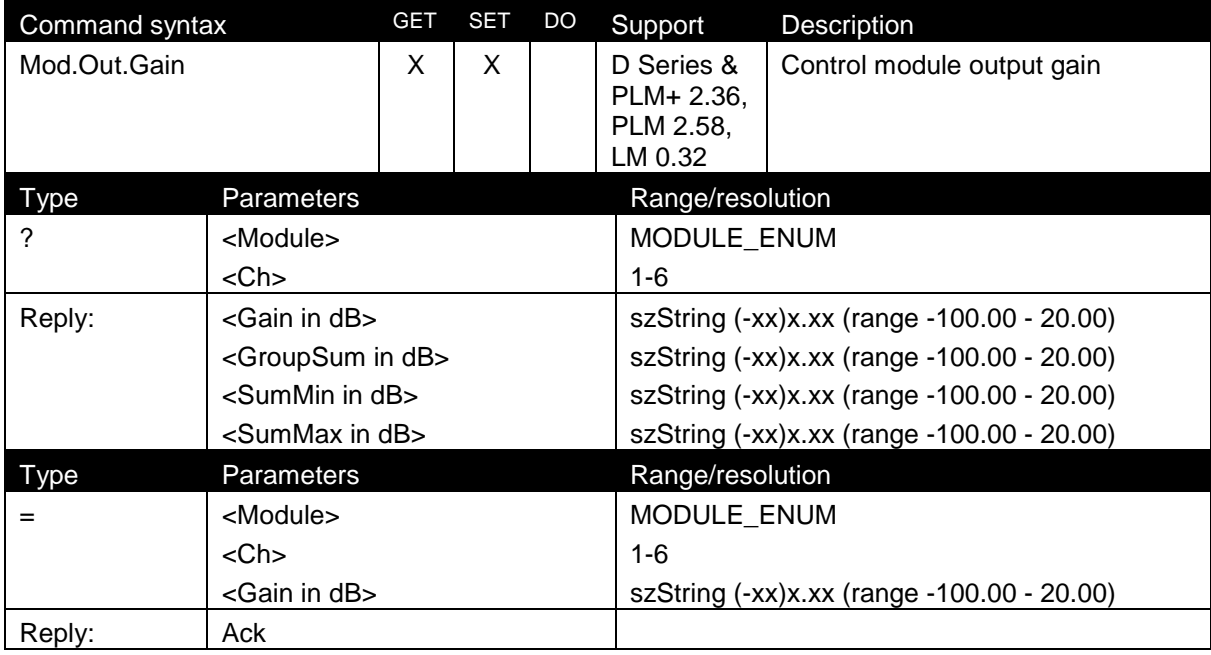

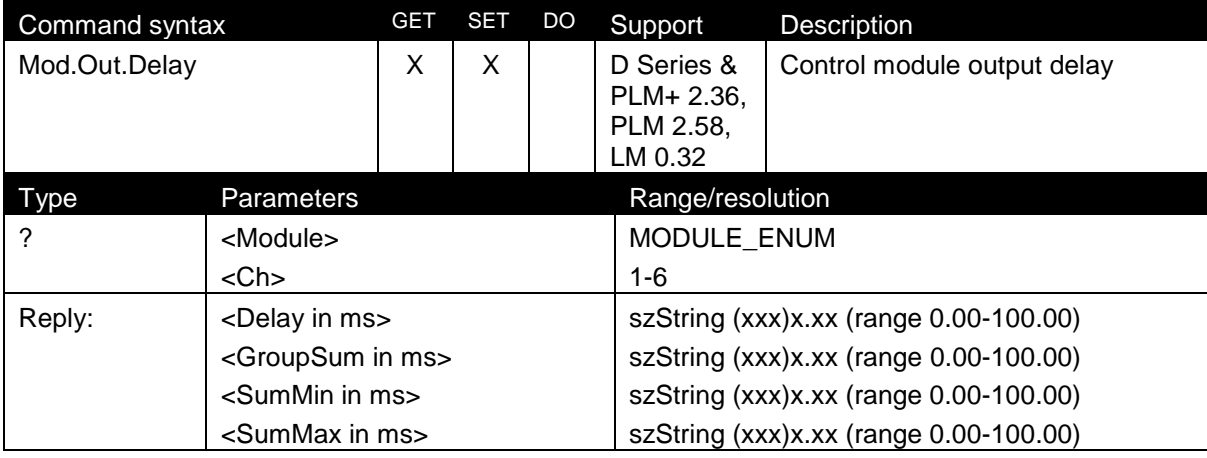

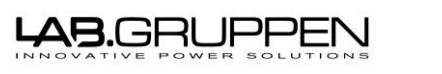

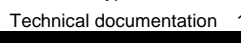

Document type: Last modified: Page:

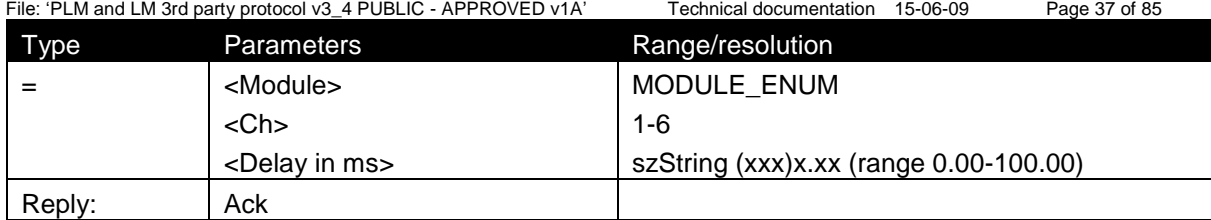

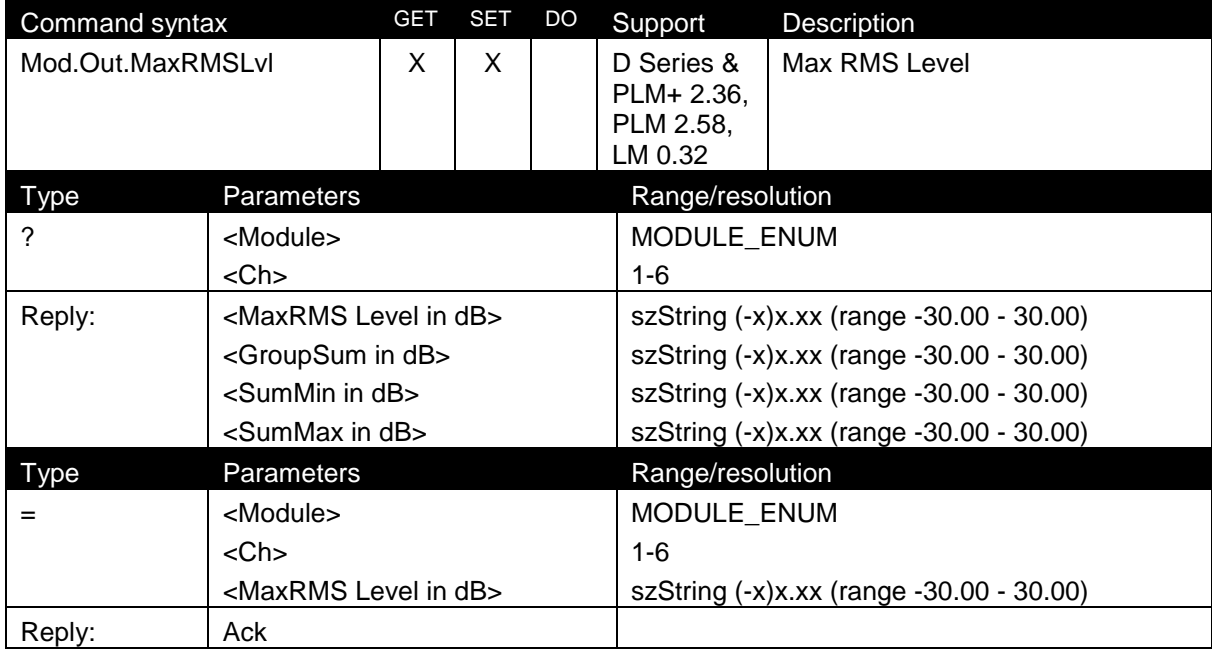

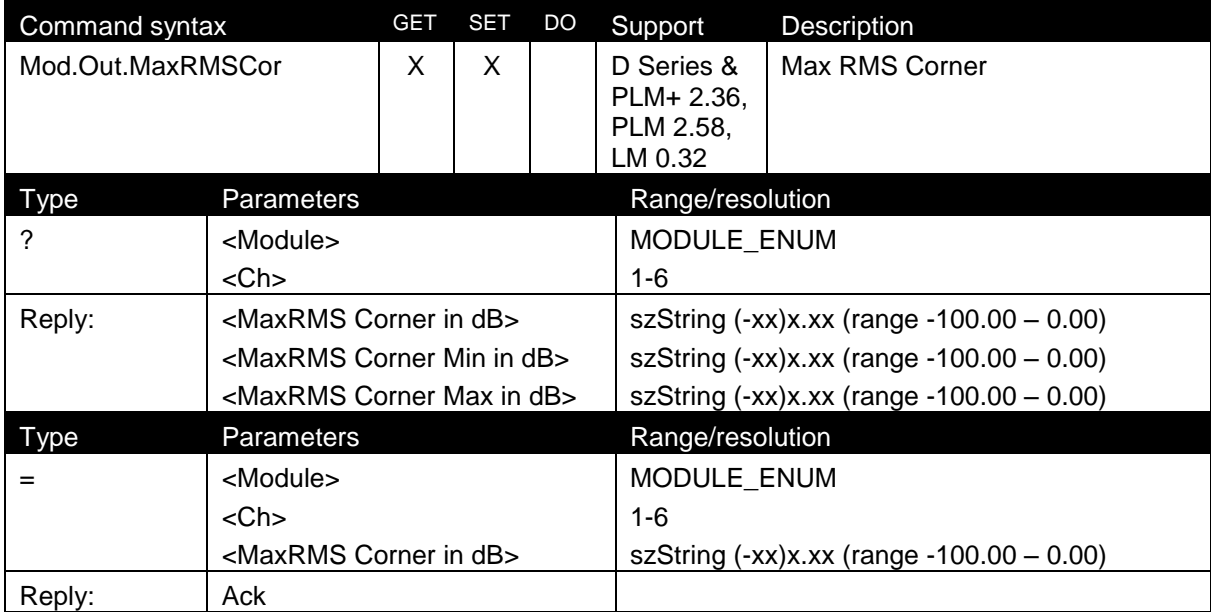

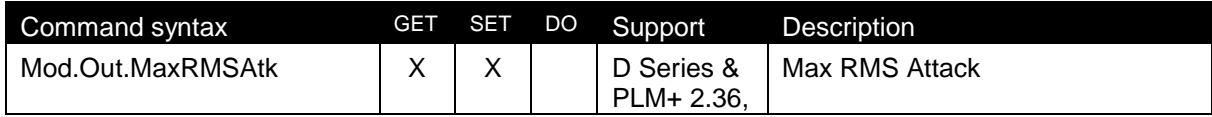

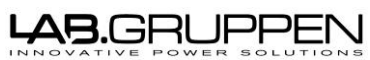

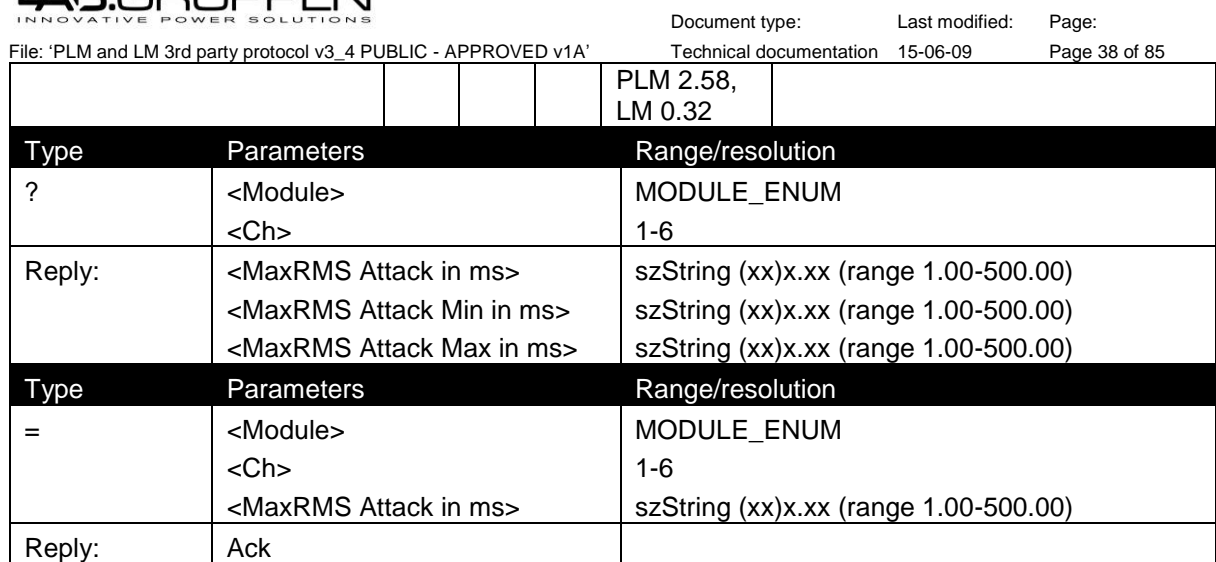

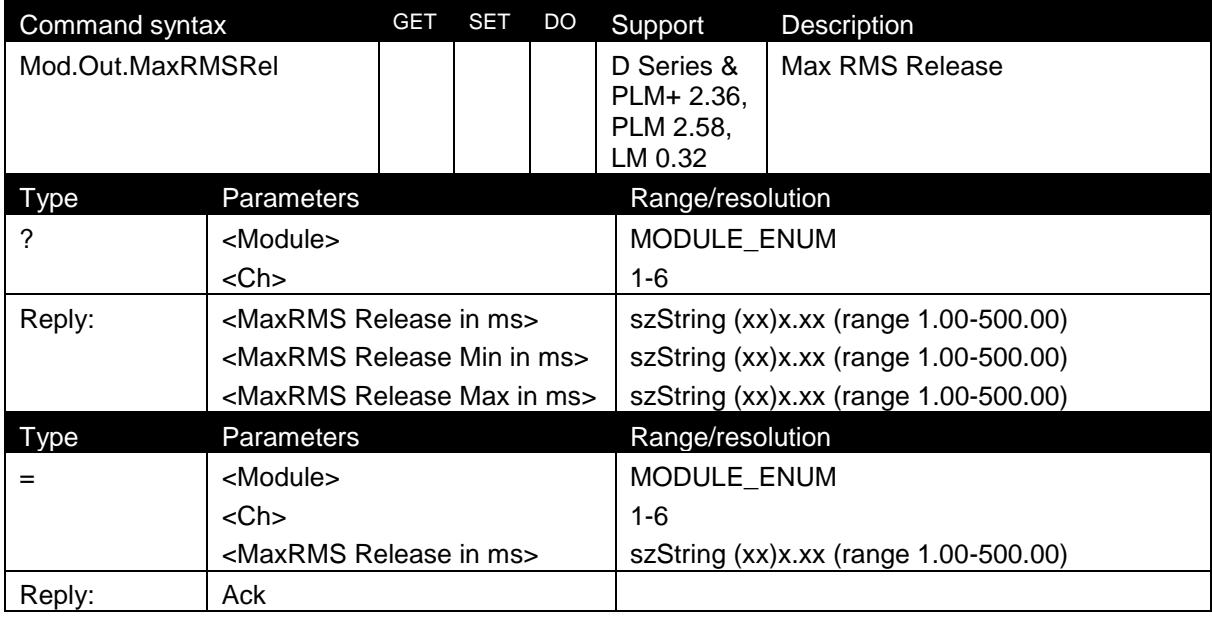

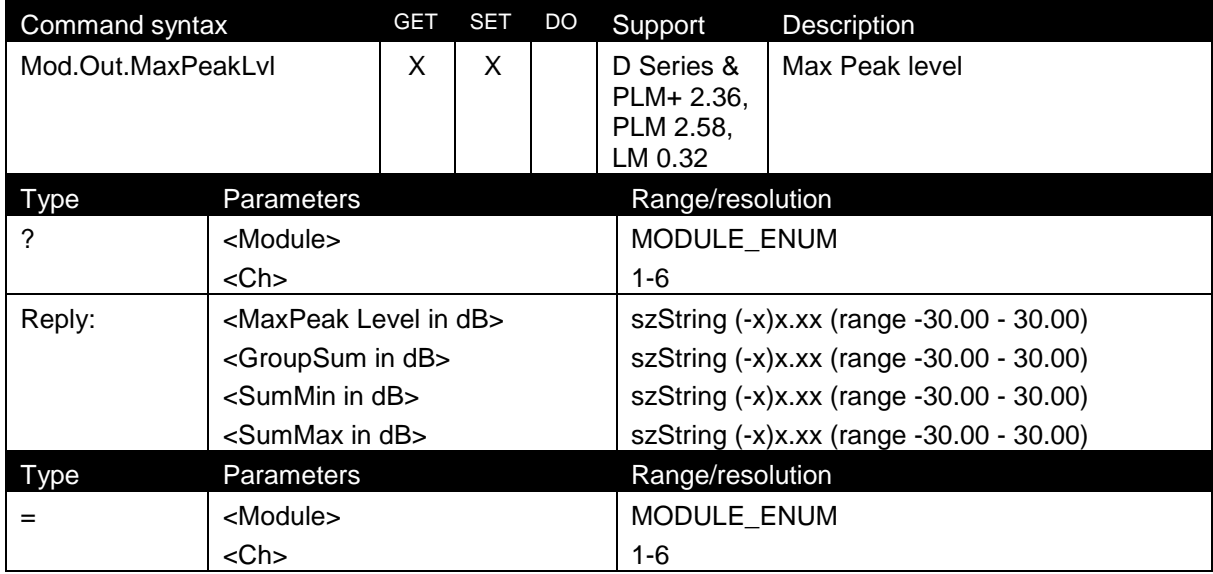

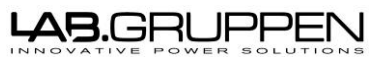

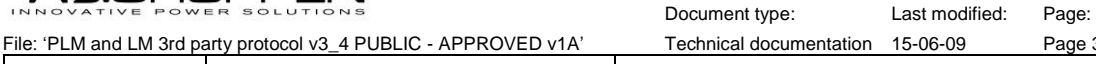

File: *I*CLM 3rd page 39 of 85 <MaxPeak Level in dB> szString (-x)x.xx (range -30.00 - 30.00) Reply: Ack

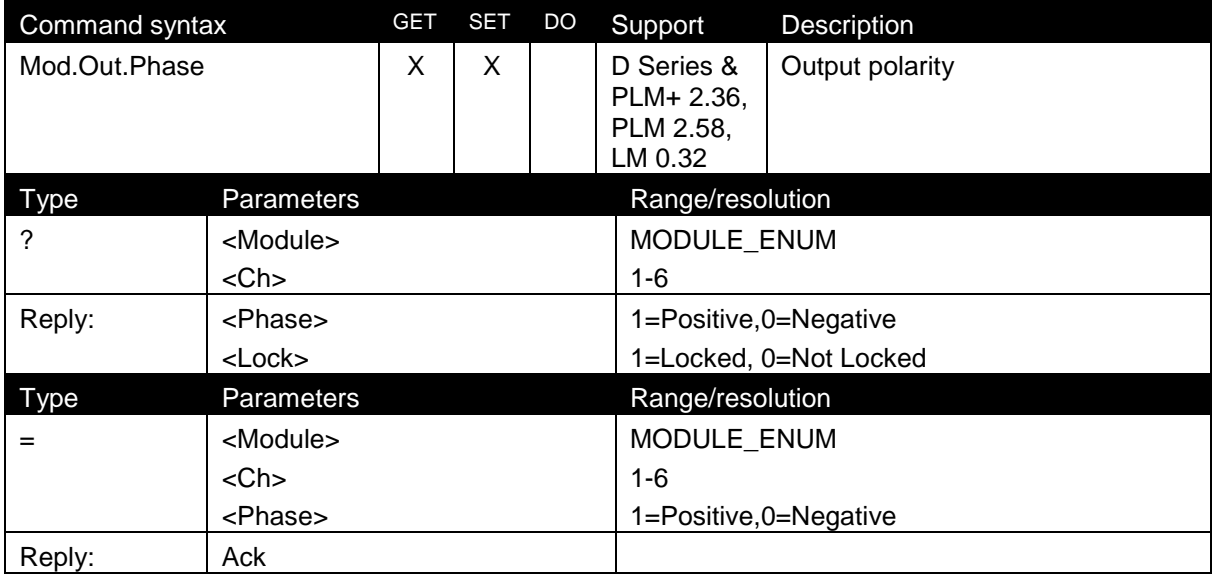

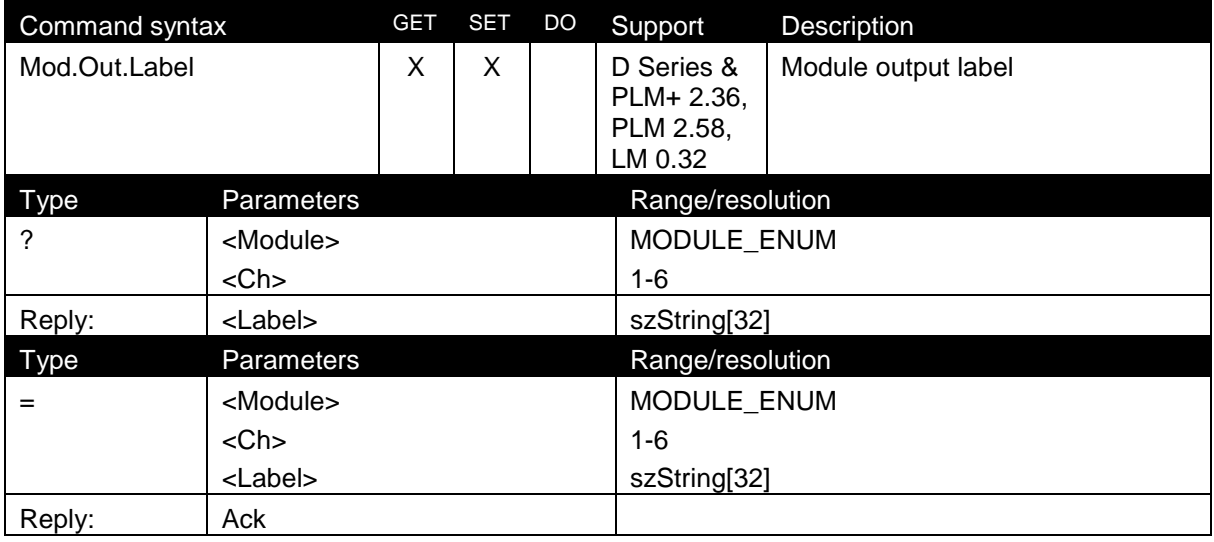

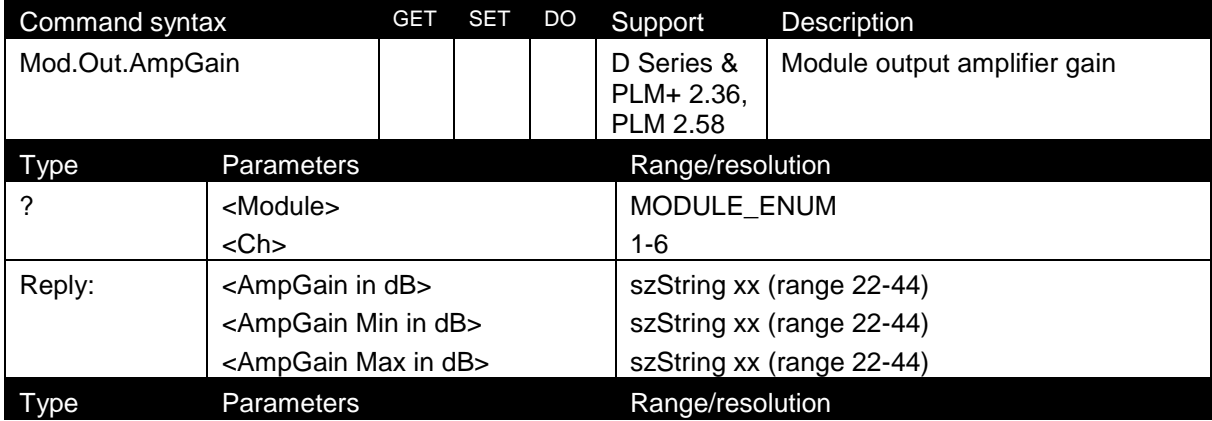

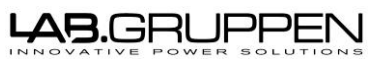

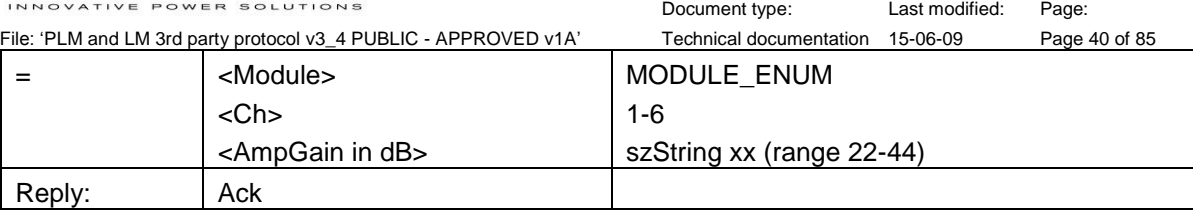

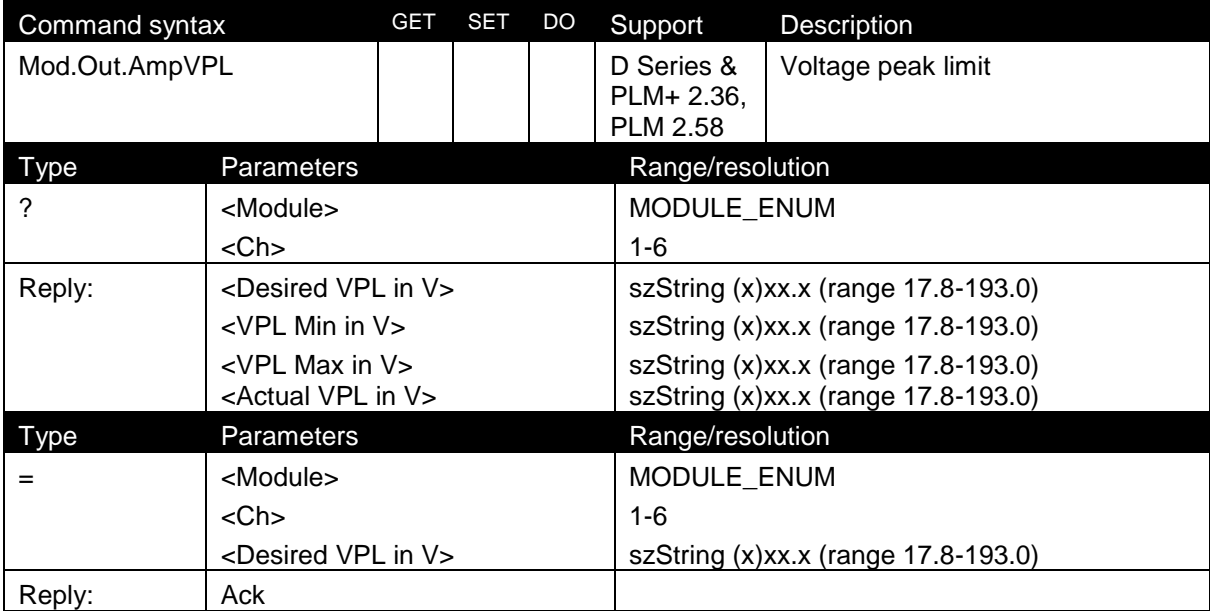

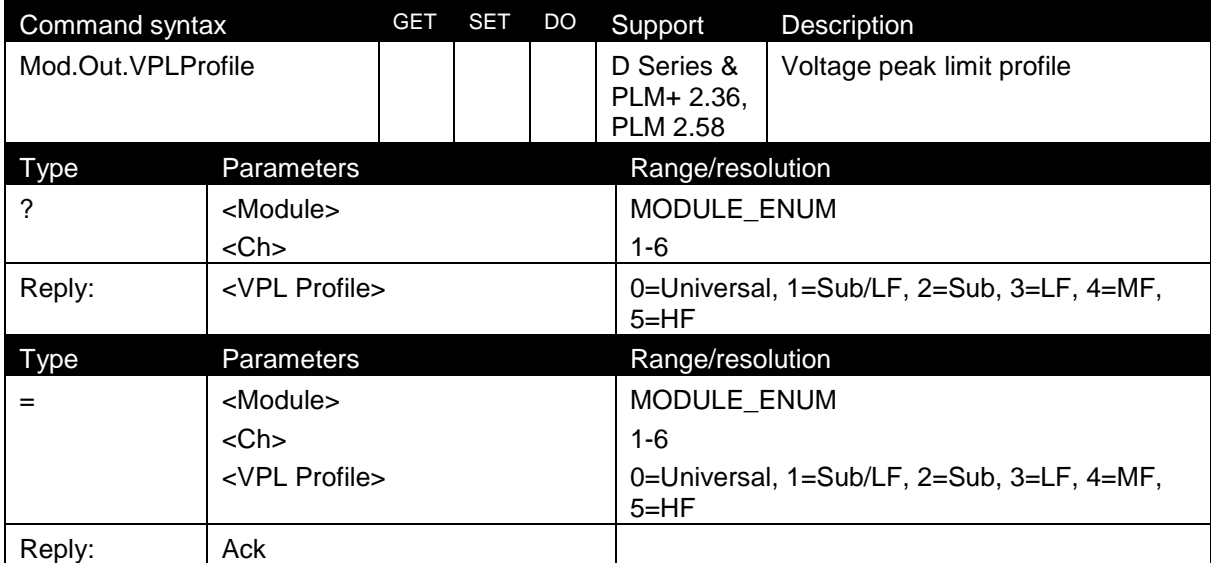

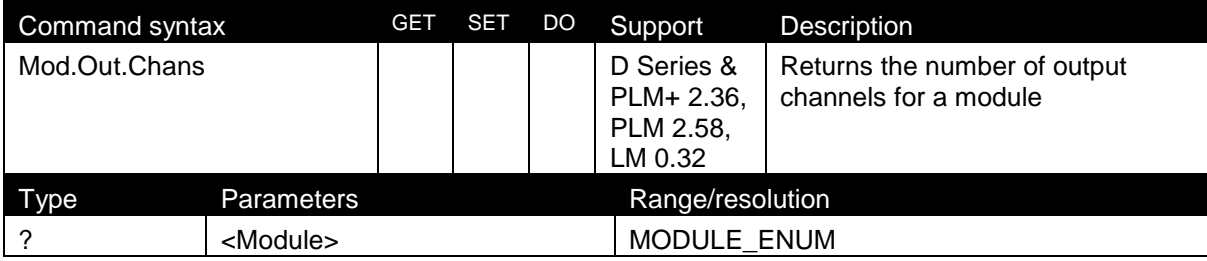

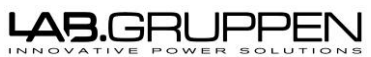

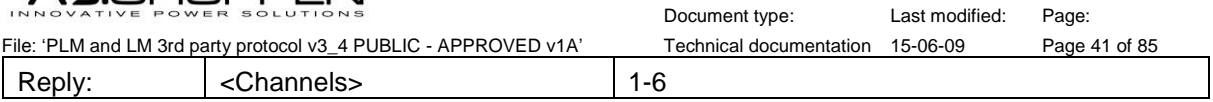

### 8.4.2 Mixer

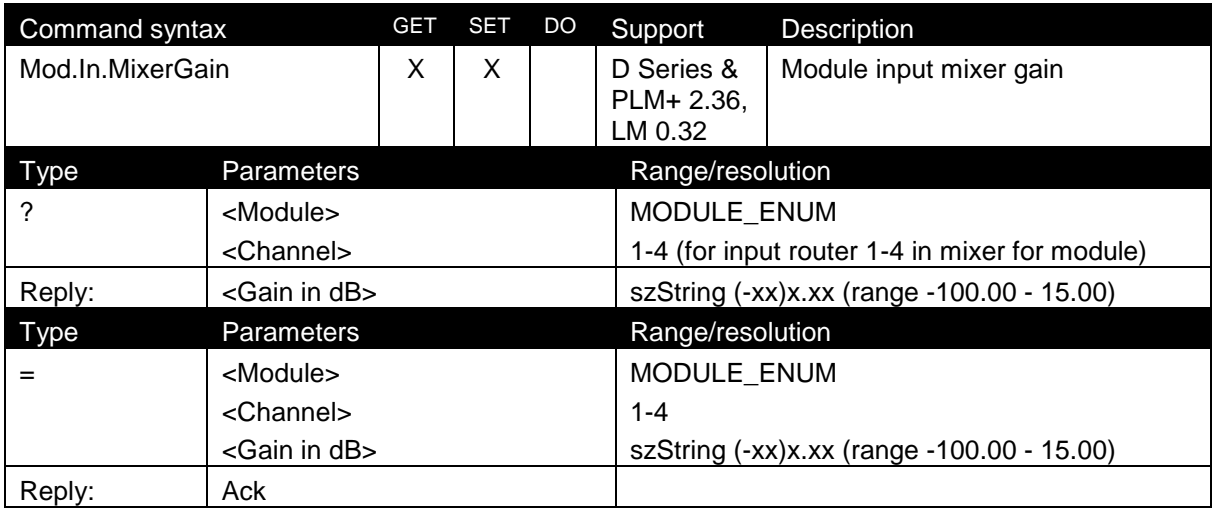

## 8.4.3 Input channel

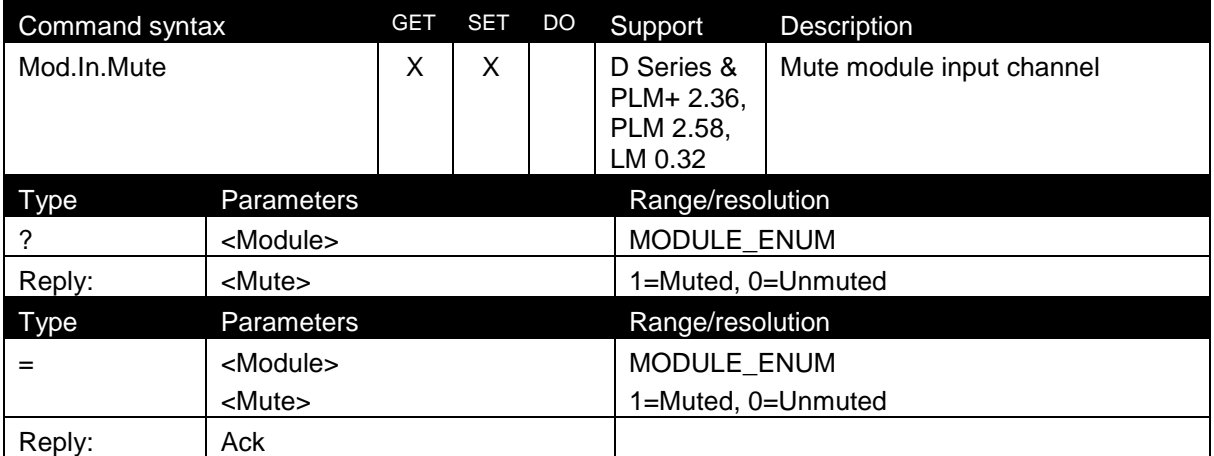

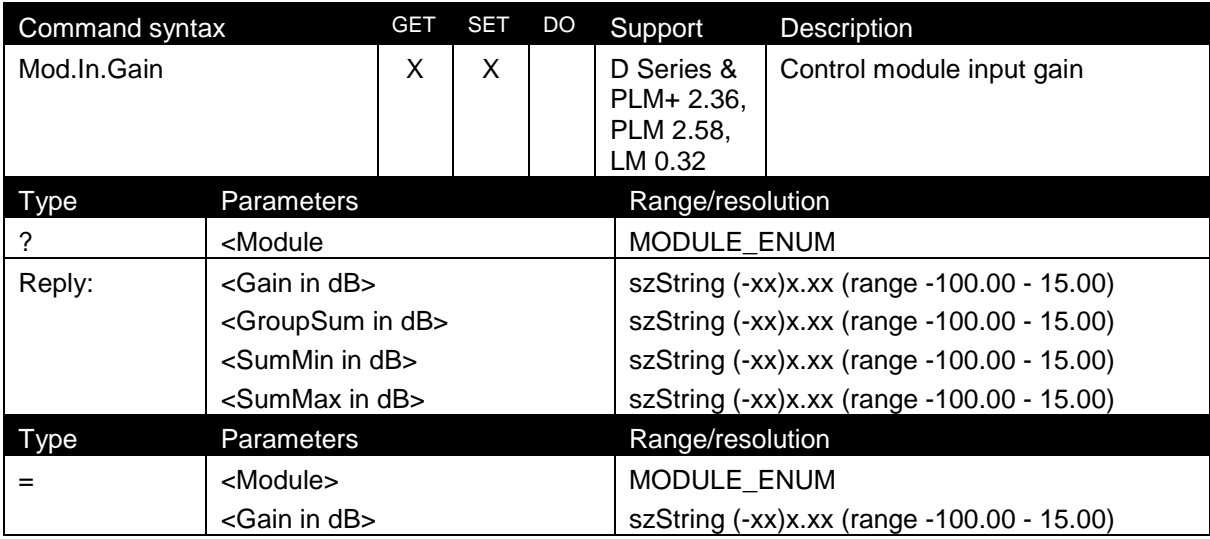

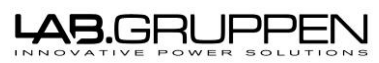

File: 'PLM and LM 3rd party protocol v3\_4 PUBLIC - APPROVED v1A'

Reply: Ack

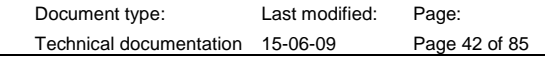

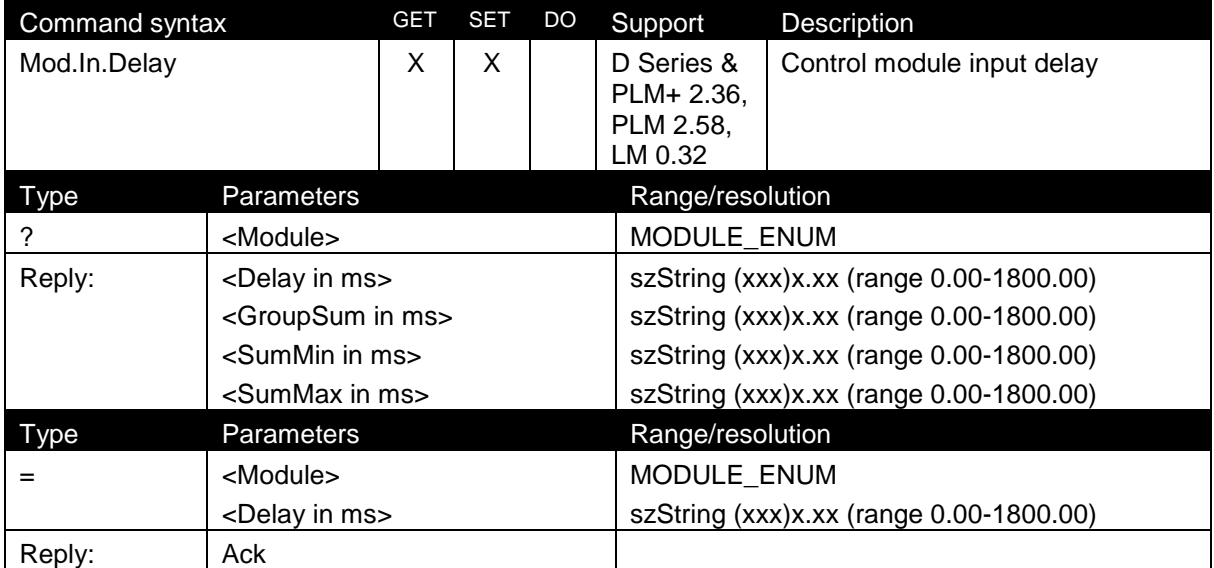

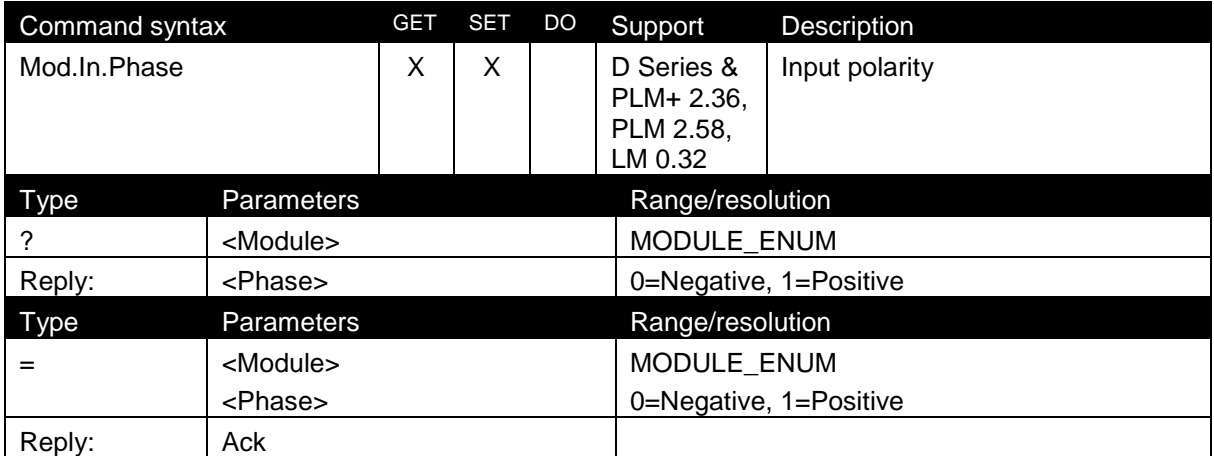

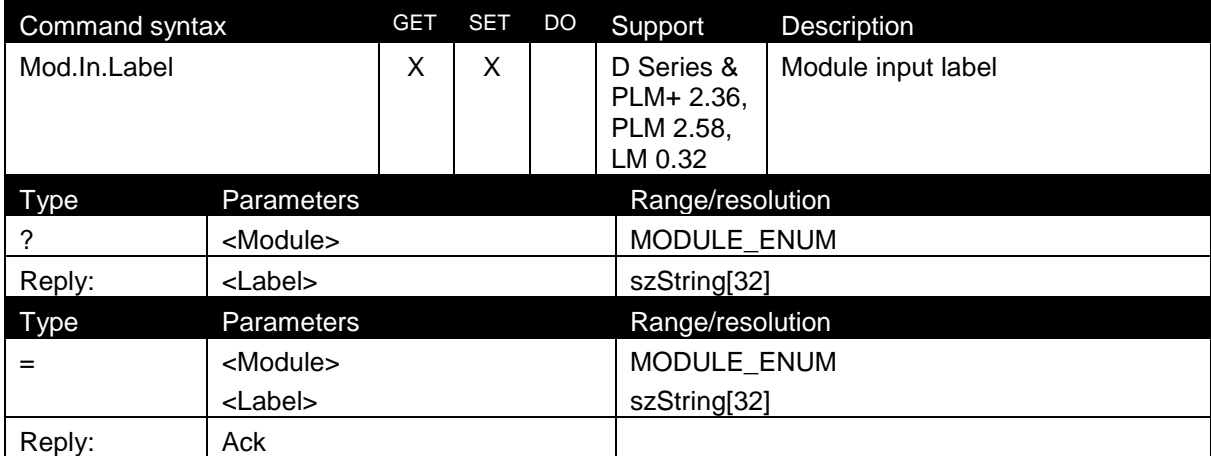

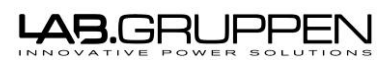

File: 'PLM and LM 3rd party protocol v3\_4 PUBLIC - APPROVED v1A' 8.4.4 Module

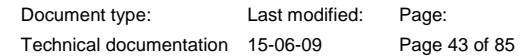

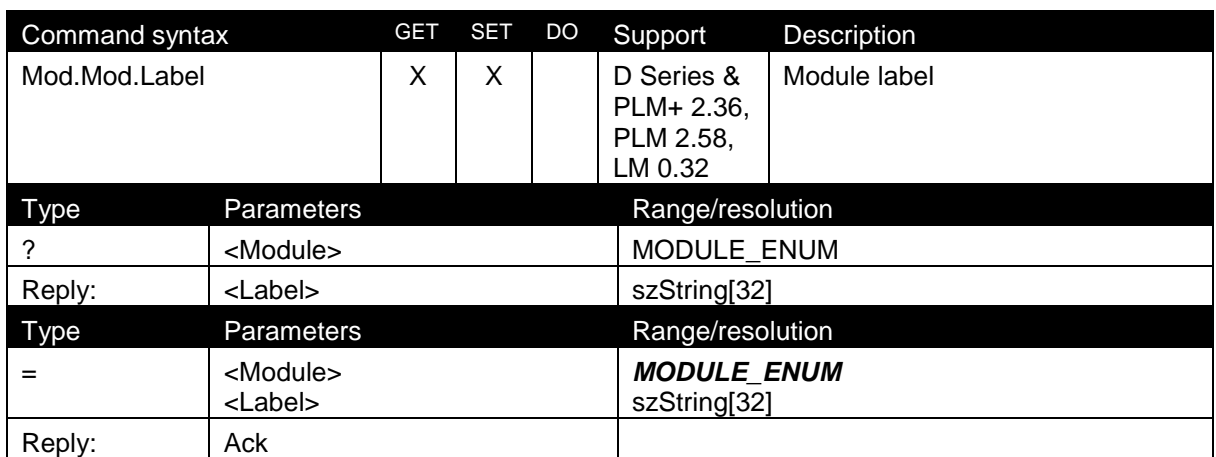

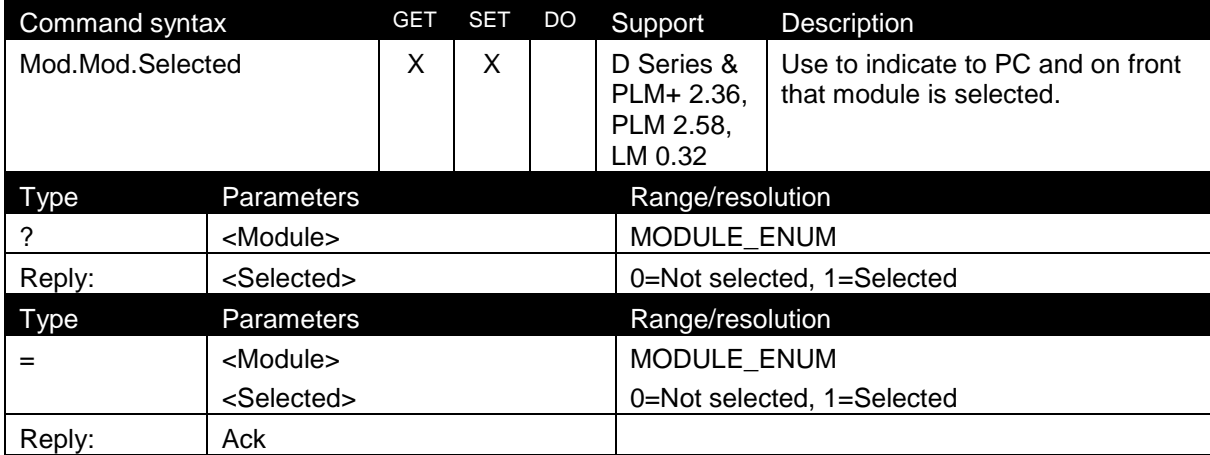

Document type: Last modified: Page:

9 Appendix B: Full meter data binary structure

### 9.1 PLM protocol Version 1 (FW Version 2.58 and above)

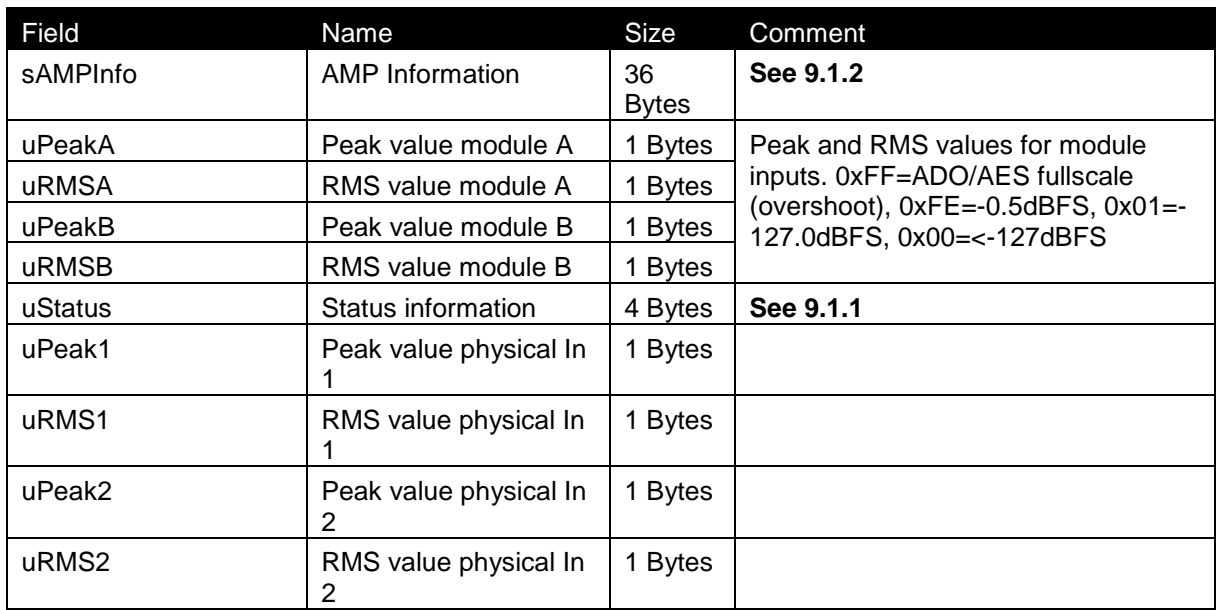

### <span id="page-44-1"></span>9.1.1 uStatus field

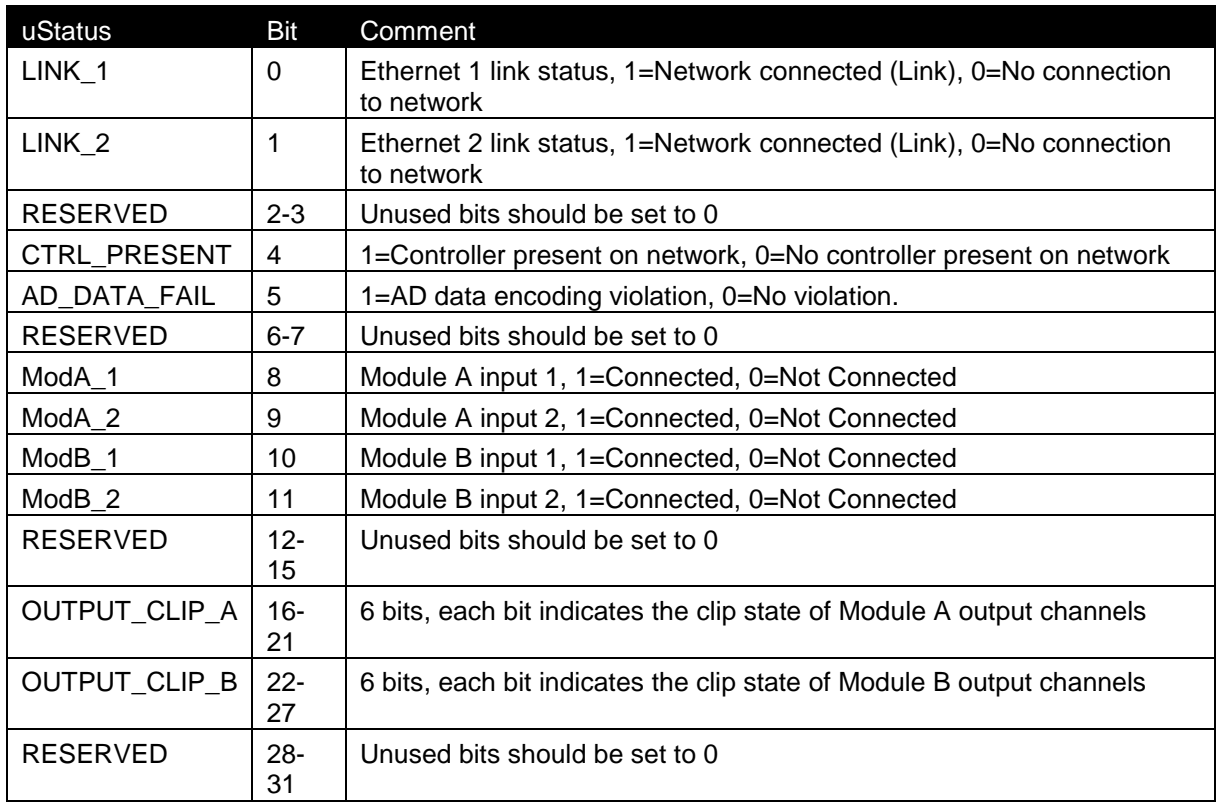

### <span id="page-44-0"></span>9.1.2 Amp Info

All Amp data is peak and hold (worst value kept until read).

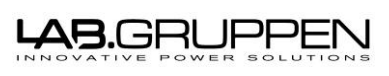

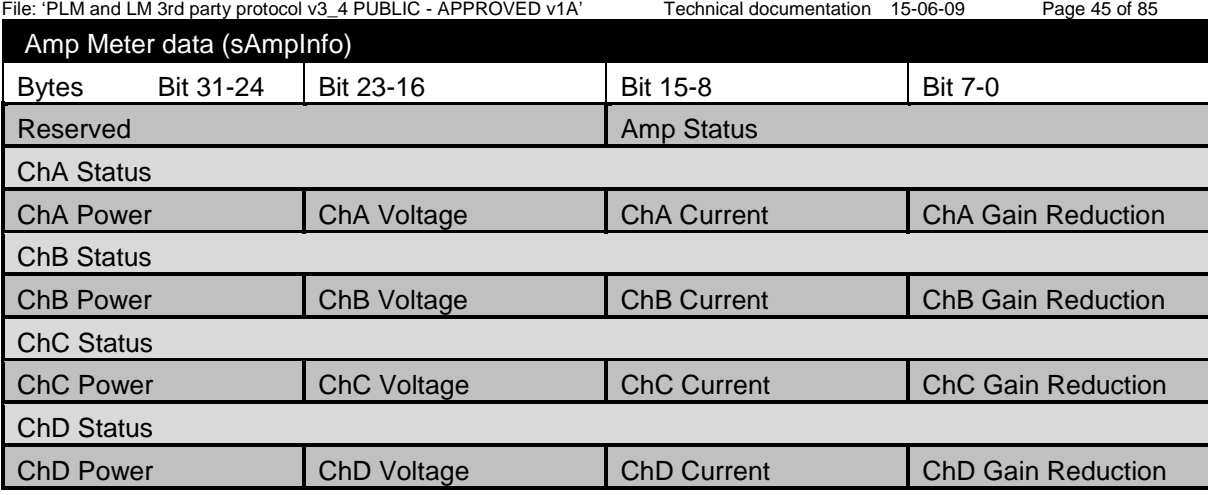

Document type: Last modified: Page:

**Note: Data will be capped between -127dB (0x00) and -60dB (0x7F) and will in this interval always be displayed as -127dB (0x00).**

#### *9.1.2.1 Amp Status*

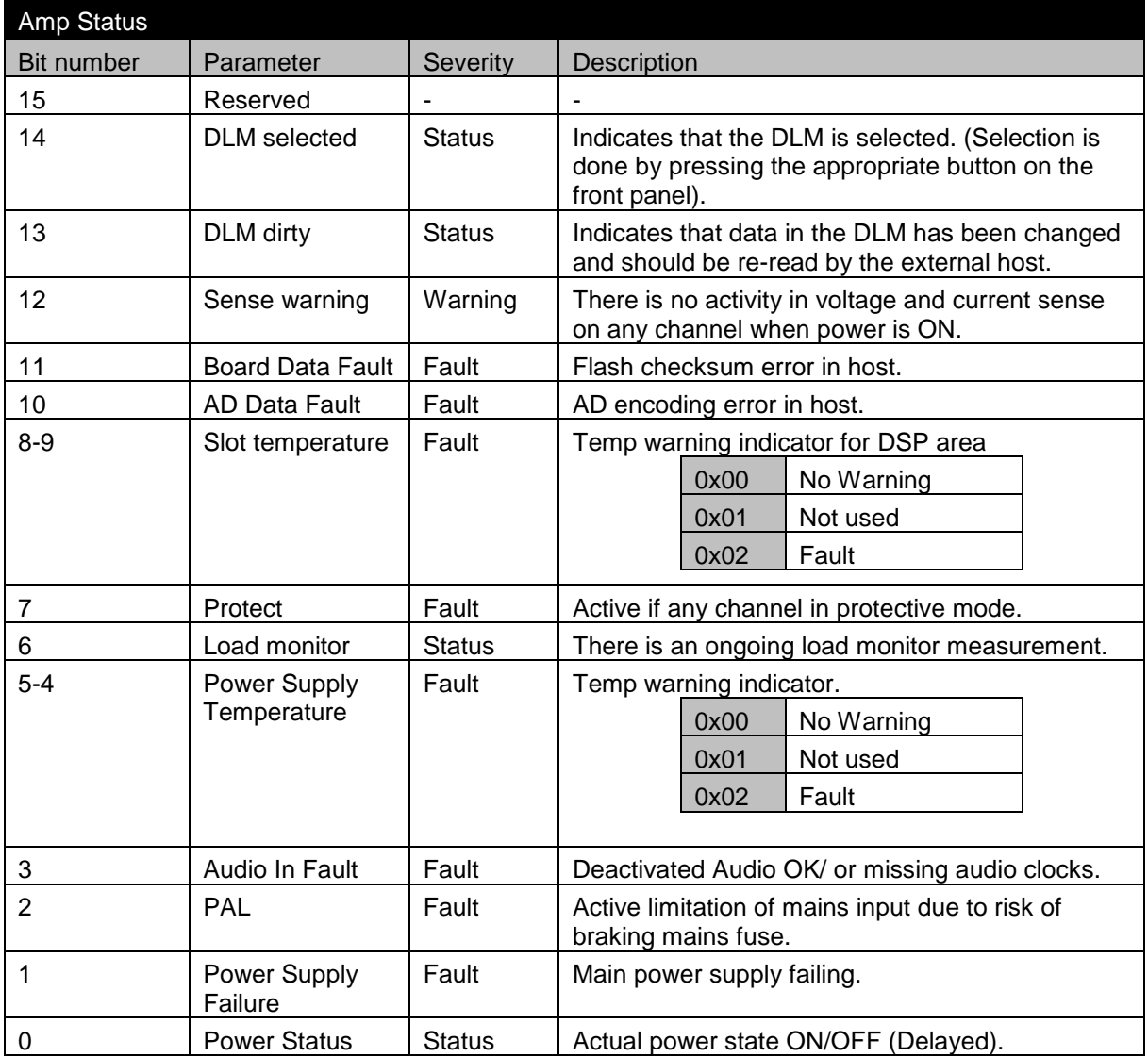

### *9.1.2.2 Channel Status*

Channel Status

# **LAB.GRUPPEN**

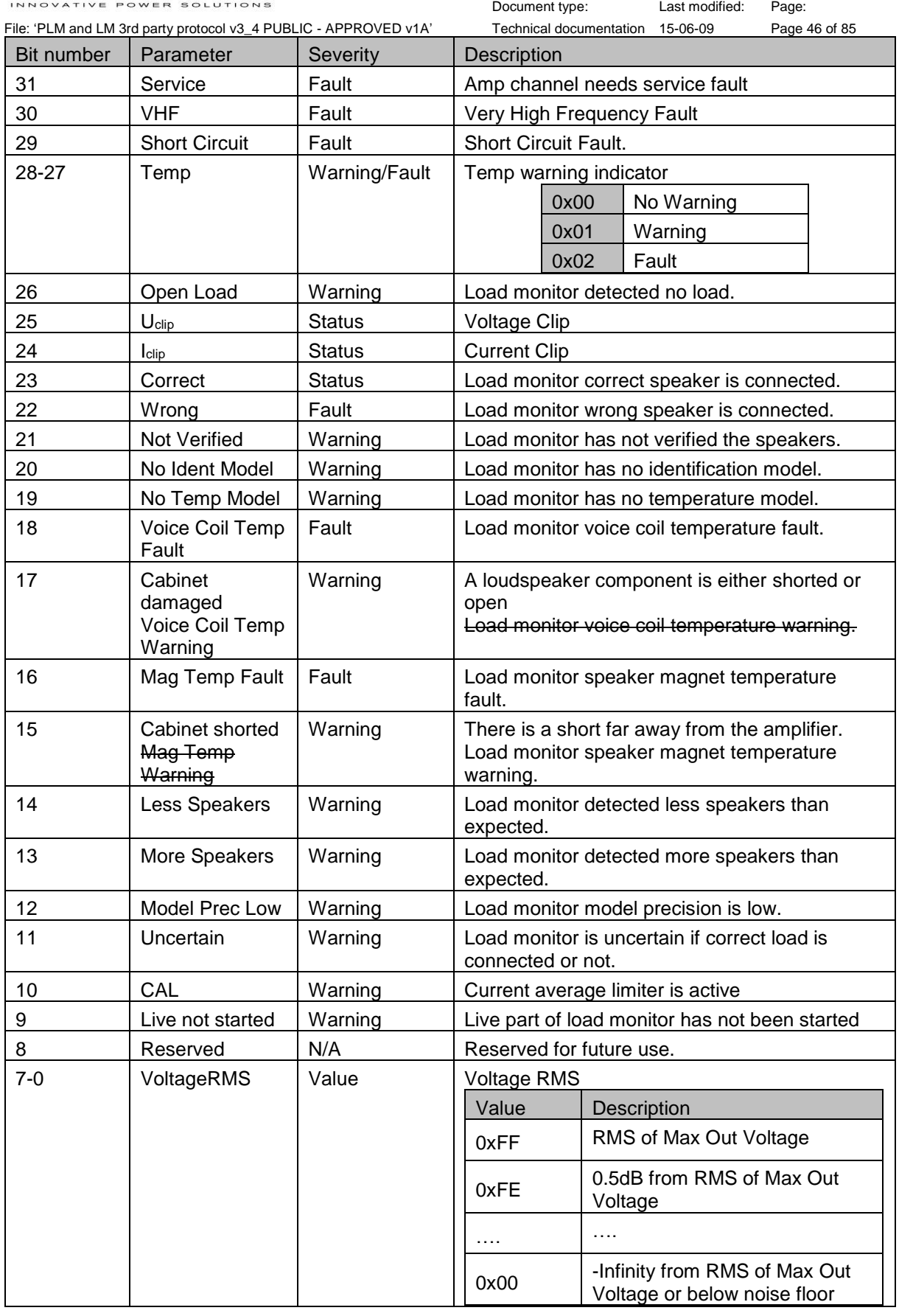

### *9.1.2.3 Channel Power*

Channel Power

#### 48.GRUPPI J

File: 'PLM and LM 3rd party protocol v3\_4 PUBLIC - APPROVED v1A' Technical documentation 15-06-09 Page 47 of 85

Document type: Last modified: Page:

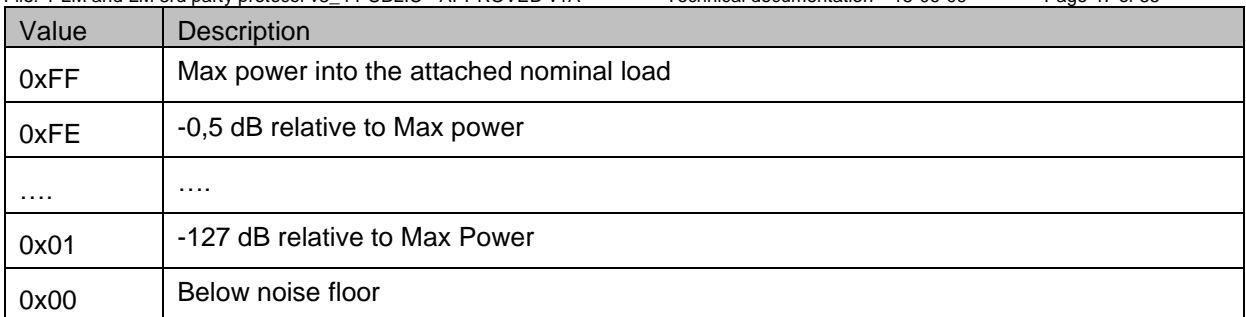

### *9.1.2.4 Channel Voltage*

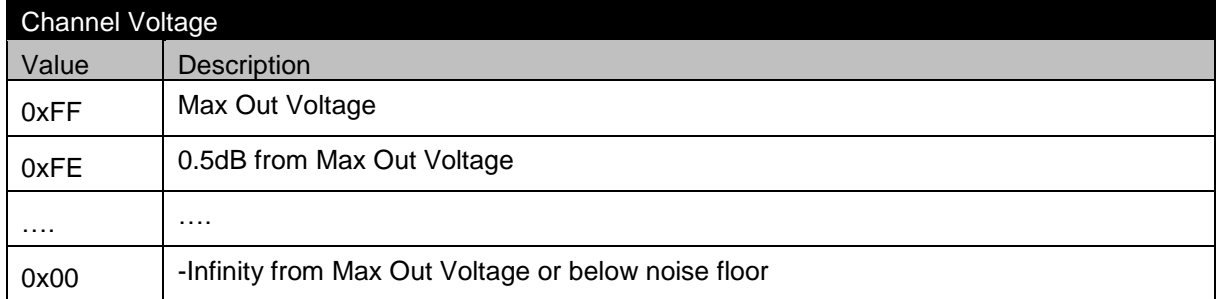

### *9.1.2.5 Channel Current*

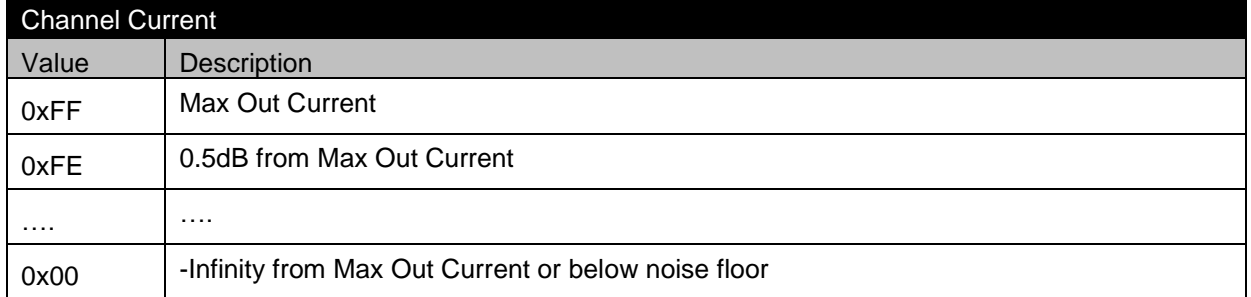

### *9.1.2.6 Channel Gain Reduction*

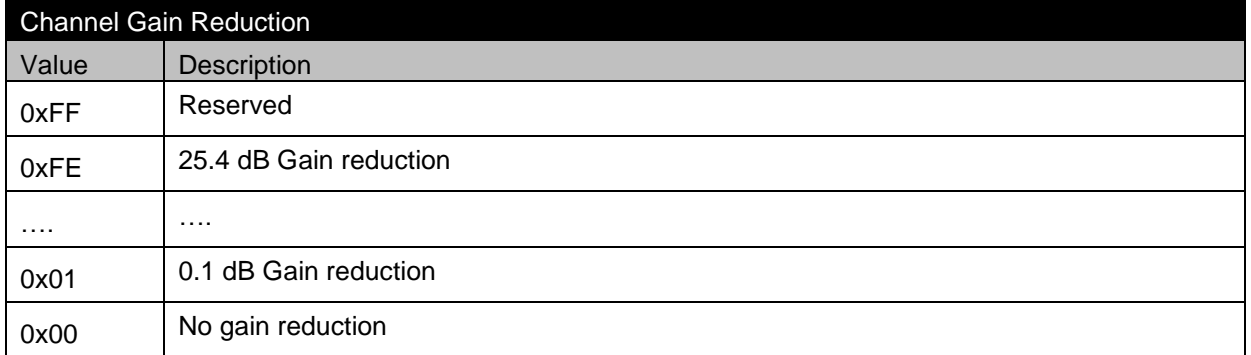

### 9.2 PLM protocol Version 2 (FW Version 2.74 and above)

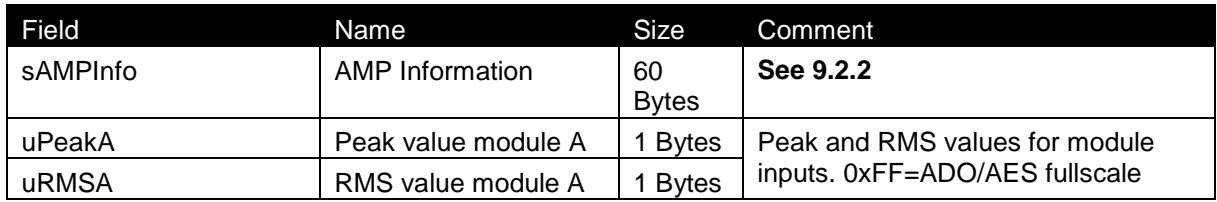

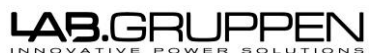

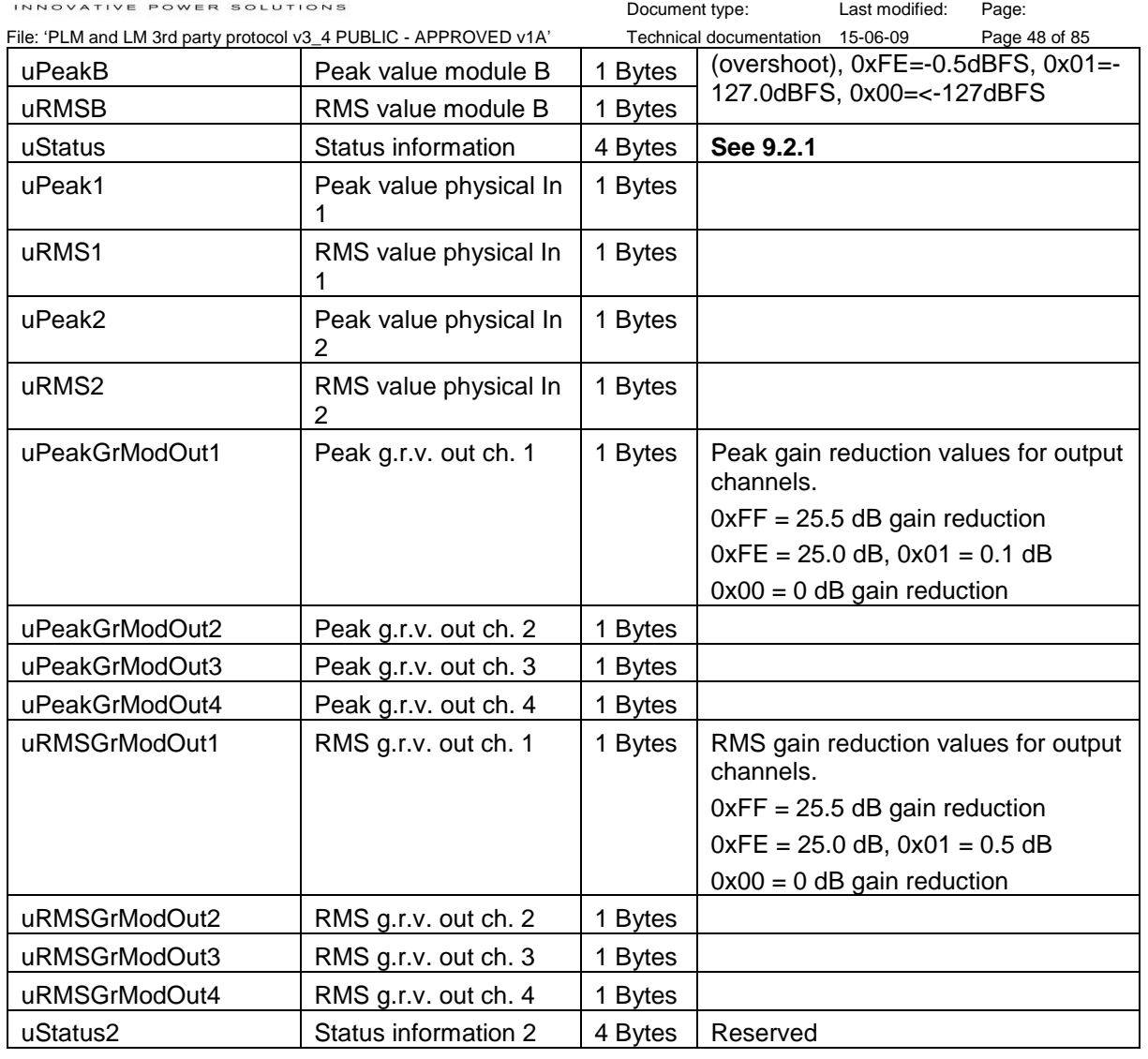

### <span id="page-48-0"></span>9.2.1 uStatus field

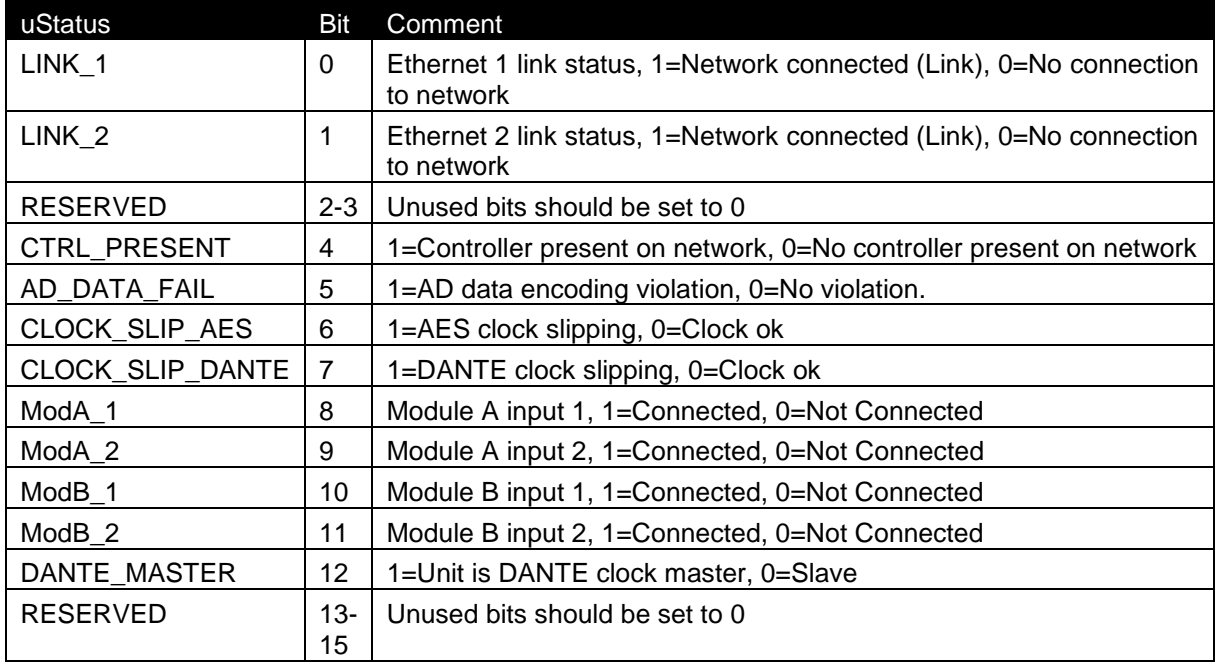

## **\B.GRUPPEI**

Document type: Last modified: Page:

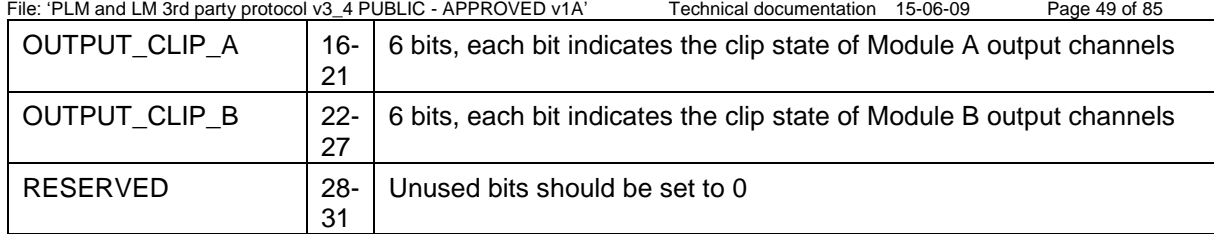

### <span id="page-49-0"></span>9.2.2 Amp Info

All Amp data is peak and hold (worst value kept until read).

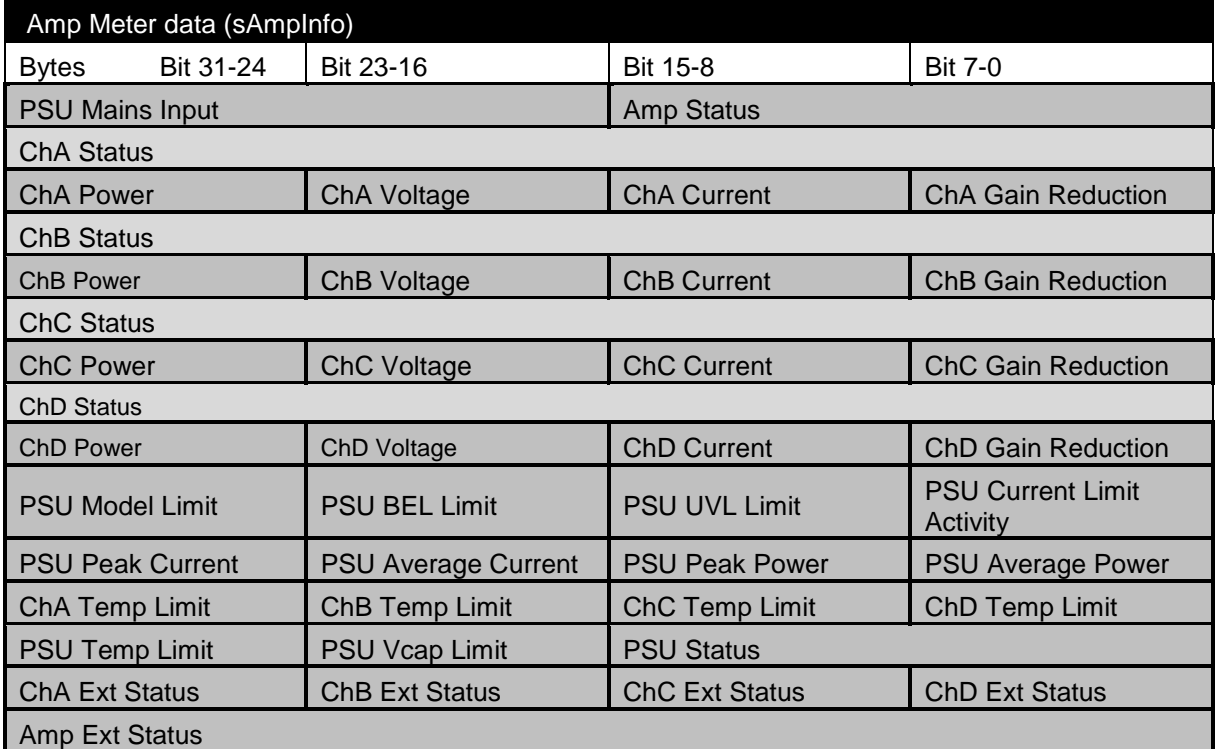

**Note: For Channel Power, Voltage and Current data will be capped between -127dB (0x00) and - 60dB (0x7F) and will in this interval always be displayed as -127dB (0x00).**

#### *9.2.2.1 PSU Mains Input*

This block is only defined for PLM20000Q and is otherwise not valid.

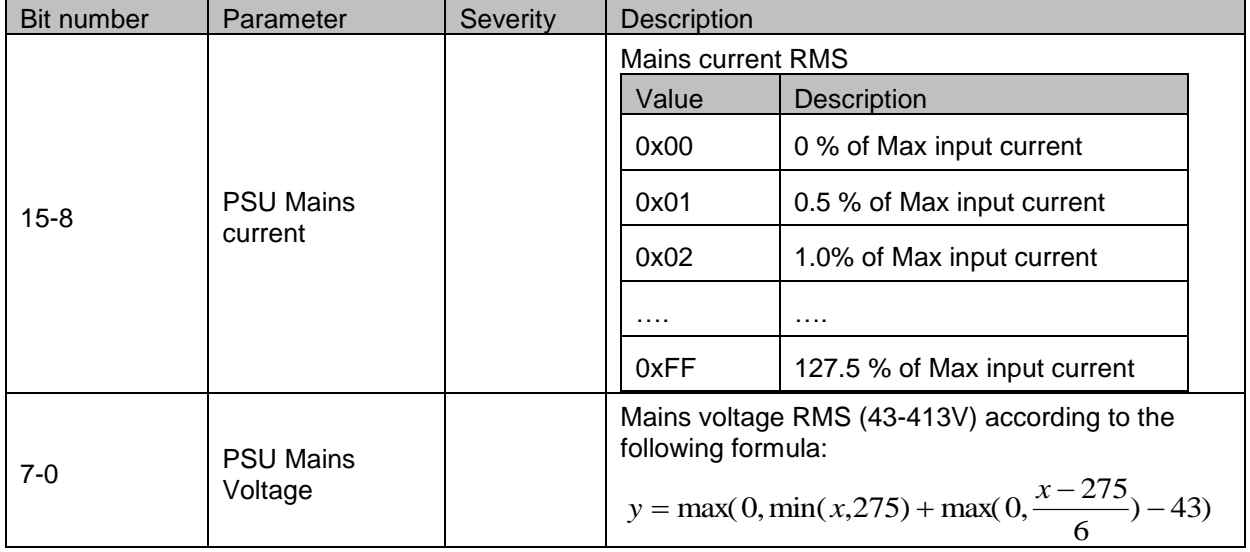

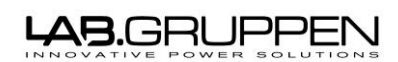

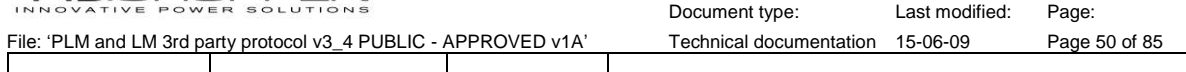

 $\overline{\phantom{0}}$ 

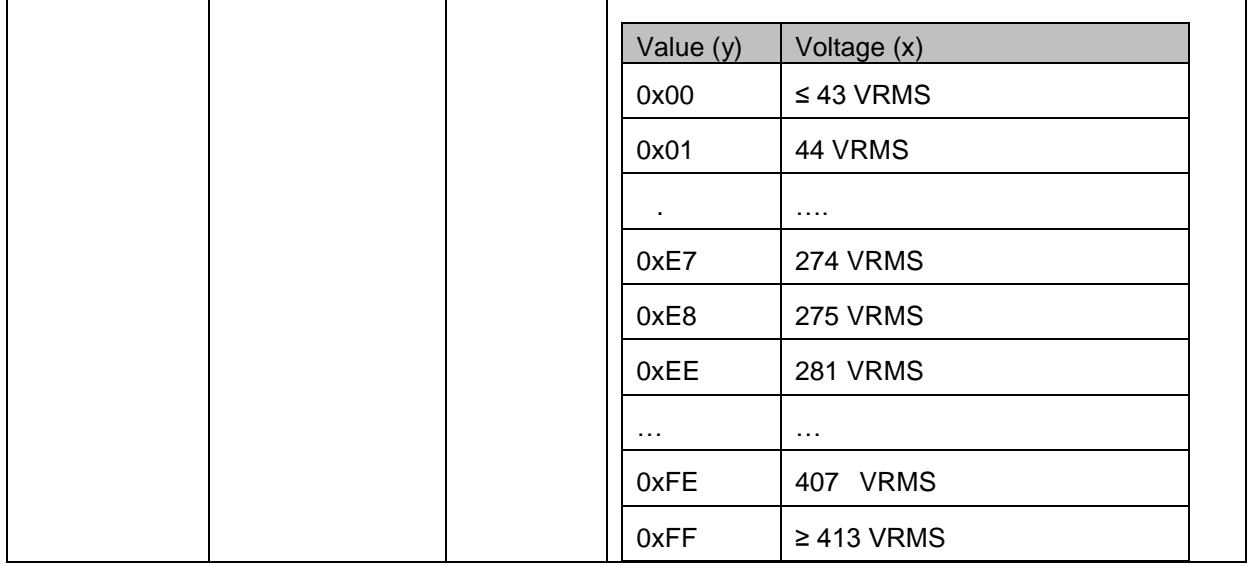

### *9.2.2.2 Amp Status*

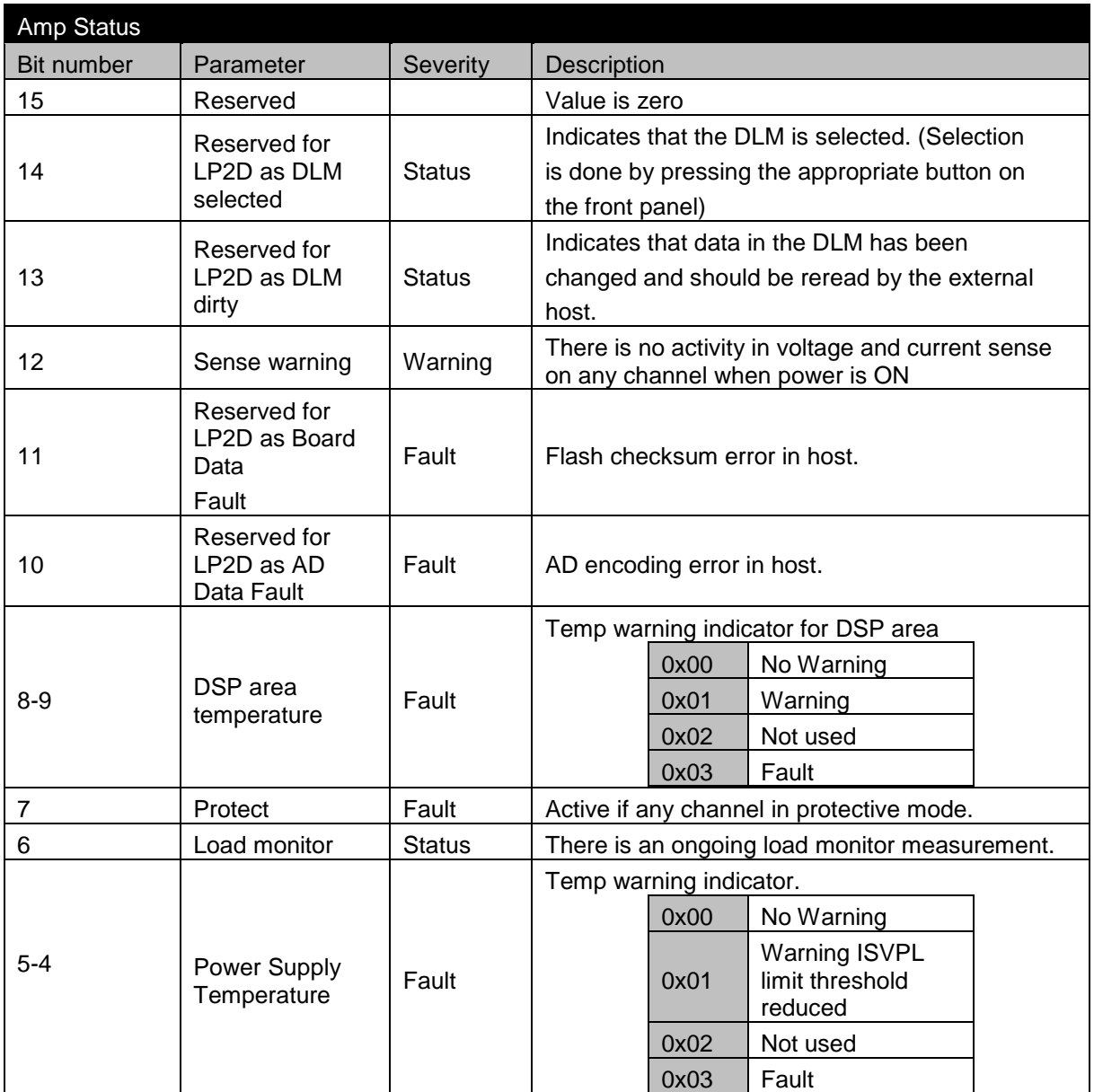

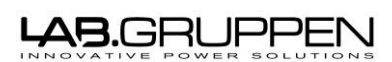

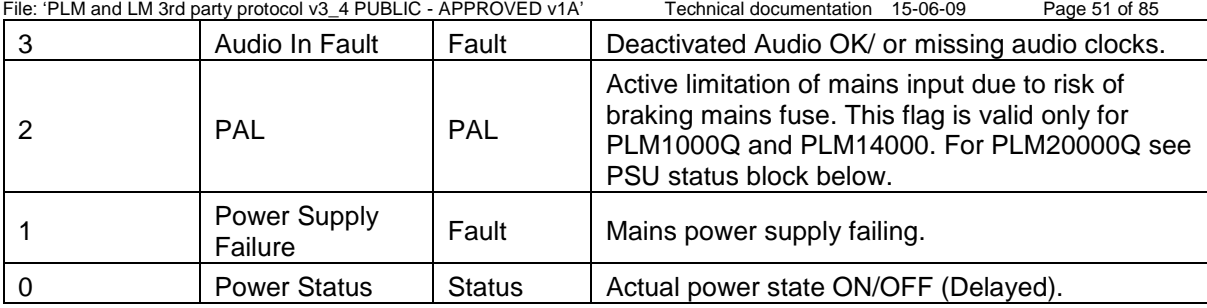

Document type: Last modified: Page:

### *9.2.2.3 Channel Status*

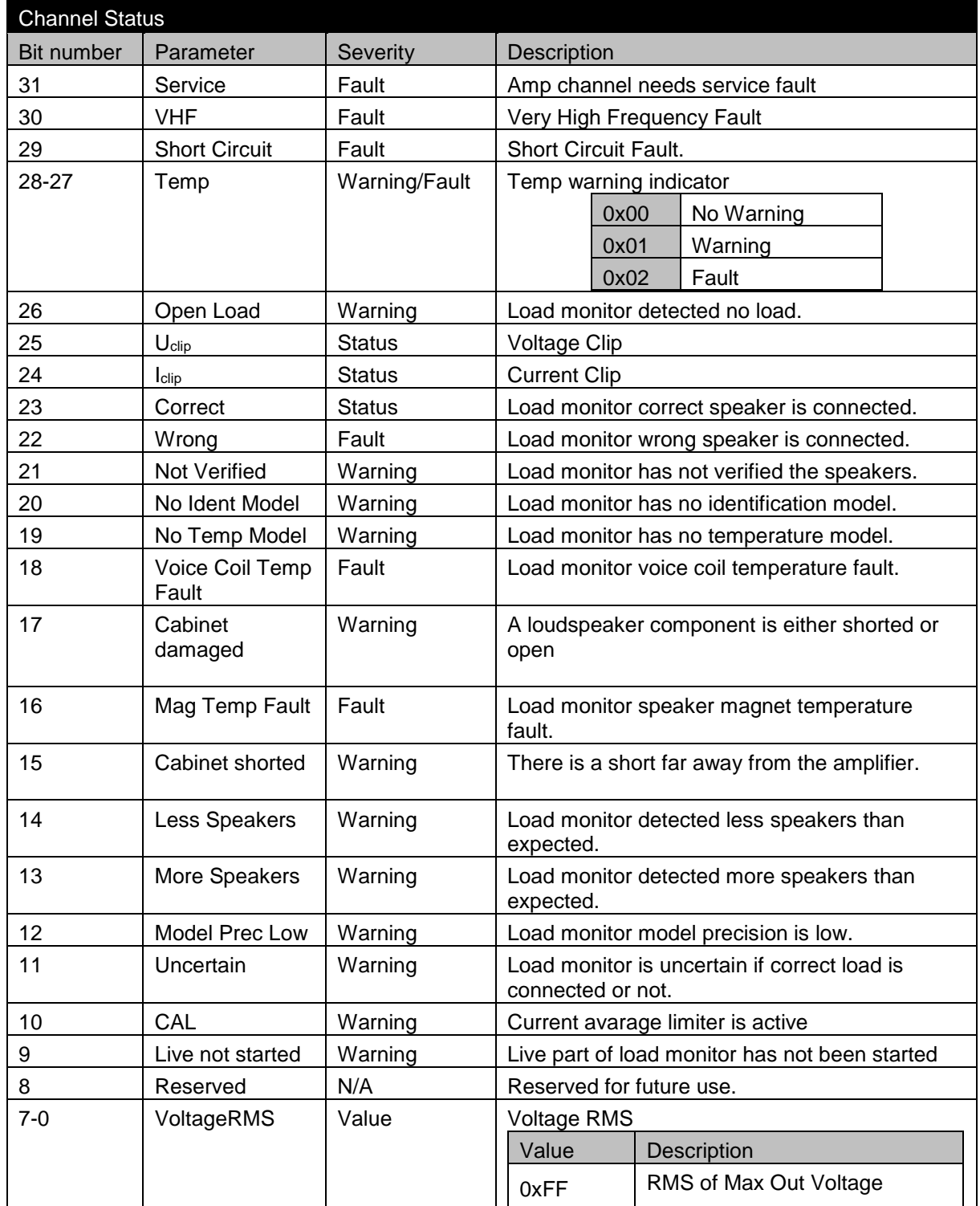

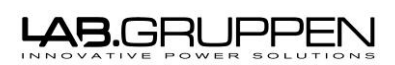

File: 'PLM and LM 3rd party protocol v3\_4 PUBLIC - APPROVED v1A' Technical documentation 15-06-09 Page 52 of 85

Document type: Last modified: Page:

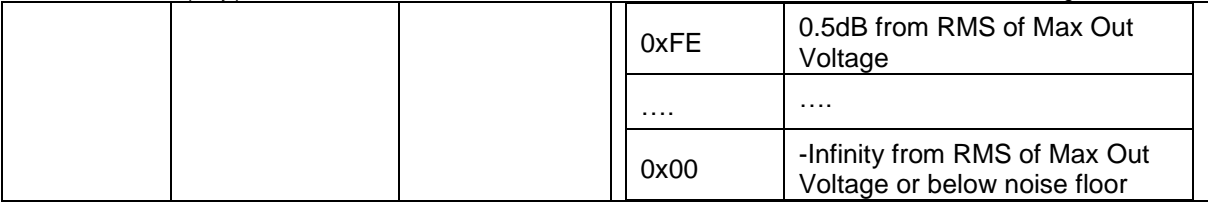

#### *9.2.2.4 Channel Power*

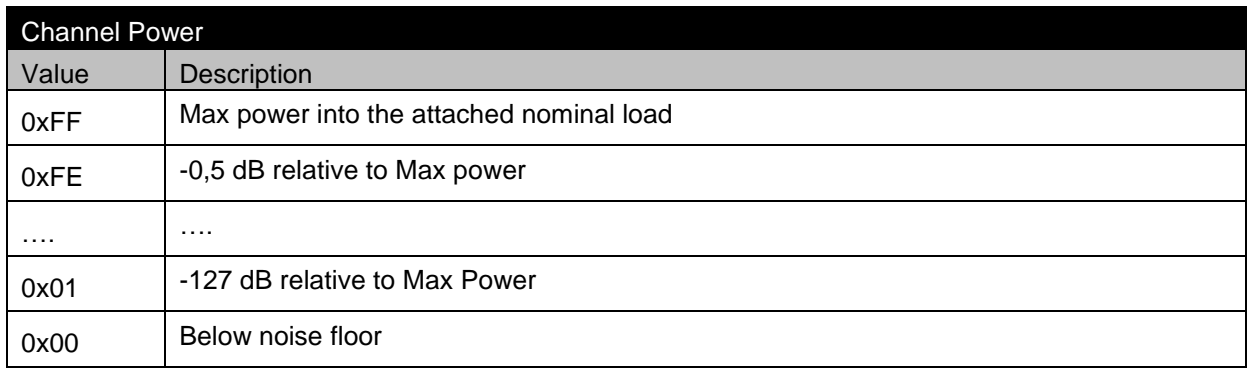

### *9.2.2.5 Channel Voltage*

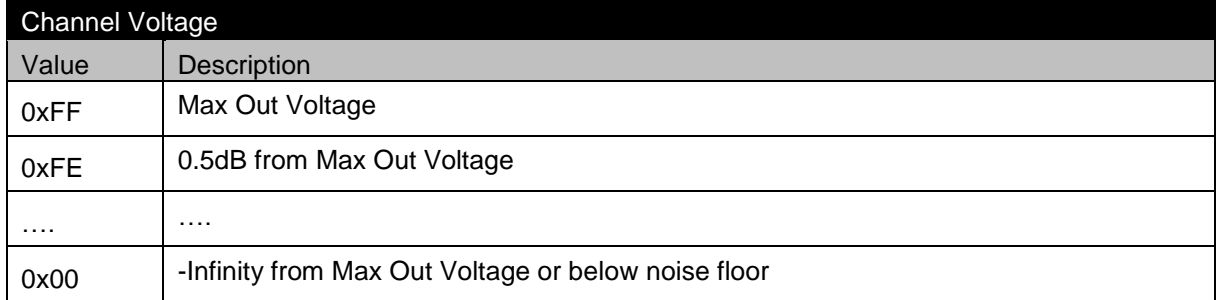

### *9.2.2.6 Channel Current*

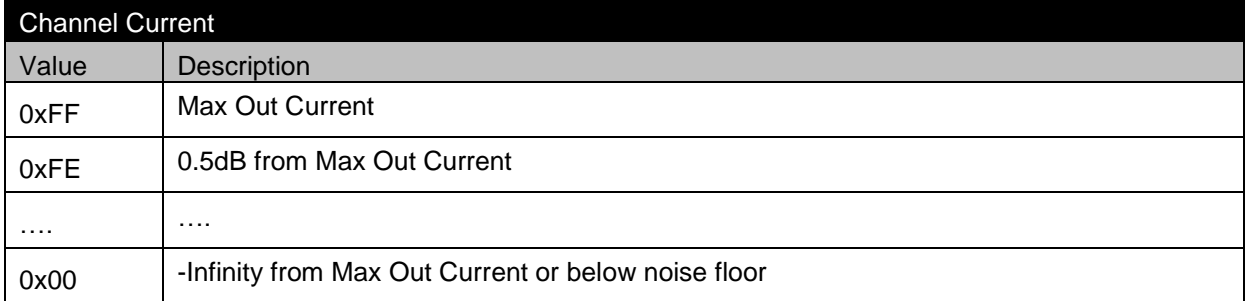

### *9.2.2.7 Channel Gain Reduction*

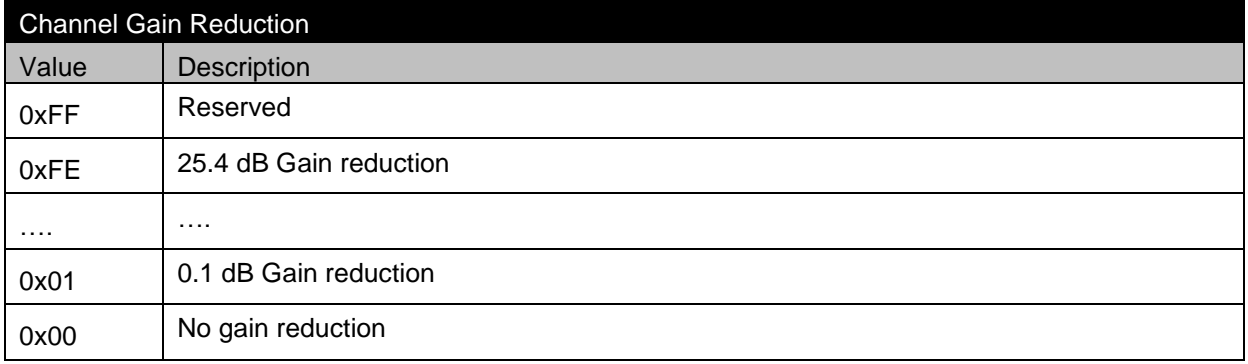

## <del>AB</del>.GRUPPEN

File: 'PLM and LM 3rd party protocol v3\_4 PUBLIC - APPROVED v1A' Technical documentation 15-06-09 Page 53 of 85

#### *9.2.2.8 PSU Model Limit*

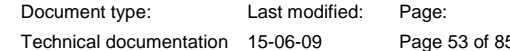

A one byte value indicating the minimum value of the current limit enforced from the model power or current limit. This block is only defined for PLM20000Q and is filled with zeros otherwise. The value is intended as a roof in PSU power meters.

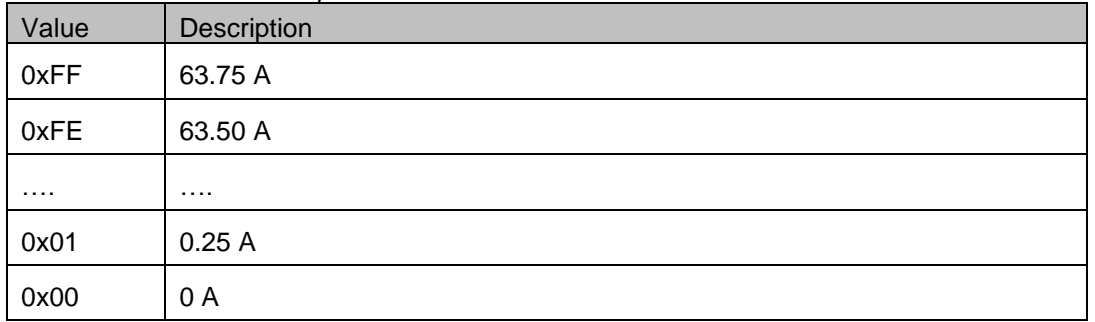

### *9.2.2.9 PSU BEL Limit*

A one byte value indicating the minimum value of the current limit enforced from the external fuse protection. This block is only defined for PLM20000Q and is filled with zeros otherwise. The value is intended as a roof in PSU power meters

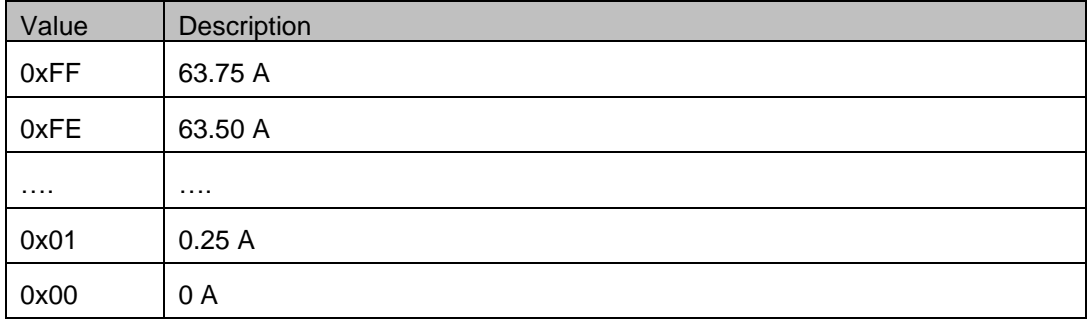

### *9.2.2.10 PSU UVL Limit*

A one byte value indicating the minimum value of the current limit enforced during a mains under voltage condition. This block is only defined for PLM20000Q and is filled with zeros otherwise. The value is intended as a roof in PSU power meters

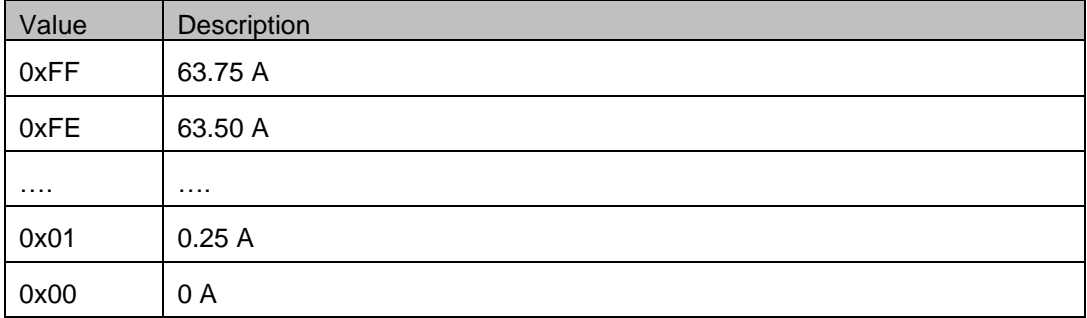

## **AB.GRUPPEN**

File: 'PLM and LM 3rd party protocol v3\_4 PUBLIC - APPROVED v1A' *9.2.2.11 PSU Current Activity*

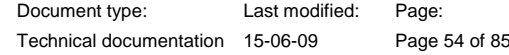

A one byte value indicating the percentage of time during the last xx mains voltage cycles that one of the current limits above actually limited the input current. This block is only defined for PLM20000Q and is filled with zeros otherwise. The value can be used as a scale factor for PSU power meter roofs.

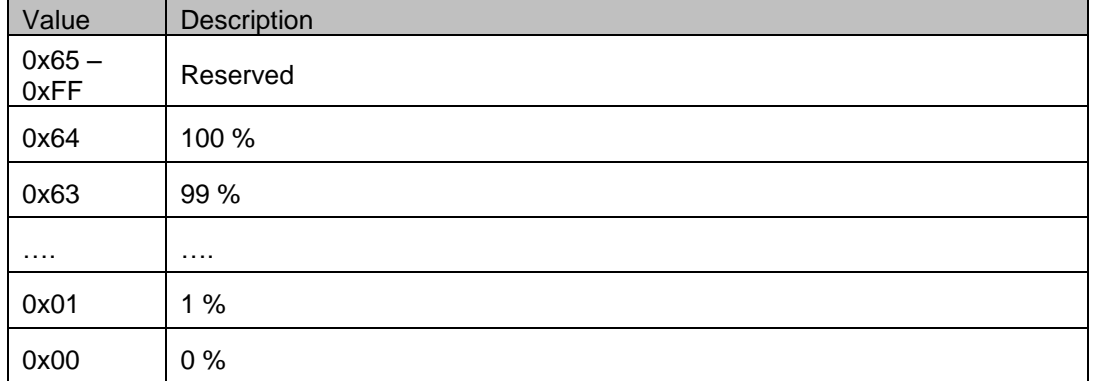

#### *9.2.2.12 PSU Peak Current*

A one byte value indicating the maximum value of the mains input peak current. This block is only defined for PLM20000Q and is filled with zeros otherwise. The value is intended for PSU power meters.

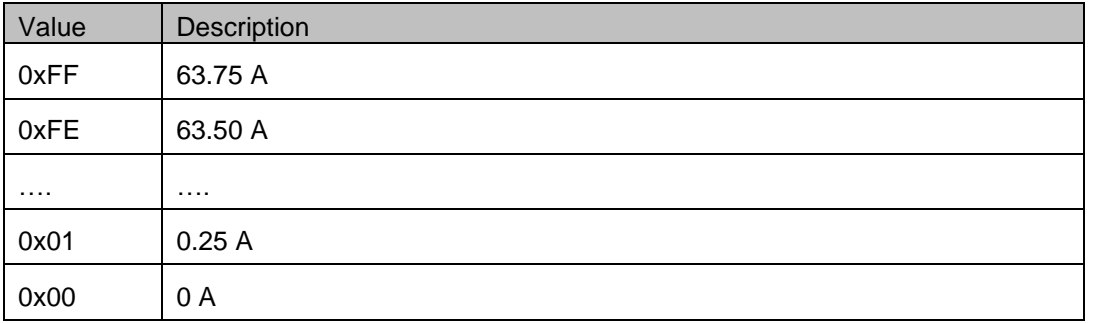

#### *9.2.2.13 PSU Average Current*

A one byte value indicating the maximum value of the mains input average current. This block is only defined for PLM20000Q and is filled with zeros otherwise. The value is intended for PSU power meters.

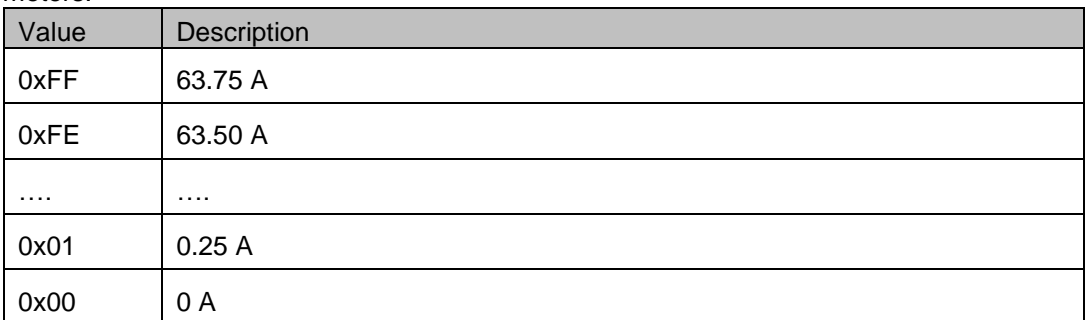

#### <del>AB</del>.GRUPPEN ı

File: 'PLM and LM 3rd party protocol v3\_4 PUBLIC - APPROVED v1A' Technical documentation 15-06-09 Page 55 of 85 *9.2.2.14 PSU Peak Power*

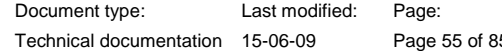

A one byte value indicating the maximum value of the mains input peak power. This block is only defined for PLM20000Q and is filled with zeros otherwise. The value is intended for PSU power meters.

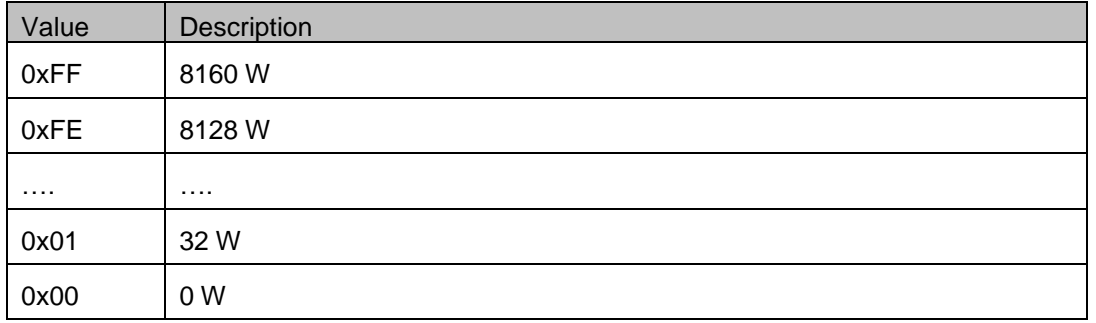

#### *9.2.2.15 PSU Average Power*

A one byte value indicating the maximum value of the mains input average power. This block is only defined for PLM20000Q and is filled with zeros otherwise. The value is intended for PSU power meters.

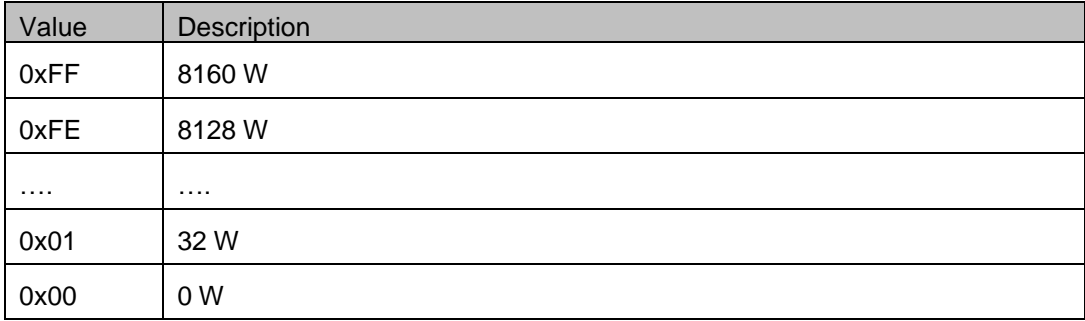

#### *9.2.2.16 Channel Temp Limit*

A one byte value indicating the ISVPL threshold decrease factor for module temp SMGO in dB relative the ISVPL threshold for each channel. The value is intended as a roof in output meters.

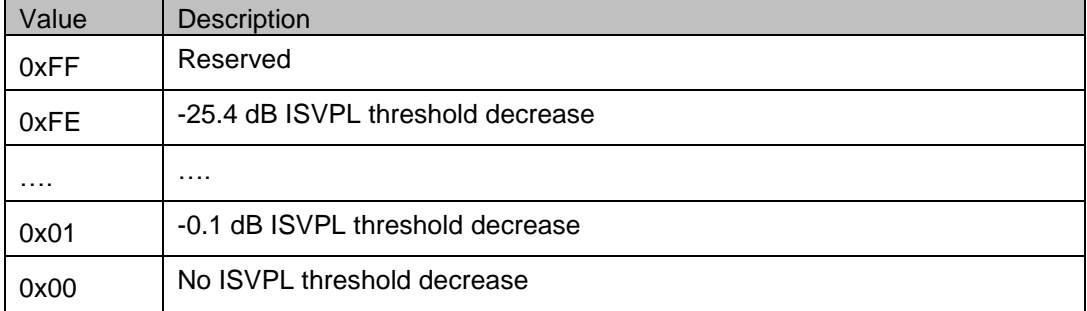

## LAB.GRUPPEN

File: 'PLM and LM 3rd party protocol v3\_4 PUBLIC - APPROVED v1A' Technical documentation 15-06-09 Page 56 of 85 *9.2.2.17 PSU Temp Limit*

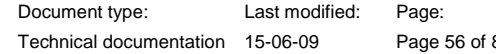

A one byte value indicating the ISVPL threshold decrease factor for PSU temp SMGO in dB relative the ISVPL threshold for each channel. This block is only defined for PLM20000Q and is filled with zeros otherwise. The value is intended as a roof in output meters.

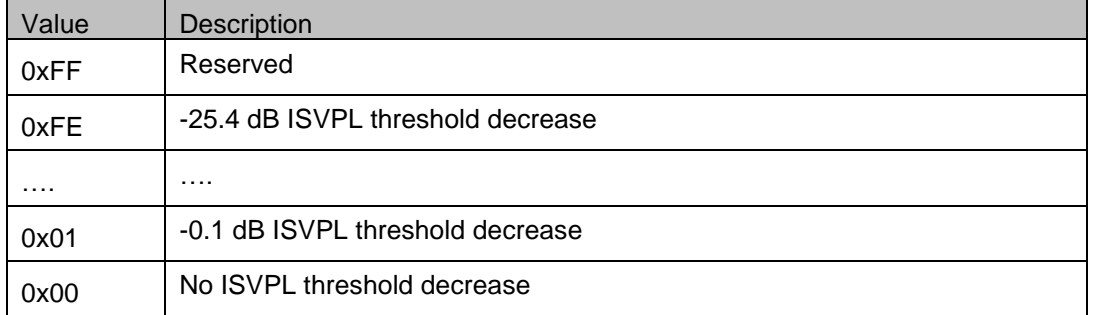

#### *9.2.2.18 PSU Vcap Limit*

A one byte value indicating the ISVPL threshold decrease factor for Vcap SMGO in dB relative the ISVPL threshold for each channel. This block is only defined for PLM20000Q and is filled with zeros otherwise. The value is intended as a roof in output meters.

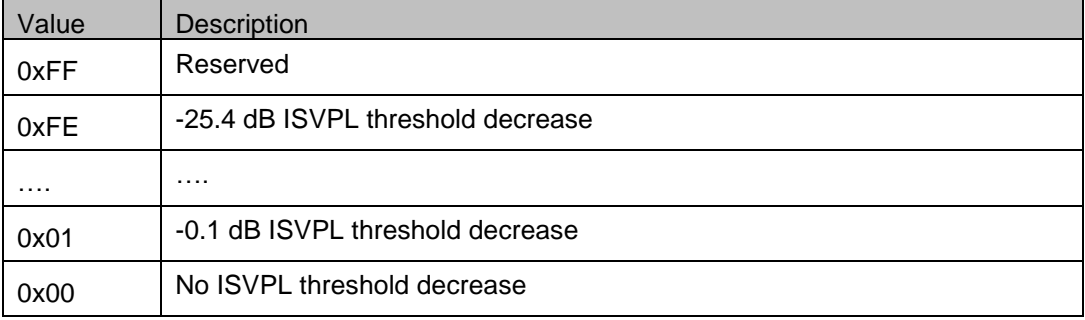

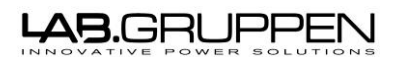

File: 'PLM and LM 3rd party protocol v3\_4 PUBLIC - APPROVED v1A' Technical documentation 15-06-09 Page 57 of 85

### *9.2.2.19 PSU Status Block*

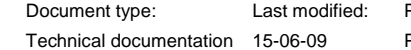

Page:

PSU fault and warning flags in a 16-bit data block. This block is only defined for PLM20000Q and is filled with zeros otherwise.

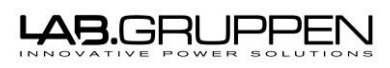

Document type: Last modified: Page:

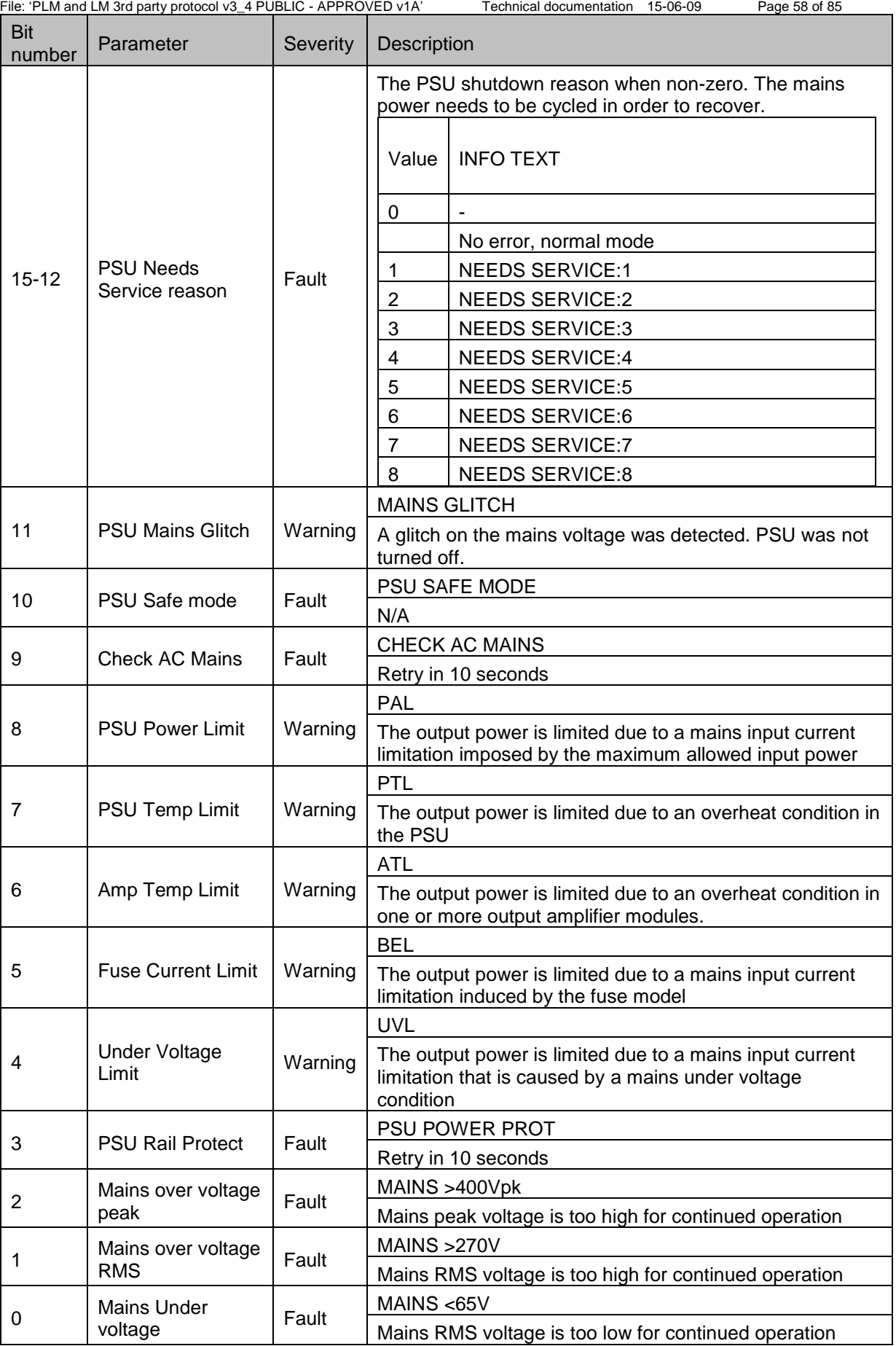

# LAB.GRUPPEN

File: 'PLM and LM 3rd party protocol v3\_4 PUBLIC - APPROVED v1A' Technical documentation 15-06-09 Page 59 of 85 *9.2.2.20 Channel Ext Status*

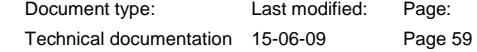

These 8 bit flags per amplifier channel extend the existing channel status with reserved bits for future use.

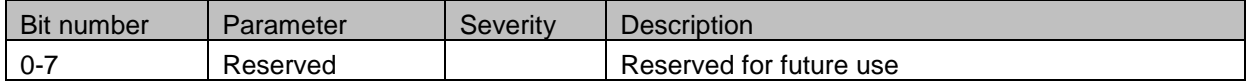

#### *9.2.2.21 Amp Ext Status*

These 32 bit flags per amplifier channel extend the existing channel status with reserved bits for future use.

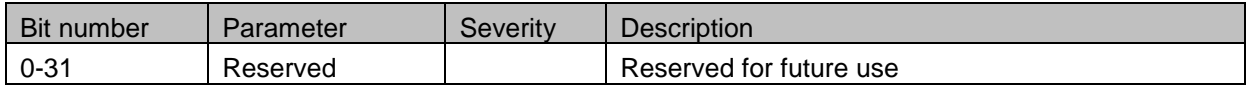

### 9.3 D Series & PLM+ protocol Version 3 (FW Version 2.36 and above)

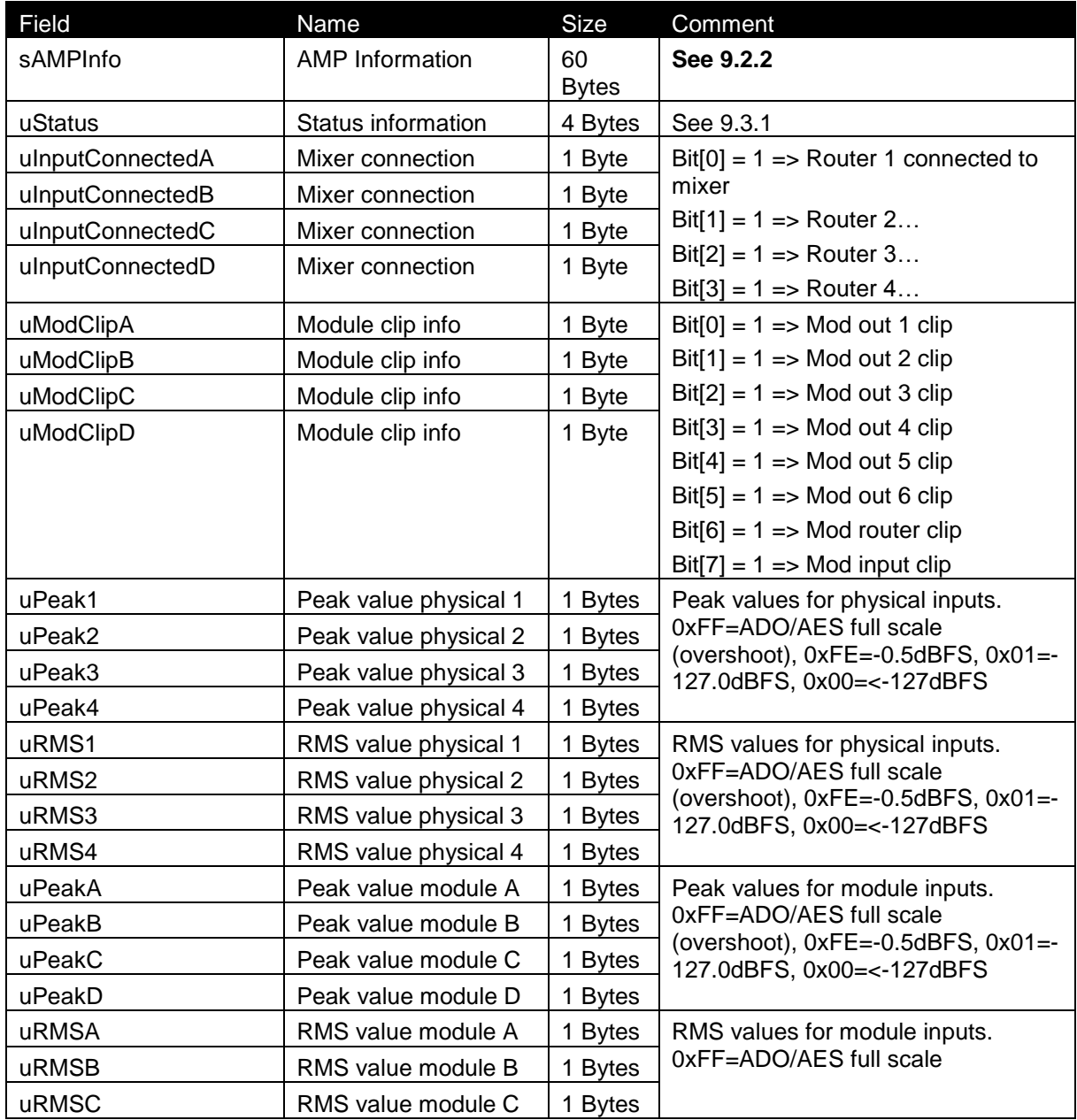

## **LAB.GRUPPEN**

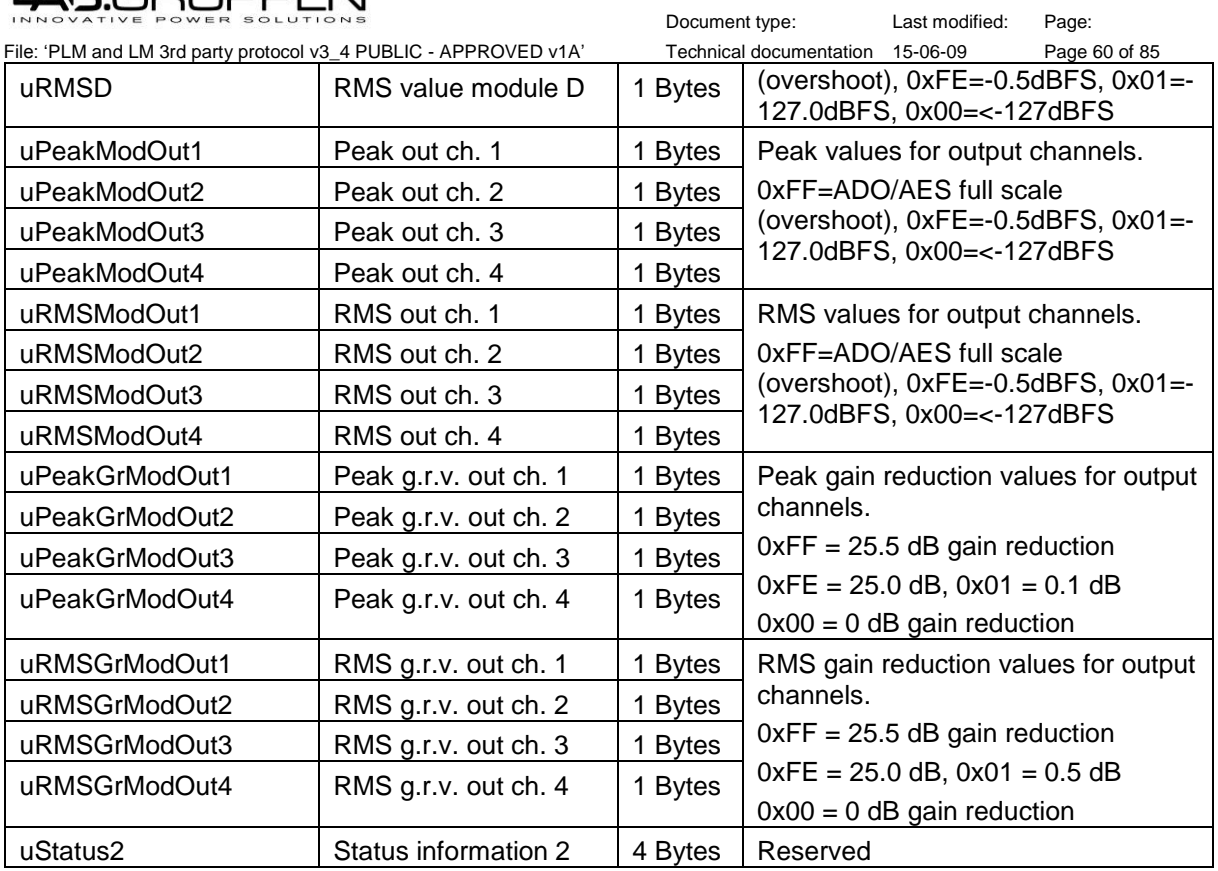

### <span id="page-60-0"></span>9.3.1 uStatus field

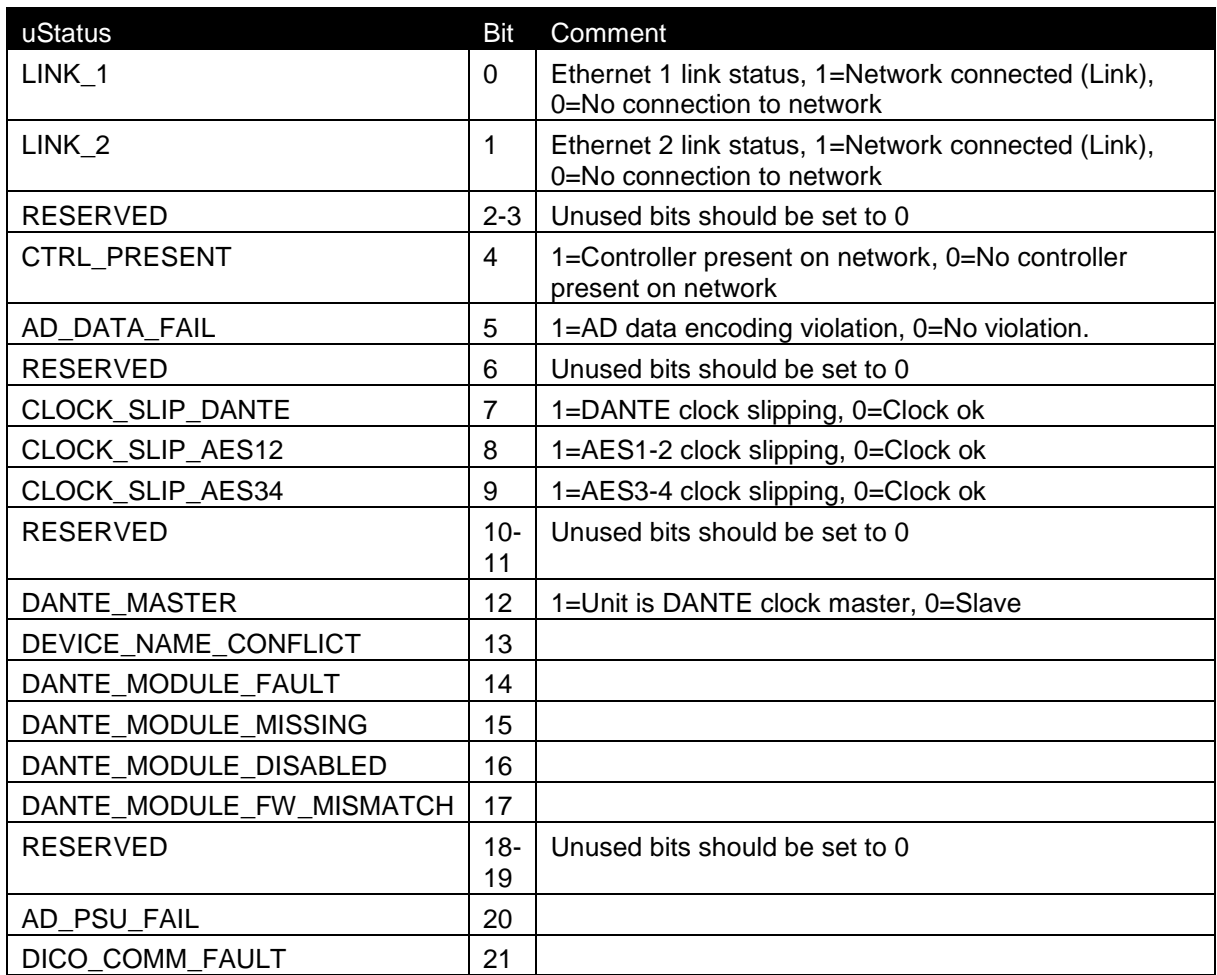

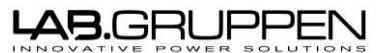

Document type: Last modified: Page: File: 'PLM and LM 3rd party protocol v3\_4 PUBLIC - APPROVED v1A' Technical documentation 15-06-09 Page 61 of 85 RESERVED 22-31 Unused bits should be set to 0

### 9.4 LM protocol Version

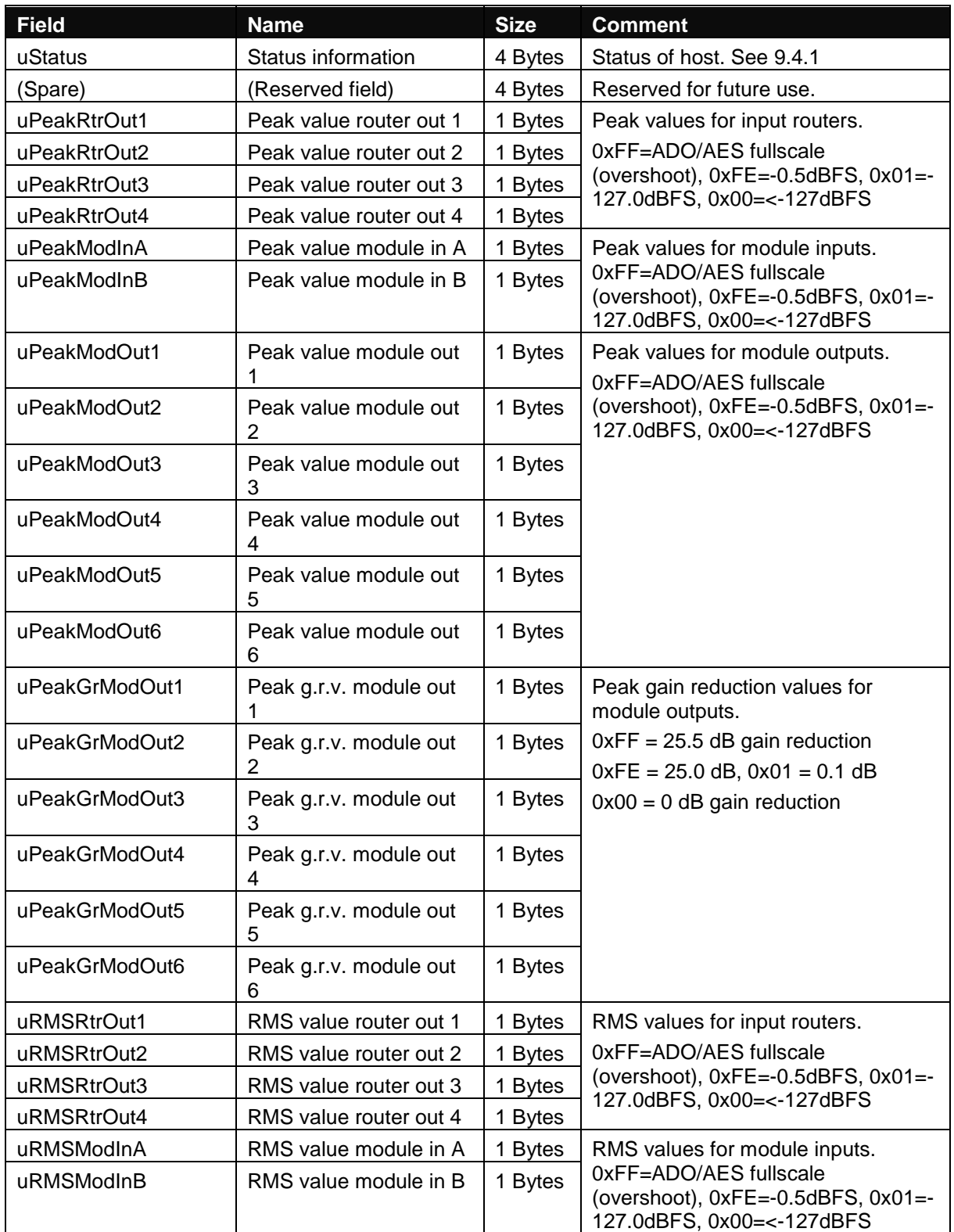

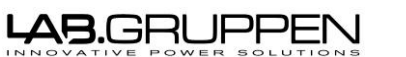

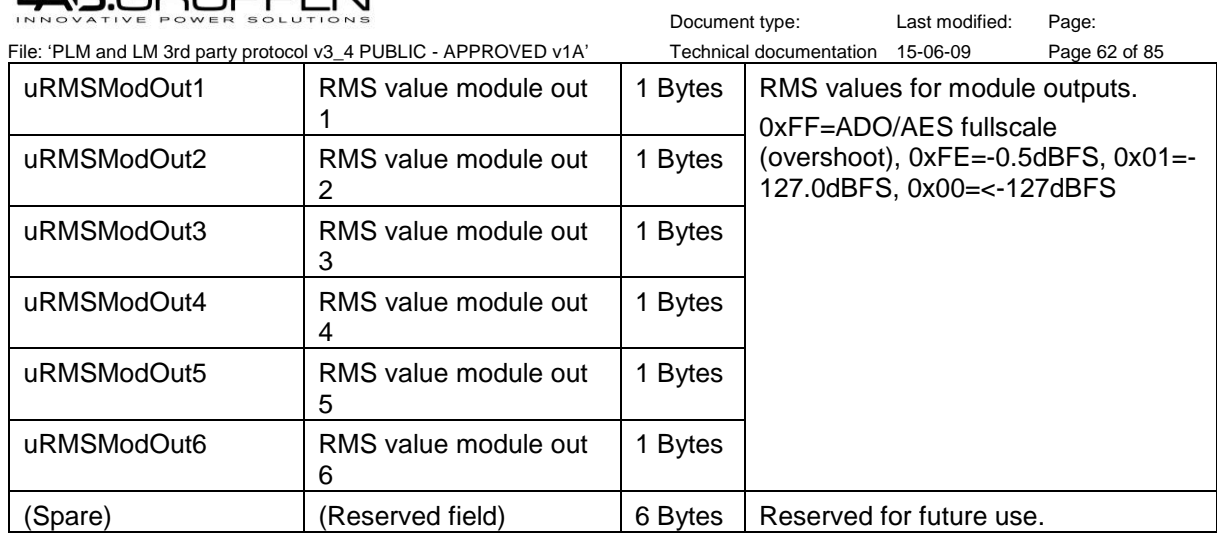

ModOut 1-6 are the more logical order of dsp processing, in a 3+3 1-3 is for modA and 4-6 is for modB, in a 4+2 1-4 is for modA and 5-6 is for modB, in 2+2 1-2 is for modA and 4-5 is for modB.

#### <span id="page-62-0"></span>9.4.1 uStatus field

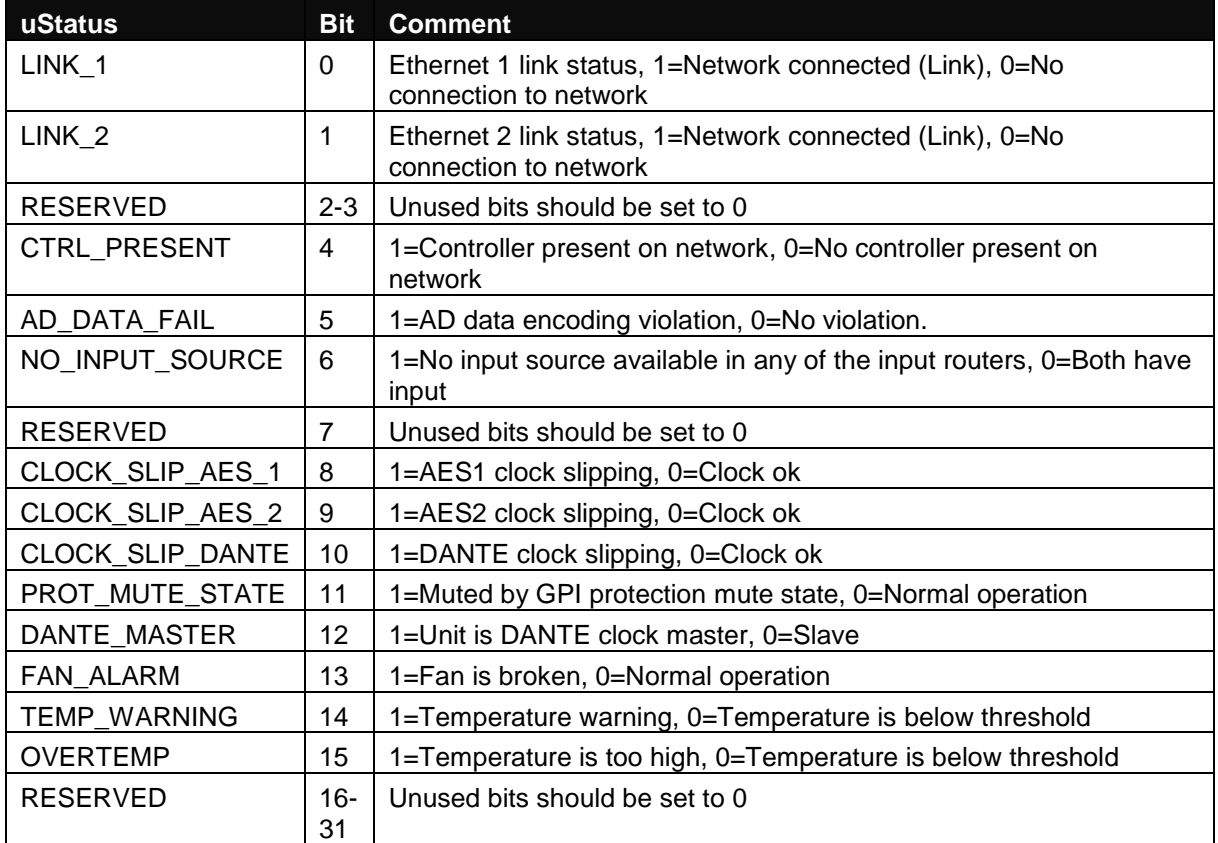

## <del>AB</del>.GRUPPEI

#### Document type: Last modified: Page: File: 'PLM and LM 3rd party protocol v3\_4 PUBLIC - APPROVED v1A' Technical documentation 15-06-09 Page 63 of 85

### 10 FAQ

1. Question: A Source ID for the sender is mentioned. Is this something we generate ourselves? I.e. we'll have our control system talking to the units, so does this mean we generate a unique 64 bit ID for it ourselves? It also mentions the ID being incremented each time, does this mean we have to start every message we send with a new ID number? Answer: You have to generate the source ID yourself and it can be any random number. Once generated it can remain the same for the whole session. Just remember to increase the value of the message ID (the last field in the packet header) by one for each message you send so that each message gets a unique ID. 2. Question: Source and Destination Class, use 6 and 5 or 0 respectively. Is the system looking for literally (06) and (05)/(00), or does it need the Hex representation of the Ascii code for these numbers? (36) and (35)/(30) respectively. Answer: You must enter them literally, i.e. use (06) and (05)/(00). 3. Question: The Documentation mentions the Packet Footer being a reserved 4byte value, but doesn't seem to mention what that reserved value is. Answer: The packet footer is unused for the DLM message type (packet type 701) so it doesn't matter what you enter into this field. You could set it to zero if you like. 4. Question: Are we working with 2 separate UDP ports, 6004 for receiving, and 6015 for transmitting? Answer: The PLM and LM26 will send messages to port 6004 so you must use this port for the receiving socket. The transmitting socket can use any port but you must send the messages to port 6015 since this is the port that the PLM listens to. Also, please have a look at appendix C in the DLM control protocol documentation for an example application written in C code. 5. Question: Is there any reason for the value of 120 instead of 528 for the payload size? Presumably this just reflects the maximum payload size of actual messages used within this particular application? Answer: Correct, 120 is the maximum payload for current messages. 560 is the maximum size for the whole packet. 6. Question: It is not stated in the protocol doc but it looks from the test code that the payload size should always be a multiple of 4 bytes (see macro (DLM\_ALIGN\_SIZE)), is this correct? Answer:

<del>AB</del>.GRUPPEN Document type: Last modified: Page: File: 'PLM and LM 3rd party protocol v3\_4 PUBLIC - APPROVED v1A' Technical documentation 15-06-09 Page 64 of 85 No, you don't need to align the size. The unit will align the response e.g. "Dev.Power?" will have sLength set to 36 instead of 33 (footer + header = 32). 7. Question: Msg\_Ack result code values, the test code has some different result codes defined (-7 to -21) and doesn't have the ones listed in the document (-3 to - 6). What is the definitive result code list? Answer: Suggest that you only check for ACK SUCCESS (-2L), all the others are more or less internal error codes i.e. can be good for us to know if you have a specific problem. If something fails you send the command again. 8. Question: Is there a document I can read that explains the gain structure of a PLM? Answer: Yes, please see section "Signal Flow and Lake Processing" in; For PLM: PLM Series Operation Manual For LM26: LM26 Operation Manual 9. Question: When using the Dev. Preset. Recall, is there any way to interrogate the PLM to determine what preset is currently active? Answer: No, the PLM and LM don't know which frame preset that is active. But, if the frame Label is used i.e. with different frame labels for different presets, then this can be used to determine which preset that currently is active. 10.Question: Is the current preset remembered after a PLM power cycle? Answer: Yes, all parameters are remembered. The PLM does however not remember what preset number currently is active. 11.Question: Is there any problem in repeatedly sending the Dev.Preset.Recall command with the same preset value, i.e. would this result in any audible artifacts? Answer: Yes, the audio is muted during a preset recall since all the DSP parameters is set. This will have audio muted during about 1 second. And since the PLM doesn't know which preset that is active, it will do this for every time the command is received. 12.Question: When sending to a specific PLM unit I presume that the Destination Class should be set to 5 for both Unicast and Broadcast cases? Answer: Yes. 13.Question: When sending to all PLM units I presume that the Destination ID is 'don't care' as implied by section 4.1.2 ("the application doesn't need to set this"). Answer: Yes. 14.Question:

## <del>AB.GRUPPEN</del>

Document type: Last modified: Page: File: 'PLM and LM 3rd party protocol v3\_4 PUBLIC - APPROVED v1A' Technical documentation 15-06-09 Page 65 of 85 I have done a DLM implementation using the 3rd party protocol for PLM Series version 1 with PLM Series firmware 2.69. Can I still use my 3<sup>rd</sup> party control module if I update to PLM Series firmware 2.75? Answer: Yes, all commands for version 1 are still valid with firmware 2.75, and it will answer in the same way as before. If version 2 is wanted, the command needs to be extended to also include a "2" to actively choose that it is the extended version 2 that is wanted. 15.Question: Can I monitor PSU Mains input with my PLM 10000Q or 14000 via DLM? Answer: No, PSU Mains input is only available on the PLM 20000Q with firmware above 2.74. 16.Question:

I want to send a single broadcast UDP command to all online units, and I don't care about getting an ack. Answer:

There is an example of this in the example code section, "Transmit heartbeat", where the header can be re-used except for packet length and type.

17.Question: I can't get the communication to work, and I have double checked my commands and everything is in order. Answer:

Confirm that you are on the same subnet with your Controller as the devices you are trying to control.

## **49.GRUPPEN**

File: 'PLM and LM 3rd party protocol v3\_4 PUBLIC - APPROVED v1A' Technical documentation 15-06-09 Page 66 of 85

Document type: Last modified: Page:

### 11 Appendix C: Example application source code

This application allows you to send any of the command strings (from [8.1.1\)](#page-12-0) to a single PLM using unicast (you can also use broadcast by replacing SENDUDP\_UNICAST with SENDUDP\_BROADCAST). The application takes three arguments; adapter IP (on the host machine), unique 64bits ID and the message. For example, to set the frame label you need to type this on the command line: >dlmTest 10.10.10.116 3d000011:d6ed9201 "Dev.FrameLabel=testName" We can also fetch the frame label by typing: >dlmTest 10.10.10.116 3d000011:d6ed9201 "Dev.FrameLabel?" /\*================================================================================ Console application for sending DLM protocol messages to a single unit. =================================================================================\*/ #include <windows.h> #include <stdio.h> /\*================================================================================ Various defs and structures =================================================================================\*/ #define SENDUDP\_BROADCAST true // Use this in order to send broadcast #define SENDUDP\_UNICAST false // Use this in order to send unicast #define RESPTYPE\_NORESP -1 // Ignore response typedef struct *in\_addr* MYINADDR; typedef struct *in\_addr* \*PMYINADDR; #define MAX\_NETWORKBINDING\_DESCR 128 struct Network\_Binding { // A user-friendly description of the connection char szDescription[MAX NETWORKBINDING DESCR]; // IP address of the connection. If 0, then this connection is // currently not connected (eg: network cable unplugged). unsigned long ulIpAddr; }; typedef struct Network\_Binding NETWORKBINDING; typedef struct Network\_Binding \*PNETWORKBINDING; #define MAX\_NETWORKBINDING 10 struct Network\_Info { unsigned int nBindingsFound; NETWORKBINDING Network Bindings[MAX NETWORKBINDING]; }; typedef struct Network\_Info NETWORKINFO; typedef struct Network\_Info \*PNETWORKINFO; /\*================================================================================ Structures and definitions describing PLM messages. A PLM message comprises, in order: header + payload + footer =================================================================================\*/ #define BROADCAST\_CLASSID 0 #define PLM\_CLASSID 5 #define HOST\_CLASSID 6 #define TYPE1 CLASS MASK 0x8000 #define TYPE2\_CLASS\_MASK 0x4000

## <del>AB.GRUPPEN</del>

Document type: Last modified: Page: File: 'PLM and LM 3rd party protocol v3\_4 PUBLIC - APPROVED v1A' Technical documentation 15-06-09 Page 67 of 85

```
#define TYPE3_CLASS_MASK 0x2000
#define ALL_CLASS_MASK (TYPE1_CLASS_MASK | TYPE2_CLASS_MASK | TYPE3_CLASS_MASK)
#define BRDCAST_PRODUCT_PLM100000 0x4
#define BRDCAST_PRODUCT_PLM14000 0x6
#define BRDCAST_PRODUCT_PLM20000Q 0x9
#define BRDCAST_PRODUCT_LM26 0xa
#define BRDCAST_PRODUCT_LM26MESA 0xb
#define BRDCAST_PRODUCT_LM44 0xc
#define BRDCAST_PRODUCT_LM44MESA 0xd
#define BRDCAST_PRODUCT_PLM12K44 0x13
#define BRDCAST_PRODUCT_PLM20K44 0x14
#define BRDCAST PRODUCT DSERIES 8K44 0x15
#define BRDCAST_PRODUCT_DSERIES_12K44 0x16
#define BRDCAST_PRODUCT_DSERIES_20K44 0x17
#define MAX_MESSAGE_SIZE_CHAR (140 * 4)
#define BROADCAST_IDHI -2
#define BROADCAST_IDLO -3
#define HOST PORT RCV 6004 // DLM Host listens on this port
#define HOST_PORT_SND 6015 // DLM Host sends on this port. Other ports can be used
#define DLM_PORT_RCV 6015 // DLM Unit listens on this port
/* Message Header */
struct MSG_CmdHdr
{
   long lSrcIDHi; // Hi 32 bits of the unique 64-bit source ID
   long lSrcIDLo; // Lo 32 bits of the unique 64-bit source ID
   long lDestIDHi; // Hi 32 bits of the unique 64-bit dest ID
   long lDestIDLo; // Lo 32 bits of the unique 64-bit dest ID
   short sSrcClass; // Source class ID
   short sDestClass; // Dest class ID
   short sLength; // Total msg length, in bytes, incl. header, payload and footer
   short sType; // Msg type
   long lMsgID; // Message ID
};
typedef struct MSG_CmdHdr MSGCMDHDR;
typedef struct MSG_CmdHdr *PMSGCMDHDR;
/* Message Footer */
struct MSG_CmdFtr
{
   long lChecksum;
};
typedef struct MSG CmdFtr MSGCMDFTR;
typedef struct MSG_CmdFtr *PMSGCMDFTR;
/* Msg types */
#define Msg_Ack 2
#define Msg_BroadcastID 4
#define Msg_MultiBroadcastID 5
#define Msg_DLMMsg 701
/* Ack response codes */
#define ACK_SUCCESS -2 /* Success */
/* DLM msg payload size (bytes) */
#define MAX DLMPROTO PAYLOAD LEN 120
/* DLM pkt alignment */
```

```
AB.GRUPPEN
```

```
Document type: Last modified: Page:
File: 'PLM and LM 3rd party protocol v3_4 PUBLIC - APPROVED v1A' Technical documentation 15-06-09 Page 68 of 85
#define DLM_PKT_ALIGNMENT 4
#define DLM_ALIGN_SIZE(sz) ((sz + (DLM_PKT_ALIGNMENT-1)) & (~(DLM_PKT_ALIGNMENT-1)))
/* Ack response */
struct MSG_Ack
{
     MSGCMDHDR hdr;
     long lResult;
     MSGCMDFTR ftr;
};
typedef struct MSG Ack MSGACK;
typedef struct MSG_Ack *PMSGACK;
/* DLM unit BroadcastID msg */
struct MSG BroadcastID {
    MSGCMDHDR hdr;
   long lPad1[9];
   long lFlags[4];
   long lPad2[4];
    MSGCMDFTR ftr;
};
typedef struct MSG_BroadcastID MSGBROADCASTID;
typedef struct MSG_BroadcastID *PMSGBROADCASTID;
/* DLM unit MultiBroadcastID msg */
struct MSG_MultiBroadcastID {
   MSGCMDHDR hdr;
   short sBroadcasts;
   MSGBROADCASTID Multi[4];
   MSGCMDFTR ftr;
};
typedef struct MSG_MultiBroadcastID MSGMULTIBROADCASTID;
typedef struct MSG_MultiBroadcastID *PMSGMULTIBROADCASTID;
/* DLM message */
struct MSG_DLMMsg
{
    MSGCMDHDR hdr;
   char szMsg[DLM_ALIGN_SIZE(MAX_DLMPROTO_PAYLOAD_LEN)];
    MSGCMDFTR ftr;
};
typedef struct MSG_DLMMsg MSGDLMMSG;
typedef struct MSG_DLMMsg *PMSGDLMMSG;
/*================================================================================
Structure describing a networked DLM unit
=================================================================================*/
#define MAXSZFRAMENAME 16
struct Dlm_Unit
{
   short ClassId;
   long IdHi;
   long IdLo;
   char Name[MAXSZFRAMENAME];
   unsigned long IP;
};
typedef struct Dlm_Unit DLMUNIT;
typedef struct Dlm_Unit *PDLMUNIT;
/*================================================================================
Function prototypes
=================================================================================*/
```
<del>AB</del>.GRUPPEN Document type: Last modified: Page: File: 'PLM and LM 3rd party protocol v3\_4 PUBLIC - APPROVED v1A' Technical documentation 15-06-09 Page 69 of 85 void fillHeader(PMSGCMDHDR pHdr, short sLength, short sType, bool bBroadcast); long lGenerateChecksum(PMSGCMDHDR pMsg); /\*================================================================================ Global data =================================================================================\*/ *SOCKET* TranSocket; // Transmit DLM msgs on this socket *SOCKET* RecvSocket; // Receive DLM msgs on this socket DLMUNIT gDlmUnit; // The unit we are trying to address unsigned long HostIP;// IP of the DLM host long HostIdHi; // High 32-bit of 64-bit host ID long HostIdLo; // Lo 32-bit of 64-bit host ID long HostMsgId; // Unique ID for every transmitted msg // Info about the various network connections available on the host machine. NETWORKINFO MyNetworkInfo; // Buffer for received UDP datagrams char rxUdp[MAX\_MESSAGE\_SIZE\_CHAR]; /\*================================================================================ Initialise the 64-bit host ID using the system time (to make it unique). This could actually be any number but since this application exits after one command 'HostMsgId' won't be increased correctly (if we run it more than once). =================================================================================\*/ void GetHostID(void) {  $if ((HostIdHi != 0) & (HostIdLo != 0))$   ${return;}$ *SYSTEMTIME* CurrentTime; *GetLocalTime*(&CurrentTime); *FILETIME* CurrentFileTime; *SystemTimeToFileTime*(&CurrentTime, &CurrentFileTime); HostIdHi = CurrentFileTime.*dwHighDateTime*; HostIdLo = CurrentFileTime.*dwLowDateTime*; return; } /\*================================================================================ Session initialisation. =================================================================================\*/ void DlmTestInit(void) { TranSocket = *INVALID\_SOCKET*; RecvSocket = *INVALID\_SOCKET*; *memset*(&gDlmUnit, 0, sizeof(gDlmUnit)); *memset*(&MyNetworkInfo, 0, sizeof(NETWORKINFO)); HostIP = *inet\_addr*("0.0.0.0");  $HostIdHi = 0$ :  $HostIdLo = 0;$  $HostMsgId = 1;$ GetHostID(); } /\*================================================================================ Generate DLM msg checksum =================================================================================\*/

long lGenerateChecksum(PMSGCMDHDR pMsg)

## 48.GRUPPE

```
Document type: Last modified: Page:
File: 'PLM and LM 3rd party protocol v3_4 PUBLIC - APPROVED v1A' Technical documentation 15-06-09 Page 70 of 85
{
   int i;
     unsigned long lCheckSum = 0L;
     for(i=0;i< (int)((pMsg->sLength >> 1)-sizeof(unsigned short)); i++) {
       lCheckSum = (lCheckSum<<1) | ( ((lCheckSum>>31)&1) ^ ((lCheckSum>>18)&1) );
         lCheckSum ^= (unsigned long)(((unsigned short *)(pMsg))[i]);
     }
     return((long)lCheckSum);
}
/*================================================================================
Read a DLM msg from the UDP port. Returns TRUE if it's a properly-formed DLM msg
whose 64-bit ID either matches the host ID or is the special 'broadcast' ID.
=================================================================================*/
bool bReadUDP(char *RxMsg, unsigned long nBytesMax, unsigned long *nBytes, PMYINADDR
pIpRx)
{
   SOCKADDR_IN sa;
   int nSize = sizeof(SOCKADDR_IN);
   PMSGCMDHDR pHdr;
    int nBytesRcvd = recvfrom( RecvSocket,
                             RxMsg,
                             nBytesMax,
                             0,
                             (SOCKADDR FAR *)&sa,
                             &nSize); 
     if ( nBytesRcvd == SOCKET_ERROR
       || nBytesRcvd < sizeof(MSGCMDHDR)
       || sa.sin_addr.s_addr == HostIP ) // Ignore anything from the host address
    {
       goto bReadUDP_Error;
    }
   pHdr = (PMSGCMDHDR) RxMsg;
   if ( (pHdr->lSrcIDHi == HostIdHi && pHdr->lSrcIDLo == HostIdLo) // Ignore 
anything from host
       || pHdr->sLength <= sizeof(MSGCMDHDR)
       || pHdr->sLength > MAX_MESSAGE_SIZE_CHAR
       || pHdr->sLength != nBytesRcvd )
   {
       goto bReadUDP_Error;
   }
   if ( !( (pHdr->lDestIDHi == BROADCAST_IDHI && pHdr->lDestIDLo == 
BROADCAST_IDLO)
           || (pHdr->lDestIDHi == HostIdHi && pHdr->lDestIDLo == 
HostIdLo ))
       )
    {
       goto bReadUDP_Error;
   }
    *nBytes = (unsigned long)nBytesRcvd;
    if(pIpRx) {*pIpRx = sa.sin_addr;}
   return true;
bReadUDP_Error:
```
## 3.GRUPPE

Document type: Last modified: Page: File: 'PLM and LM 3rd party protocol v3\_4 PUBLIC - APPROVED v1A' Technical documentation 15-06-09 Page 71 of 85

```
*nBytes = 0;
     return false;
}
/*================================================================================
Write a DLM msg to the UDP port. Returns true on success otherwise false.
=================================================================================*/
bool bWriteUDP(char *TxMsg, unsigned long nBytes, bool bBroadcast)
{
     if (nBytes > MAX_MESSAGE_SIZE_CHAR)
   {
       printf("Length of packet too long\n");
       return false;
     }
   SOCKADDR_IN sa; 
   sa.sin_family = AF_INET; 
   sa.sin_port = htons(DLM_PORT_RCV);
   if (bBroadcast)
       sa.sin_addr.s_addr = htonl(INADDR_BROADCAST);
   else
       sa.sin_addr.s_addr = gDlmUnit.IP;
   int nBytesSent = sendto(TranSocket,
                         (const char *)TxMsg,
                         nBytes,
                         0,
                         (SOCKADDR *)&sa,
                         sizeof(SOCKADDR_IN));
   if (nBytesSent == SOCKET_ERROR || nBytesSent < (int)nBytes)
   { 
       printf("Error from sendto\n");
       return false;
     } 
     return true;
}
/*================================================================================
Close sockets
=================================================================================*/
void CloseUDP(void)
{
   if(TranSocket != INVALID_SOCKET) {closesocket(TranSocket);}
   TranSocket = INVALID_SOCKET;
   if(RecvSocket != INVALID_SOCKET) {closesocket(RecvSocket);}
   RecvSocket = INVALID_SOCKET;
}
/*================================================================================
Flush receive socket
=================================================================================*/
void FlushUDP(void)
{
   unsigned long DataSize=1;
    SOCKADDR_IN sa;
   int nSize = sizeof(SOCKADDR_IN);
```
# 49.GRUPPEI

```
File: 'PLM and LM 3rd party protocol v3_4 PUBLIC - APPROVED v1A' Technical documentation 15-06-09 Page 72 of 85
   while (DataSize)
   {
       ioctlsocket(RecvSocket, FIONREAD, &DataSize);
       if (DataSize)
       {
           recvfrom( RecvSocket
                     ,rxUdp
                     , MAX_MESSAGE_SIZE_CHAR
                     ,0
                     ,(SOCKADDR FAR *)&sa
                     ,&nSize);
       }
   }
}
/*================================================================================
Check if data available on receive socket
=================================================================================*/
unsigned long IsRcvRdy(void)
{
   unsigned long DataSize=1;
   ioctlsocket(RecvSocket,FIONREAD,&DataSize);
   return DataSize;
}
/*================================================================================
Fill DLM msg header
=================================================================================*/
void fillHeader(PMSGCMDHDR pHdr, short sLength, short sType, bool bBroadcast)
{
   pHdr->lDestIDHi = bBroadcast ? 0x12345678 : gDlmUnit.IdHi; // Not used for 
broadcast
   pHdr->lDestIDLo = bBroadcast ? 0x9abcdef0 : gDlmUnit.IdLo; // Not used for 
broadcast
   pHdr->lSrcIDHi = HostIdHi;
   pHdr->lSrcIDLo = HostIdLo;
   pHdr->sDestClass = bBroadcast ? BROADCAST_CLASSID : gDlmUnit.ClassId;
   pHdr->sSrcClass = HOST_CLASSID;
   pHdr->sLength = sLength;
   pHdr->sType = sType;
   // Hosts must increment msg ID with each new msg sent to a particular unit.
   // It's OK to use the same msg ID when sending the same payload to multiple units.
   // For this application we actually don't need to do this since we have a unique 
source id.
   pHdr->lMsgID = HostMsgId++;
}
/*================================================================================
Send a DLM msg and look for a response of the specified type. If the response is
found it returns a pointer to the response otherwise NULL.
=================================================================================*/
PMSGCMDHDR sendDlmMsg(PMSGCMDHDR TxMsg, short respType, bool bBroadcast, bool
bAllowAck)
{
   const int nSendRetries = 3;
   const int nReceiveRetries = 10;
   if (respType < 0)
   {
       FlushUDP();
       bWriteUDP((char *)TxMsg, TxMsg->sLength, bBroadcast);
       return NULL;
```
# 48.GRUPPE

```
File: 'PLM and LM 3rd party protocol v3_4 PUBLIC - APPROVED v1A' Technical documentation 15-06-09 Page 73 of 85
   }
   for (int s = 0; s < nSendRetries; s++)
   {
       FlushUDP();
       if (!bWriteUDP((char *)TxMsg, TxMsg->sLength, bBroadcast))
       {
          Sleep(100);
          continue;
       }
       for (int r = 0; r < nReceiveRetries; r++)
       {
          unsigned long nBytesRx = 0;
          if ( IsRcvRdy() && bReadUDP(rxUdp, MAX MESSAGE SIZE CHAR, &nBytesRx,
NULL) )
          {
              PMSGCMDHDR RxMsg = (PMSGCMDHDR) rxUdp;
              if ( RxMsg->lMsgID == TxMsg->lMsgID
                 && (RxMsg->sType == respType || (RxMsg->sType == Msg_Ack && 
bAllowAck))
                  /* Ignore heartbeat and meter broadcasts from the units. */&& !( (RxMsg->lDestIDHi == BROADCAST_IDHI) && (RxMsg->lDestIDLo == 
BROADCAST_IDLO) ) )
              {
                  return RxMsg;
              }
          }
          Sleep(100);
       }
   }
   return NULL;
}
/*================================================================================
Broadcasts a heartbeat message on the network to signal the presence of a host.
=================================================================================*/
void TransmitHeartbeat(void)
{
   // Setup the header of the packet
   MSGBROADCASTID message;
   memset(&message, 0, (sizeof(message)));
   message.hdr.lDestIDHi = BROADCAST_IDHI; // Message destination is all devices 
on the network
   message.hdr.lDestIDLo = BROADCAST_IDLO;
   message.hdr.lSrcIDHi = HostIdHi; // Dummy ID of the sender
   message.hdr.lSrcIDLo = HostIdLo;
   message.hdr.sSrcClass = HOST CLASSID; // Packet sent from a Host
   message.hdr.sDestClass = BROADCAST_CLASSID; // Packet sent to all device types
   message.hdr.sType = Msg_BroadcastID; // Broadcast ID Msg packet
   message.hdr.sLength = sizeof(message); // Size of packet in bytes
   message.hdr.lMsgID = HostMsgId++;
   message.ftr.lChecksum = lGenerateChecksum(&message.hdr); // Calculate checksum
   // Send message
   sendDlmMsg( (PMSGCMDHDR)&message, RESPTYPE_NORESP, SENDUDP_BROADCAST, FALSE);
}
/*================================================================================
```
### 49.GRUPPEN

```
Document type: Last modified: Page:
File: 'PLM and LM 3rd party protocol v3_4 PUBLIC - APPROVED v1A' Technical documentation 15-06-09 Page 74 of 85
Listen on the network for DLM units (heartbeat) and look for the unique 64-bit ID.
Returns true if the unit is found, false otherwise.
=================================================================================*/
bool bFindDlmUnit(const char* szFrameId)
{
   if (HostIP == inet_addr("0.0.0.0") || TranSocket == INVALID_SOCKET || 
RecvSocket == INVALID_SOCKET)
       return false;
   FlushUDP(); // Flush all buffered data since we last scanned the receive socket
   /* Transmit a heartbeat. All units that receive a heartbeat will start transmitting 
heartbeats for 10s. */
   TransmitHeartbeat();
   for(int i = 0; i < 300; i++)
    {
       unsigned long nBytes=0;
       MYINADDR unitaddr;
       Sleep(5);
       if (IsRcvRdy() && bReadUDP(rxUdp, MAX_MESSAGE_SIZE_CHAR, &nBytes, &unitaddr))
       {
           PMSGCMDHDR pHeader = (PMSGCMDHDR)rxUdp;
           if ((pHeader->sSrcClass & (short)~ALL_CLASS_MASK) == PLM_CLASSID)
           {
              long lProductFlags = 0;
              if (pHeader->sType == Msg_BroadcastID)
              {
                  PMSGBROADCASTID pBcastId = (PMSGBROADCASTID)pHeader;
                  lProductFlags = pBcastId->lFlags[2];
              }
              else if (pHeader->sType == Msg_MultiBroadcastID)
              {
                  PMSGMULTIBROADCASTID pMultiBcastId = (PMSGMULTIBROADCASTID)pHeader;
                  lProductFlags = pMultiBcastId->Multi[0].lFlags[2];
              }
              else
              {
                  continue;
              }
              switch (lProductFlags)
              {
              case BRDCAST PRODUCT PLM10000Q:
              case BRDCAST PRODUCT PLM14000:
              case BRDCAST_PRODUCT_PLM20000Q:
              case BRDCAST_PRODUCT_LM26:
              case BRDCAST_PRODUCT_LM26MESA:
              case BRDCAST_PRODUCT_LM44:
              case BRDCAST_PRODUCT_LM44MESA:
              case BRDCAST PRODUCT PLM12K44:
              case BRDCAST_PRODUCT_PLM20K44:
              case BRDCAST_PRODUCT_DSERIES_8K44:
              case BRDCAST_PRODUCT_DSERIES_12K44:
              case BRDCAST_PRODUCT_DSERIES_20K44:
                  {
                      char buf[32];
                      sprintf(buf, "%x:%x", pHeader->lSrcIDHi, pHeader->lSrcIDLo);
```

```
49.GRUPPEN
                                                Document type: Last modified: Page:
File: 'PLM and LM 3rd party protocol v3_4 PUBLIC - APPROVED v1A' Technical documentation 15-06-09 Page 75 of 85
                     if (strcmp(buf, szFrameId) == 0)
                     {
                         // Correct unit found
                         gDlmUnit.ClassId = pHeader->sSrcClass & ~ALL_CLASS_MASK;
                         gDlmUnit.IdHi = pHeader->lSrcIDHi;
                         gDlmUnit.IdLo = pHeader->lSrcIDLo;
                         gDlmUnit.IP = unitaddr.s_addr;
                         struct in_addr UnitAddr;
                         UnitAddr.s_addr = gDlmUnit.IP;
                         printf("Found %08x:%08x (IP = %s)\n", gDlmUnit.IdHi, 
gDlmUnit.IdLo, inet_ntoa(UnitAddr));
                         return true;
                     }
                  }
                  break;
              default:
                  // Not supported
                  break;
              }
          }
       }
   }
   printf("%s was not found on the network!\n", szFrameId);
   return false;
}
/*================================================================================
Initialise UDP transport
=================================================================================*/
bool InitialiseSockets(void)
{
   CloseUDP();
   /* Check for WinSock 2.2. Later versions may also work. */
   WORD wVersionRequested = 0x0202;
   WSADATA wsaData;
   int err;
   err = WSAStartup( wVersionRequested, &wsaData );
   if (err != 0){ 
       printf("Error from WSAStarup - Check TCP/IP Installation\n");
       return false;
   }
   if ( LOBYTE( wsaData.wVersion ) != 2
       || HIBYTE( wsaData.wVersion ) != 2 )
   {
       printf("Windows Sockets DLL does not support 2.2\n");
       return false; 
   }
     TranSocket = socket(AF_INET, SOCK_DGRAM, IPPROTO_UDP); 
     RecvSocket = socket(AF_INET, SOCK_DGRAM, IPPROTO_UDP);
     if (INVALID_SOCKET == TranSocket || INVALID_SOCKET == RecvSocket)
   {
         CloseUDP();
       printf("Unable to create socket\n");
```
return false;

### \B.GRUPPEI

```
File: 'PLM and LM 3rd party protocol v3_4 PUBLIC - APPROVED v1A'
      }
     SOCKET MySocks[2];
```
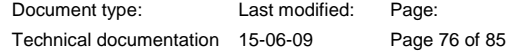

```
MySocks[0] = TranSocket;
   MySocks[1] = RecvSocket;
   BOOL bReuseAddr = TRUE;
   BOOL bBroadcast = TRUE;
   SOCKADDR_IN sa;
   for (int i=0; i < 2; i++)
   {
       if (setsockopt
              (MySocks[i]
              ,SOL_SOCKET
              ,SO_REUSEADDR
              ,(const char*) &bReuseAddr
              ,sizeof(bReuseAddr)
              )
           )
       {
          CloseUDP();
          printf("setsockopt error\n");
          return false;
       }
       if (setsockopt
              (MySocks[i]
              ,SOL_SOCKET
              ,SO_BROADCAST
              ,(const char*) &bBroadcast
              ,sizeof(bBroadcast)
              \lambda )
       {
          CloseUDP();
          printf("setsockopt error\n");
          return false;
       }
       sa.sin family = AF INET;
       sa.sin_addr.s_addr = HostIP; 
       if(MySocks[i] == TranSocket) {sa.sin_port = htons(HOST_PORT_SND);}
       else {sa.sin_port = htons(HOST_PORT_RCV);}
       if ( bind(MySocks[i], (struct sockaddr*) &sa, sizeof(sa)) )
       {
          CloseUDP();
          printf("Bind error\n");
          return false;
       }
   }
     return true;
}
/*================================================================================
Select connection on host machine
=================================================================================*/
bool bSetNetworkBinding(unsigned int nBinding, char *szIP)
{
   if ( !szIP && nBinding >= MyNetworkInfo.nBindingsFound )
   {
       return false;
```
# 48.GRUPPEI

```
Document type: Last modified: Page:
File: 'PLM and LM 3rd party protocol v3_4 PUBLIC - APPROVED v1A' Technical documentation 15-06-09 Page 77 of 85
```

```
}
   if (!szIP) { HostIP = MyNetworkInfo.Network_Bindings[nBinding].ulIpAddr; }
   else { HostIP = inet addr(szIP); }
   if (HostIP == INADDR_NONE )
   {
       HostIP = inet_addr("0.0.0.0");
       return false;
   }
   /* Initialise the UDP transport */
   CloseUDP();
   int nRetry = 5;
   while (-nRetry > 0){
       if (InitialiseSockets()) {break;}
       Sleep(250);
   }
   if (nRetry == 0){
       CloseUDP();
       HostIP = inet_addr("0.0.0.0");
       return false;
   }
   FlushUDP();
   return true;
}
/*================================================================================
Send a DLM msg to the specified unit. Returns true if a successful response
otherwise false.
==================================================================================*/
bool bHandleDlmMsg(char *szMsg)
{
   MSGDLMMSG DlmCmd;
   PMSGDLMMSG pDlmCmdRx;
   /* Construct the payload */
   memset(DlmCmd.szMsg, 0, DLM_ALIGN_SIZE(MAX_DLMPROTO_PAYLOAD_LEN));
   strncpy(DlmCmd.szMsg, szMsg, DLM_ALIGN_SIZE(MAX_DLMPROTO_PAYLOAD_LEN) - 1);
   printf("DLM msg is \"%s\"\n\n", DlmCmd.szMsg);
   /* Must fill header each time a new unit is selected in
       order to pick up the correct 64-bit destination ID */
   fillHeader(&(DlmCmd.hdr), sizeof(MSGDLMMSG), Msg_DLMMsg, SENDUDP_UNICAST);
   /* Set checksum to zero for DLMMsg commands. */
   DlmCmd.ftr.lChecksum = 0;
   /* Send the msg */
   pDlmCmdRx = (PMSGDLMMSG) sendDlmMsg( (PMSGCMDHDR)&DlmCmd, Msg_DLMMsg, 
SENDUDP_UNICAST, true);
   /* Print status */
   if (pDlmCmdRx)
   {
       if (pDlmCmdRx->hdr.sType == Msg_DLMMsg)
          printf("%08x:%08x returned \"%s\"\n", gDlmUnit.IdHi, gDlmUnit.IdLo, 
pDlmCmdRx->szMsg);
       else if (pDlmCmdRx->hdr.sType == Msg_Ack)
```
## 8.GRUPPE

```
File: 'PLM and LM 3rd party protocol v3_4 PUBLIC - APPROVED v1A' Technical documentation 15-06-09 Page 78 of 85
       {
           long lResult = ((PMSGACK)pDlmCmdRx)->lResult;
           if (lResult == ACK_SUCCESS)
              printf("%08x:%08x command succeeded\n", gDlmUnit.IdHi, gDlmUnit.IdLo);
           else
           {
              printf("%08x:%08x returned unsuccessful Ack (%i)\n", gDlmUnit.IdHi, 
gDlmUnit.IdLo, lResult);
              return false;
           }
       }
       return true;
   }
   else
   {
       printf("%08x:%08x did not respond\n", gDlmUnit.IdHi, gDlmUnit.IdLo);
       return false;
   }
}
/*================================================================================
The application takes 3 input parameters: adapter IP, unique 64bits ID and the message
Here is an example (dlmTest is the name of the compiled .exe):
>dlmTest 10.10.10.116 3d000011:d6ed9201 "Dev.Power?"
==================================================================================*/
int main(int argc, char* argv[])
{
   DlmTestInit();
   int nResult = 0;
   if (argc != 4 || !bSetNetworkBinding(0, argv[1]) || !bFindDlmUnit(argv[2]) 
|| !bHandleDlmMsg(argv[3]))
       nResult = -1;
   CloseUDP();
   return nResult;
}
```
#### 49.GRUPPE J

Document type: Last modified: Page:

File: 'PLM and LM 3rd party protocol v3\_4 PUBLIC - APPROVED v1A' Technical documentation 15-06-09 Page 79 of 85

12 Appendix D: Example application HEX strings

### 12.1 Broadcast to all PLM and LM units with no ack needed

#### 12.1.1 Power ON

This is a short example of HEX string, where we want to put all units on the network to ON without a need for ack (confirmation).

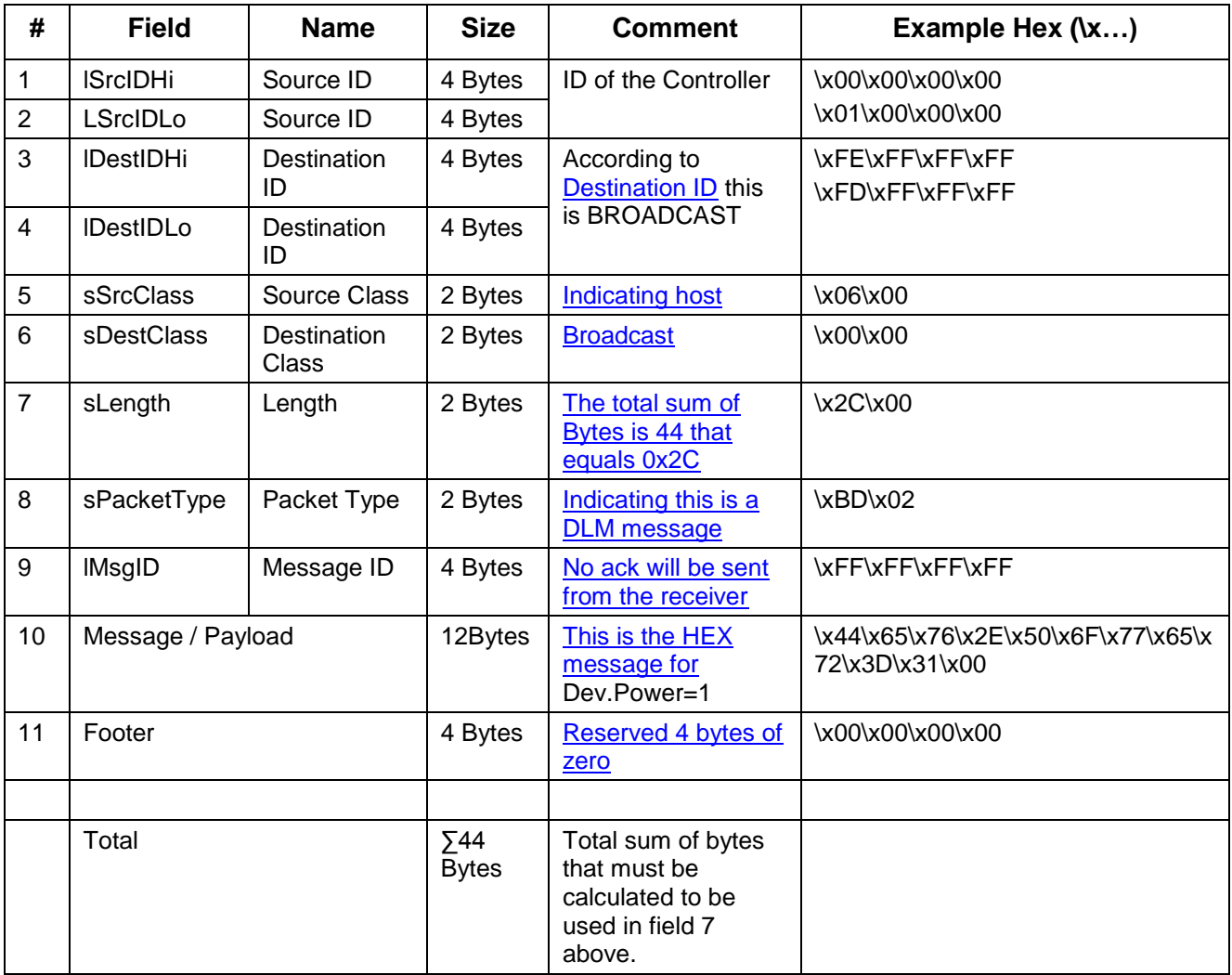

#### 12.1.2 Hex string to send (\x Hex identifier)

\x00\x00\x00\x00\x01\x00\x00\x00\x00\xFE\xFF\xFF\xFF\xFF\xFF\xFF\x06\x00\x00\x00\x2C\x00\xBD\ x02\xFF\xFF\xFF\xFF\x44\x65\x76\x2E\x50\x6F\x77\x65\x72\x3D\x31\x00\x00\x00\x00\x00

File: 'PLM and LM 3rd party protocol v3\_4 PUBLIC - APPROVED v1A' Technical documentation 15-06-09 Page 80 of 85 12.1.3 Power OFF

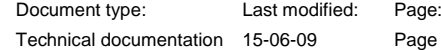

This is a short example of HEX string, where we want to put all units on the network to Standby without a need for ack (confirmation).

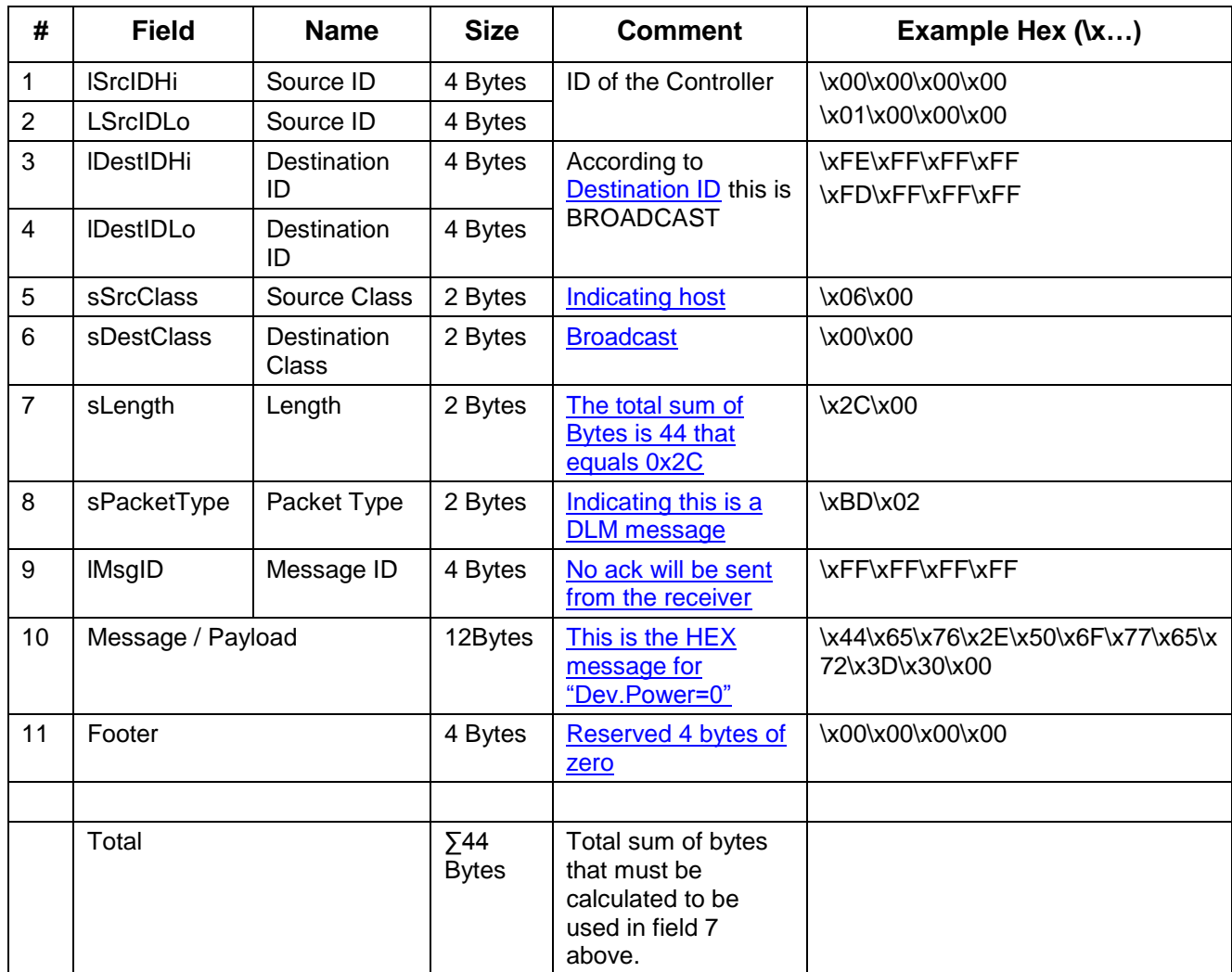

#### 12.1.4 Hex string to send ( $\angle$  Hex identifier)

\x00\x00\x00\x00\x01\x00\x00\x00\x00\xFE\xFF\xFF\xFD\xFF\xFF\xFF\x06\x00\x00\x00\x00\x2C\x00\xBD\ x02\xFF\xFF\xFF\xFF\x44\x65\x76\x2E\x50\x6F\x77\x65\x72\x3D\x31\x00\x00\x00\x00\x00

## **LAB.GRUPPEN**

File: 'PLM and LM 3rd party protocol v3\_4 PUBLIC - APPROVED v1A' Technical documentation 15-06-09 Page 81 of 85 12.1.5 Preset Recall (preset 1 in this example)

This is a short example of HEX string, for an example where we want to put all units on the network to standby without a need for ack (confirmation).

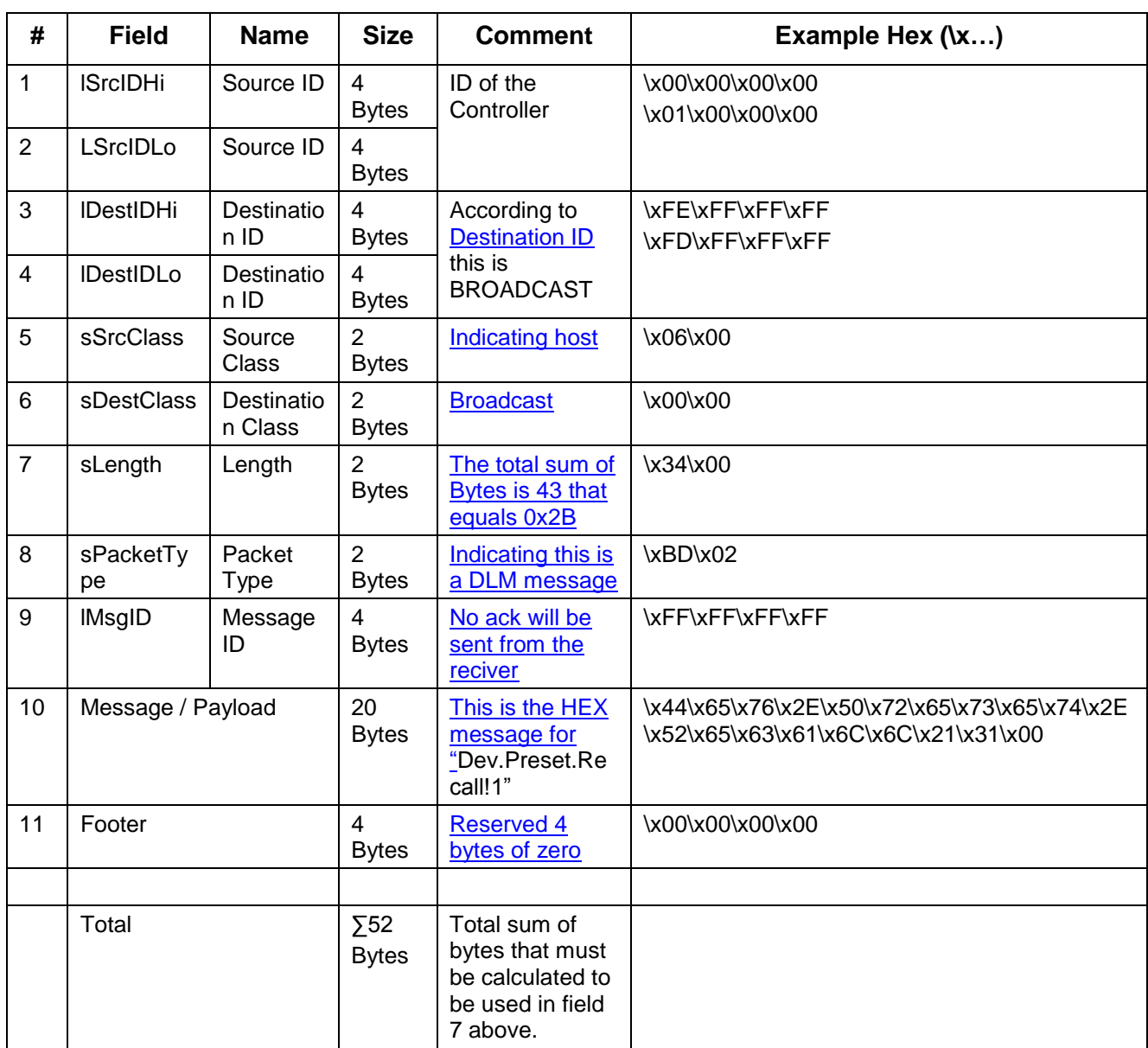

#### 12.1.6 Hex string to send ( $\lambda$  Hex identifier)

\x00\x00\x00\x00\x01\x00\x00\x00\x00\xFE\xFF\xFF\xFF\xFF\xFF\x06\x06\x00\x00\x00\x34\x00\xBD\ x02\xFF\xFF\xFF\xFF\x44\x65\x76\x2E\x50\x72\x65\x73\x65\x74\x2E\x52\x65\x63\x61\x6C\x6C\x21\x 31\x00\x00\x00\x00\x00

### **LAB.GRUPPEN**

File: 'PLM and LM 3rd party protocol v3\_4 PUBLIC - APPROVED v1A' Technical documentation 15-06-09 Page 82 of 85 12.1.7 Mod.In.Mute (with additional information)

This is one extended guide on how the protocol works. When a DLM message is sent, field **7** and **10** needs to be customized for that particular DLM command. For example, if there is a need to control the Module Input mute on all A modules on the network, the command is "Mod.In.Mute=A 1". This will mute all A modules on the network.

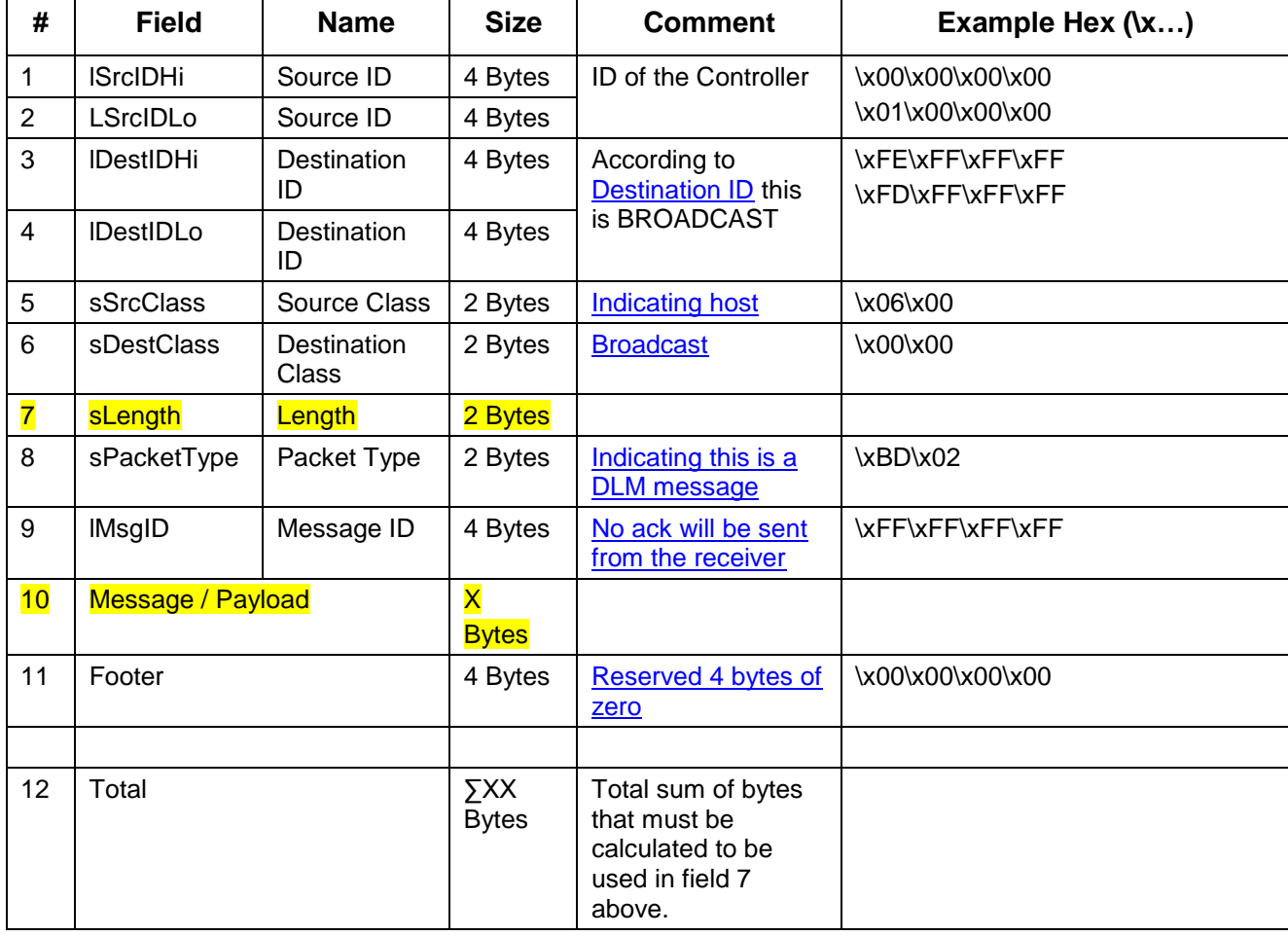

"Mod.In.Mute=A 1" is in HEX "4D 6F 64 2E 49 6E 2E 4D 75 74 65 3D 41 20 31 00" (total of 16 bytes) this is the payload on field 10. (it is in real 15 bytes, but the total (field 12) needs to be possible to divide by 4 so one additional byte of \x00 is added to the end of the payload making 15 increase to 16.).

As this is 16 bytes, the total is 48 bytes. This means that on field 7 the total is written, and 48 is HEX 30, and as the length is 2 bytes it is \x30\x00.

Complete table for Mod.In.Mute=A 1:

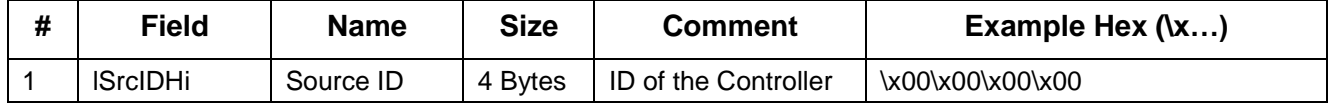

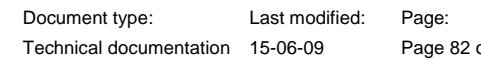

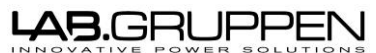

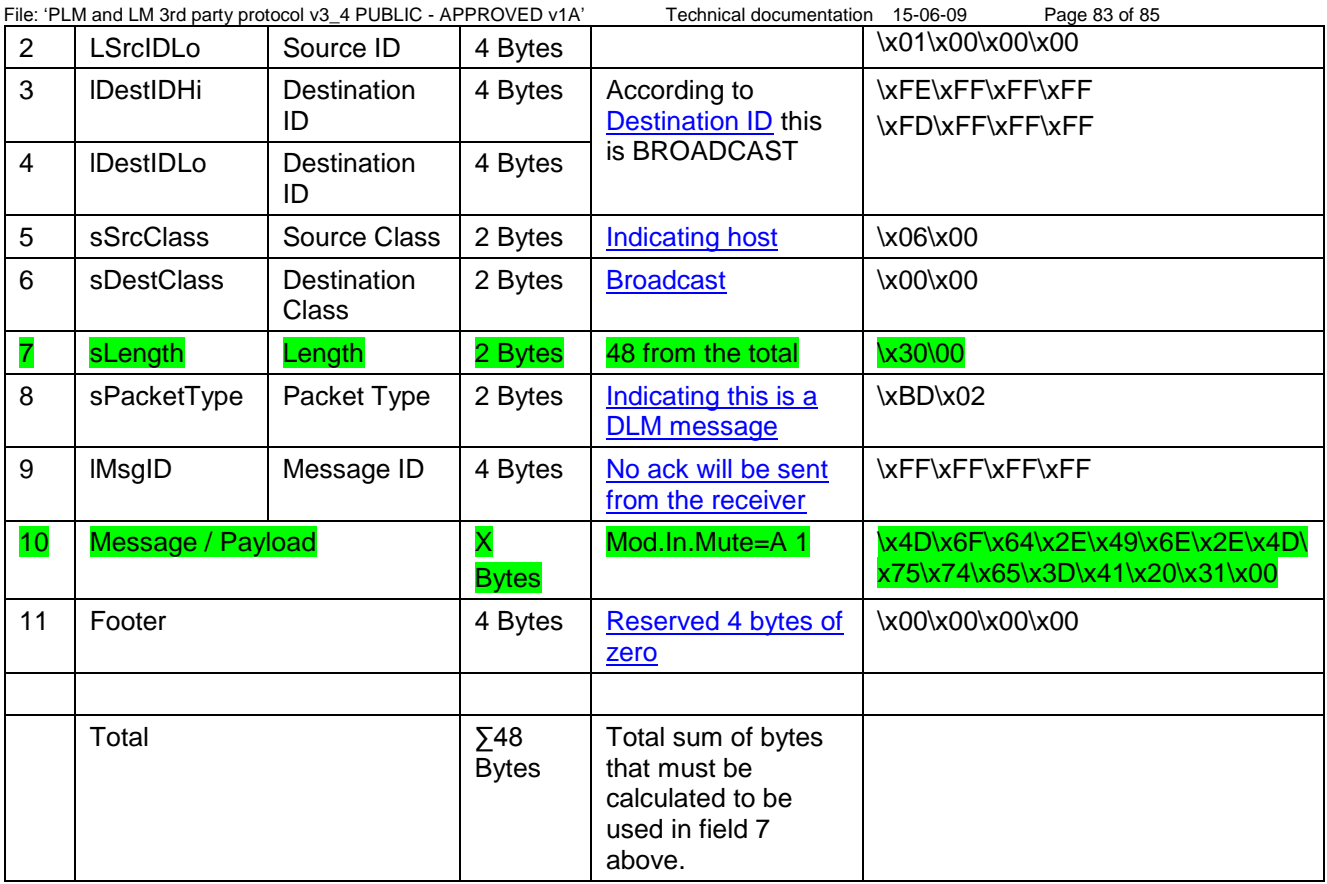

Document type: Last modified: Page:

12.1.8 Hex string to send ( $\angle$  Hex identifier)

\x00\x00\x00\x00\x01\x00\x00\x00\xFE\xFF\xFF\xFF\xFF\xFF\xFF\x06\x00\x00\x00<mark>\x30\00</mark>\xBD\x 02\xFF\xFF\xFF\xFF\x4D\x6F\x64\x2E\x49\x6E\x2E\x4D\x75\x74\x65\x3D\x41\x20\x31\x00\x00\x00\x0 0\x00

File: 'PLM and LM 3rd party protocol v3\_4 PUBLIC - APPROVED v1A' Technical documentation 15-06-09 Page 84 of 85 12.2 To a unique PLM or LM unit on the network with ack sent

This is a short example of HEX string, for an example where we want to put a unique frame on the network to standby and want a ack confirming the result.

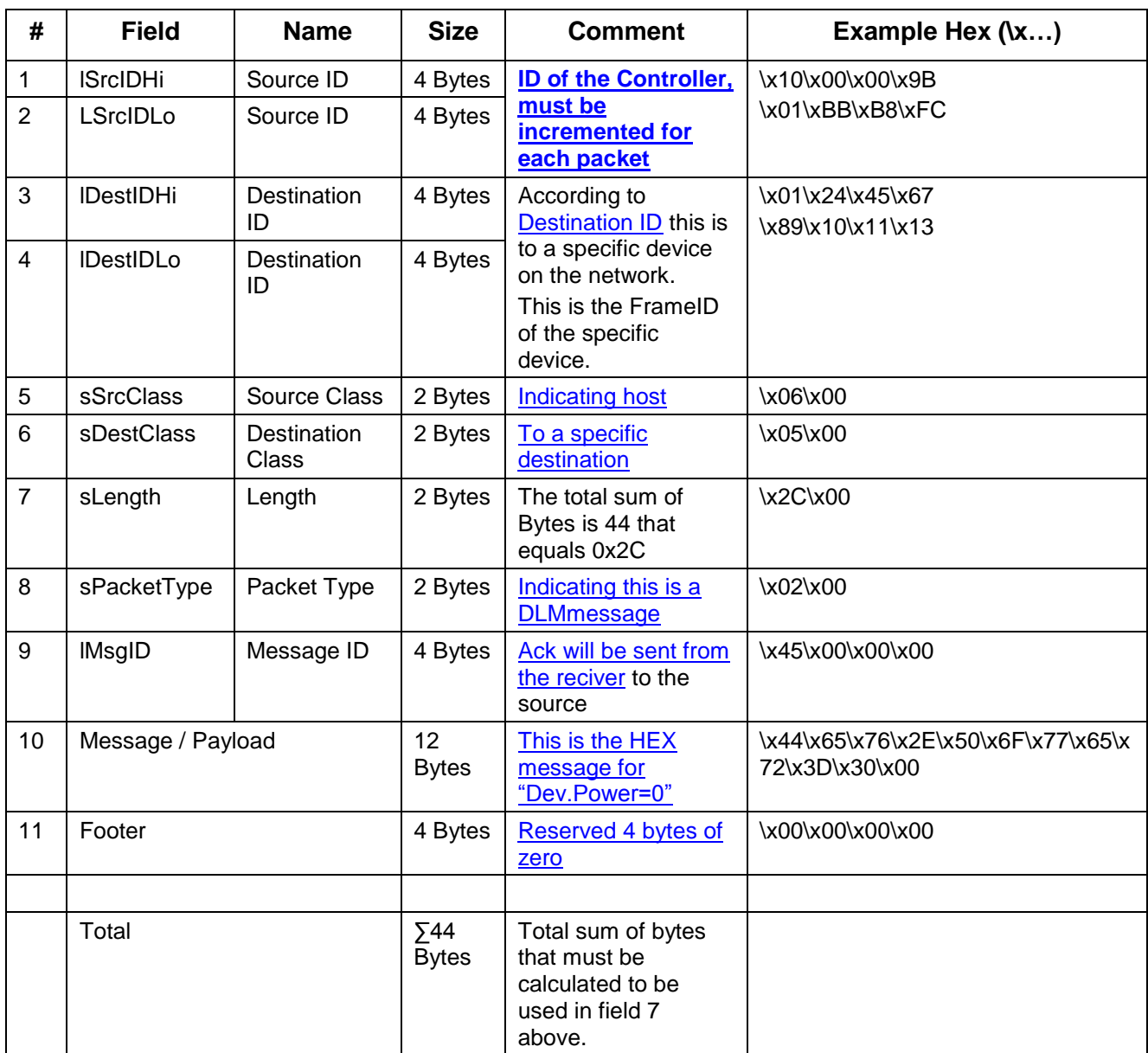

12.2.1 Hex string to send (\x Hex identifier)

\x10\x00\x00\x9B\x01\xBB\xB8\xFC\x01\x24\x45\x67\x89\x10\x11\x13\x05\x00\x06\x00\x2C\x00\x02\x 00\x45\x00\x00\x00\x44\x65\x76\x2E\x50\x6F\x77\x65\x72\x3D\x30\x00\x00\x00\x00\x00

# <del>AB.GRUPPE</del>I

File: 'PLM and LM 3rd party protocol v3\_4 PUBLIC - APPROVED v1A' Technical documentation 15-06-09 Page 85 of 85

13 Appendix E: Example of Msg\_Ack packet

Here is an example of a Msg\_Ack packet:

// Packet Header Hdr.sLength = 16 (0x0010)  $Hdr.sType = 2 (0x0002 - Msg_Ack)$  $Hdr$ . IMsgID = 0x12345678

// Payload  $lResult = -2(0xFFFFFF)$ 

// Packet footer  $lChecksum =  $0x0003F933$$ 

The resulting byte stream (in hex) for the packet would be:

AA 10 00 02 00 78 56 34 12 FE FF FF FF 33 F9 03 00

Here is an example of a Msg\_DLMMsg packet that is sending a "Dev.InputSen?1" command:

// Packet Header Hdr.sLength =  $28$  (0x001C)  $Hdr.sType = 701$  (0x02BD – Msg\_DLMMsg)  $Hdr.IMsgID = 21$  (0x00000015)

// Payload padded with an extra zero to end to ensure that the footer // starts on a 4 byte boundary Dev.InputSen?1 (44 65 76 2E 49 6E 70 75 74 53 65 6E 3F 31 00 00)

// Packet footer lChecksum = 0x003ADFED

The resulting byte stream for the packet would be:

AA 1C 00 BD 02 15 00 00 00 44 65 76 2E 49 6E 70 75 74 53 65 6E 3F 31 00 00 ED DF 3A 00